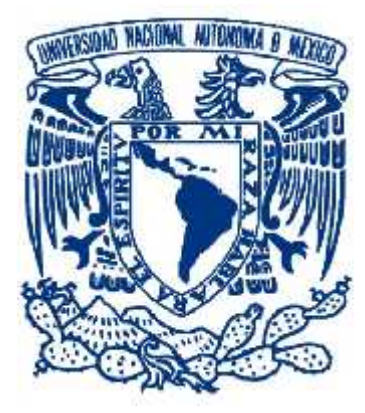

## **UNIVERSIDAD NACIONAL AUTÓNOMA DE MÉXICO**

## **FACULTAD DE INGENIERÍA**

Estudio Eléctrico y Funcional de un Sistema de Posicionamiento Automatizado

## **T E S I S**

QUE PARA OBTENER EL TÍTULO DE:

**Ingeniero Eléctrico Electrónico Ingeniero en Computación**

## **P R E S E N T A N:**

María del Rocio Escobar Flores Ruth Linares Camaño

**Director:** Dr. Pedro Acevedo Contla

MÉXICO D.F., CIUDAD UNIVERSITARIA, 2014.

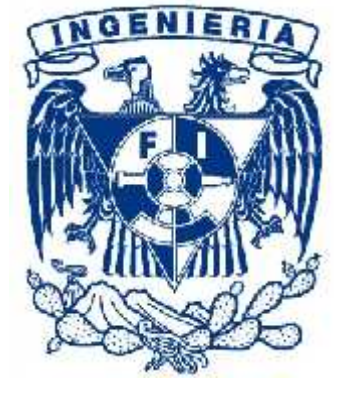

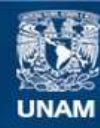

Universidad Nacional Autónoma de México

**UNAM – Dirección General de Bibliotecas Tesis Digitales Restricciones de uso**

#### **DERECHOS RESERVADOS © PROHIBIDA SU REPRODUCCIÓN TOTAL O PARCIAL**

Todo el material contenido en esta tesis esta protegido por la Ley Federal del Derecho de Autor (LFDA) de los Estados Unidos Mexicanos (México).

**Biblioteca Central** 

Dirección General de Bibliotecas de la UNAM

El uso de imágenes, fragmentos de videos, y demás material que sea objeto de protección de los derechos de autor, será exclusivamente para fines educativos e informativos y deberá citar la fuente donde la obtuvo mencionando el autor o autores. Cualquier uso distinto como el lucro, reproducción, edición o modificación, será perseguido y sancionado por el respectivo titular de los Derechos de Autor.

## *DEDICATORIAS*

Dedicada con un profundo agradecimiento y admiración **a mis padres** por todo su apoyo para darme una formación profesional, por su comprensión y sacrificios en cada etapa de mi vida personal y académica; por su ejemplo de persistencia, dedicación, honestidad, respeto y por toda la formación integral que me brindaron.

A mis hermanas, por su apoyo y ejemplo de superación. Porque somos el reflejo del esfuerzo y dedicación de nuestros padres, para ofrecernos la oportunidad de tener una formación profesional.

A Esther, por escucharme, aconsejarme y apoyarme en momentos difíciles durante todo el proceso de este trabajo.

A todas aquellas personas que directamente o indirectamente colaboraron para que culminara este proyecto.

*Ruth Linares Camaño.*

II

A mí familia que siempre estuvo apoyándome en los buenos y malos momentos, en especial a mí hijo **Dorian Sánchez Escobar** que me acompaño y espero para poder concluir este trabajo.

A **Adrian Sánchez Pozo** que siempre confío en mí.

A **Mónica Escobar Flores** que dedicó e invirtió su tiempo para que yo pudiera llevar a cabo mí tesis.

A todos mis amigos que mostraron una palabra de aliento para seguir adelante.

*Maria del Rocio Escobar Flores*

## *AGRADECIMIENTOS*

Agradezco sinceramente a la **Universidad Nacional Autónoma de México**, mí segundo hogar, por abrirme sus puertas para mí realización profesional.

A la **Facultad de Ingeniería**, por las enseñanzas adquiridas a lo largo de mi formación dentro y fuera de sus aulas. Por otórgame las herramientas necesarias para mi desarrollo y crecimiento profesional.

Al Instituto de Investigaciones en Matemáticas Aplicadas y en Sistemas, **IIMAS**, por brindarnos el apoyo para la realización de este trabajo.

A la **Dirección General de Obras y Conservación**, por su asesoría y disponibilidad para uso y préstamo de los dispositivos y llevar a cabo uno de los objetivos de este trabajo.

Al **Dr. Pedro Acevedo Contla**, director de tesis, por su apoyo a lo largo de este tiempo, para desarrollar la presente tesis.

Al **Ing. Martín Fuentes Cruz**, por su apoyo y comprensión brindada.

A los sinodales, **M.I Luis Arturo Haro Ruiz, Ing. Rodolfo Peters Lammel, Ing. Alberto Templos Carbajal, Ing. Vicente Flores Olvera**, por el tiempo dedicado a la revisión del presente trabajo.

A mis compañeros y amigos de la facultad que me apoyaron y alentaron de cierta manera durante y después de la carrera y en la culminación de este trabajo.

A mí compañera y amiga **Ma. Del Rocío Escobar Flores**, por su amistad y compresión desde que emprendimos juntas nuestra carrera profesional y compartimos la realización de nuestro proyecto final, como resultado del esfuerzo y dedicación.

A todas aquellas personas, que fui conociendo en el camino en el ámbito académico y laboral, que me brindaron su amistad y apoyo; por alentarme a continuar, por escucharme y por creer en mí.

#### **Ruth Linares Camaño.**

Agradezco con profundo cariño a la **Universidad Nacional Autónoma de México** que es una Institución que brinda muchas oportunidades para llevar a cabo tus sueños.

A la **Facultad de Ingeniería** que me ha dado una formación académica integral.

Al Instituto de Investigaciones en Matemáticas Aplicadas y en Sistemas (**IIMAS**), por brindarnos la oportunidad de llevar a cabo uno de sus proyectos.

Agradezco a nuestro director de tesis el **Dr. Pedro Acevedo Contla** que nos alentó y apoyo para concluir este trabajo.

A los sinodales: **M.I. Luis Arturo Haro Ruíz**, **Ing. Rodolfo Peters Lammel**, **Ing. Alberto Templos Carbajal, Ing. Vicente Flores Olvera** que mostraron gran interés en este trabajo.

A la **Dirección General de Obras y Conservación**, por apoyarnos y asesorarnos con los dispositivos para realizar el estudio eléctrico.

Al **Ing. Martín Fuentes Cruz** que nos asesoró para concluir este trabajo.

A mí compañera y amiga **Ruth Linares Camaño** que fue una persona que mostró compromiso y lealtad en todo momento.

*María del Rocio Escobar Flores.*

### **ÍNDICE**

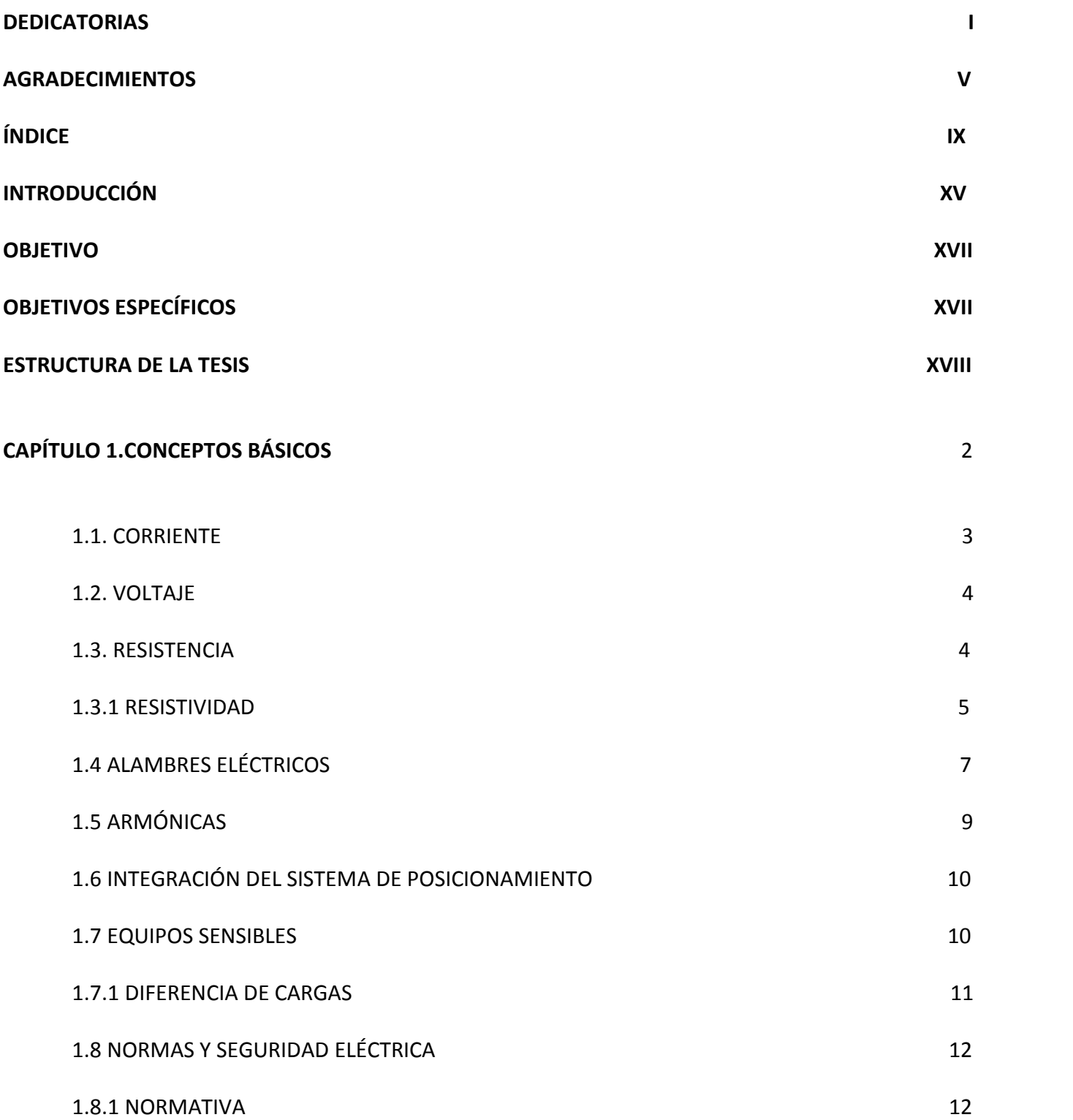

IX

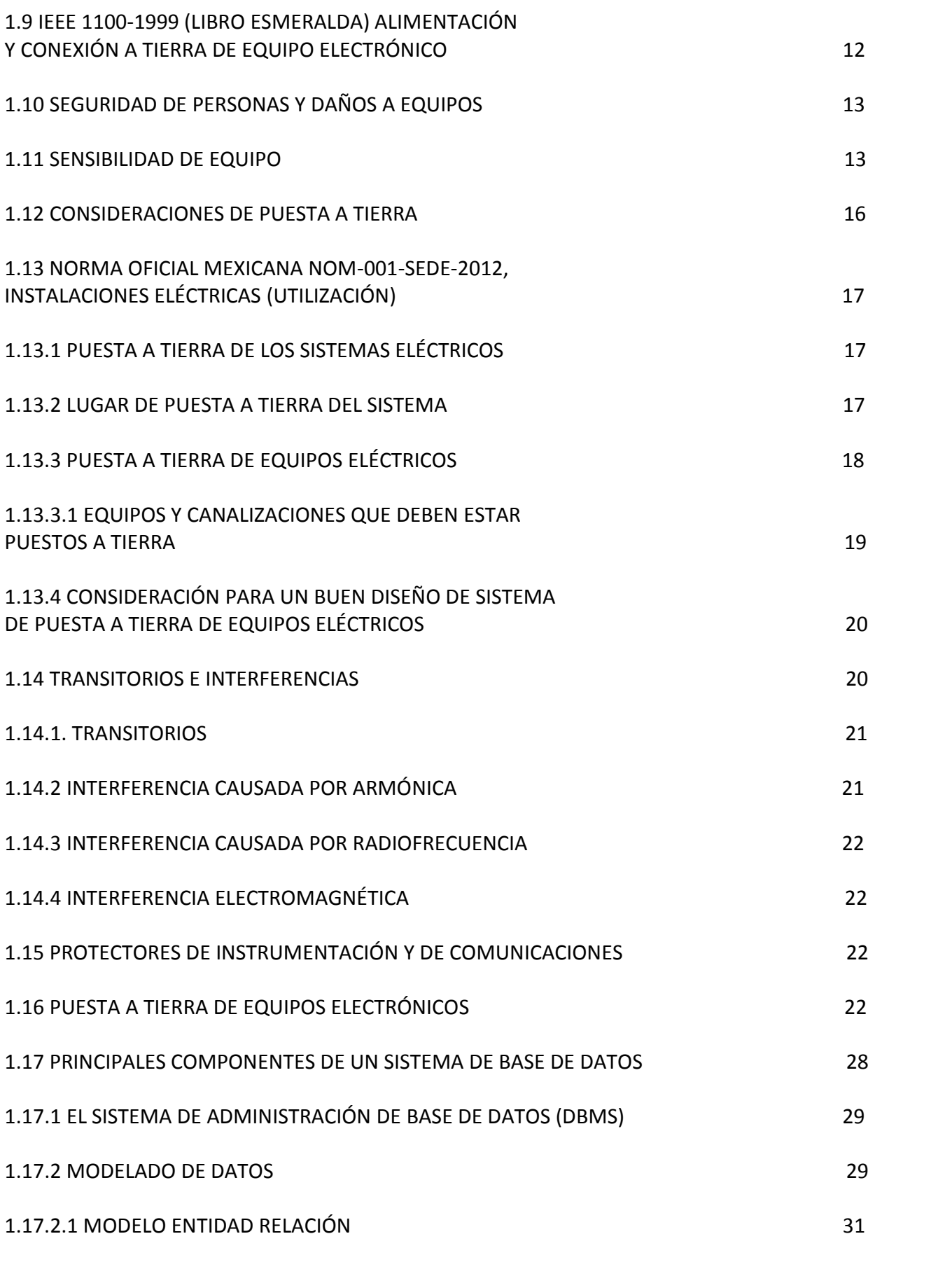

X

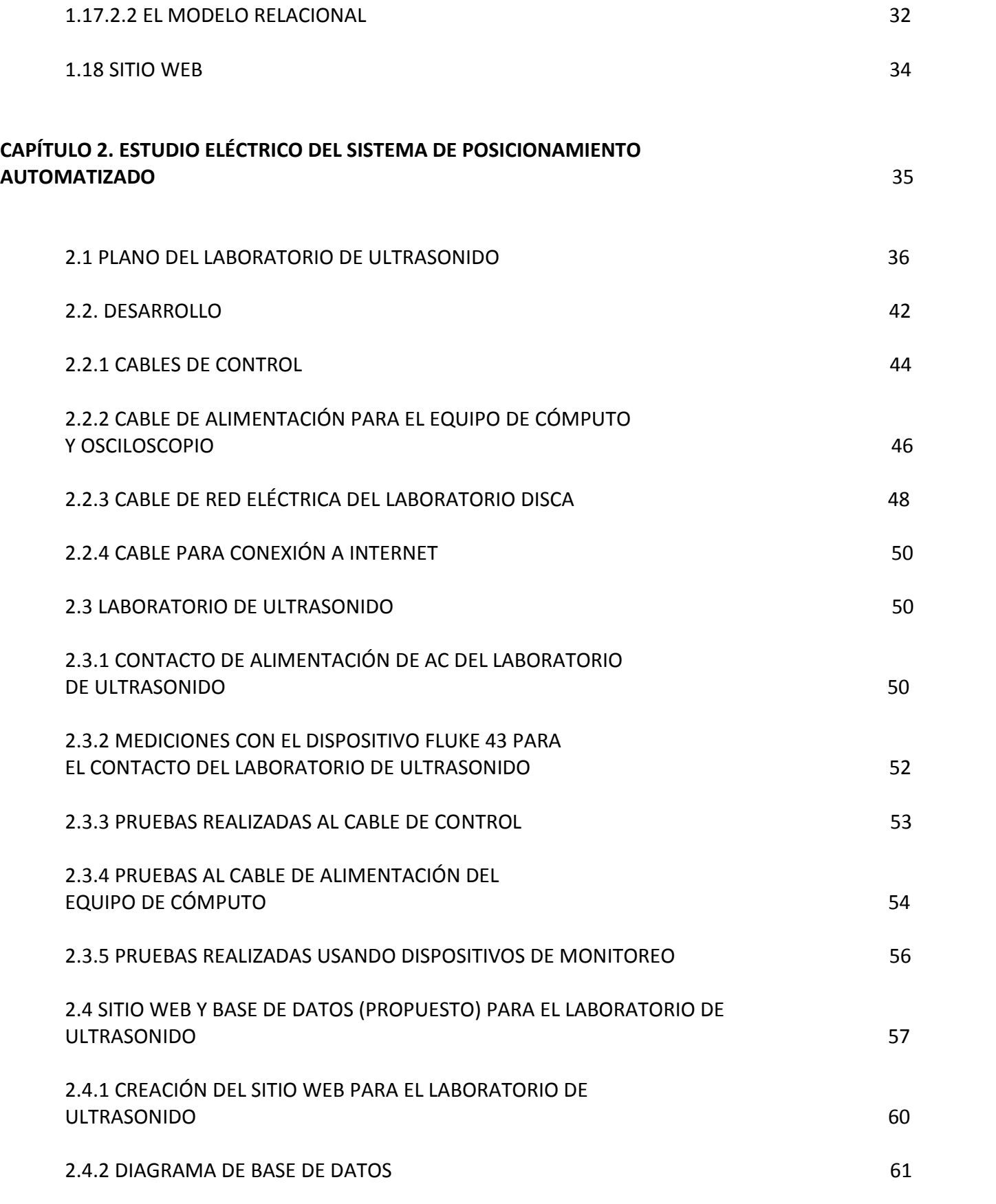

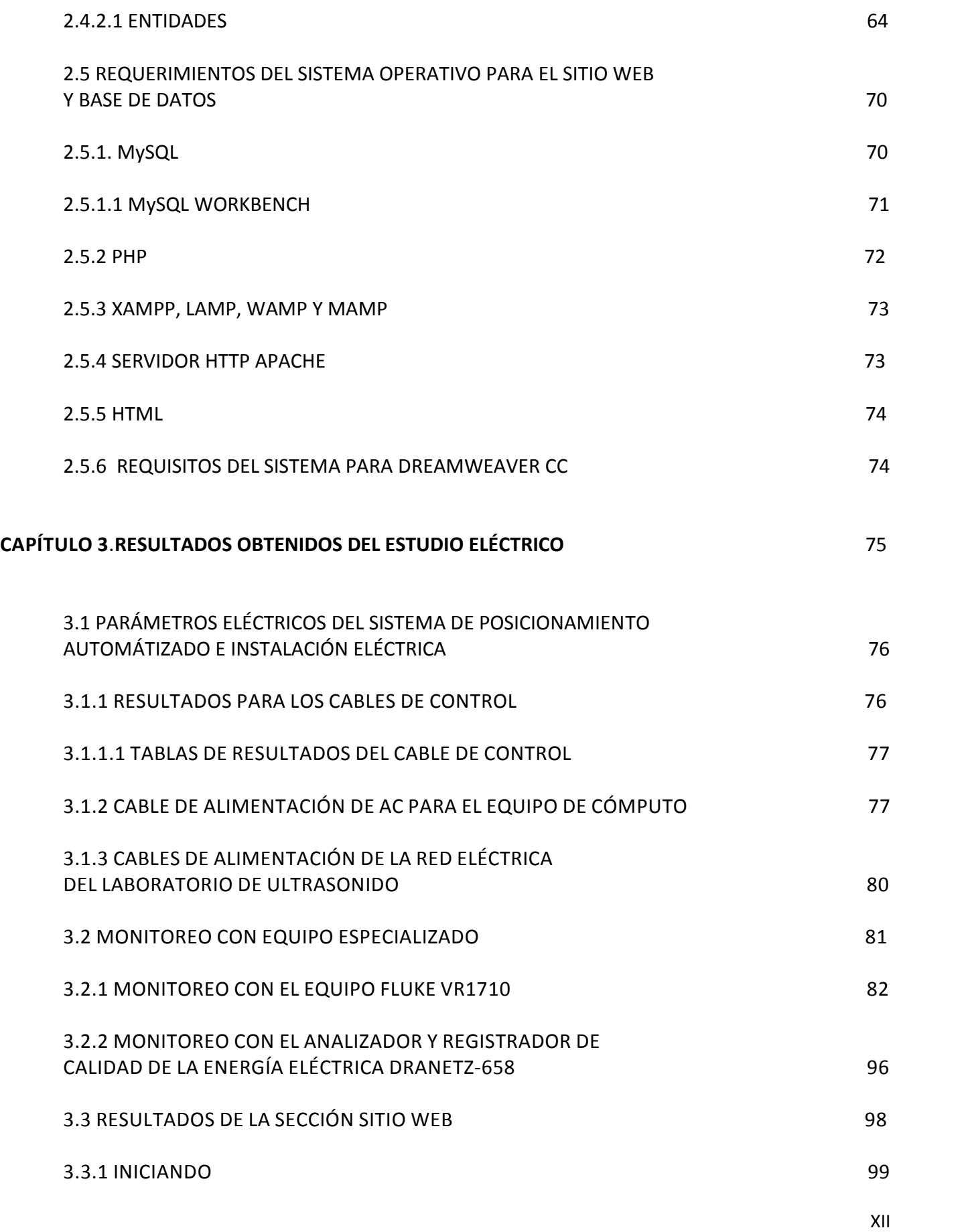

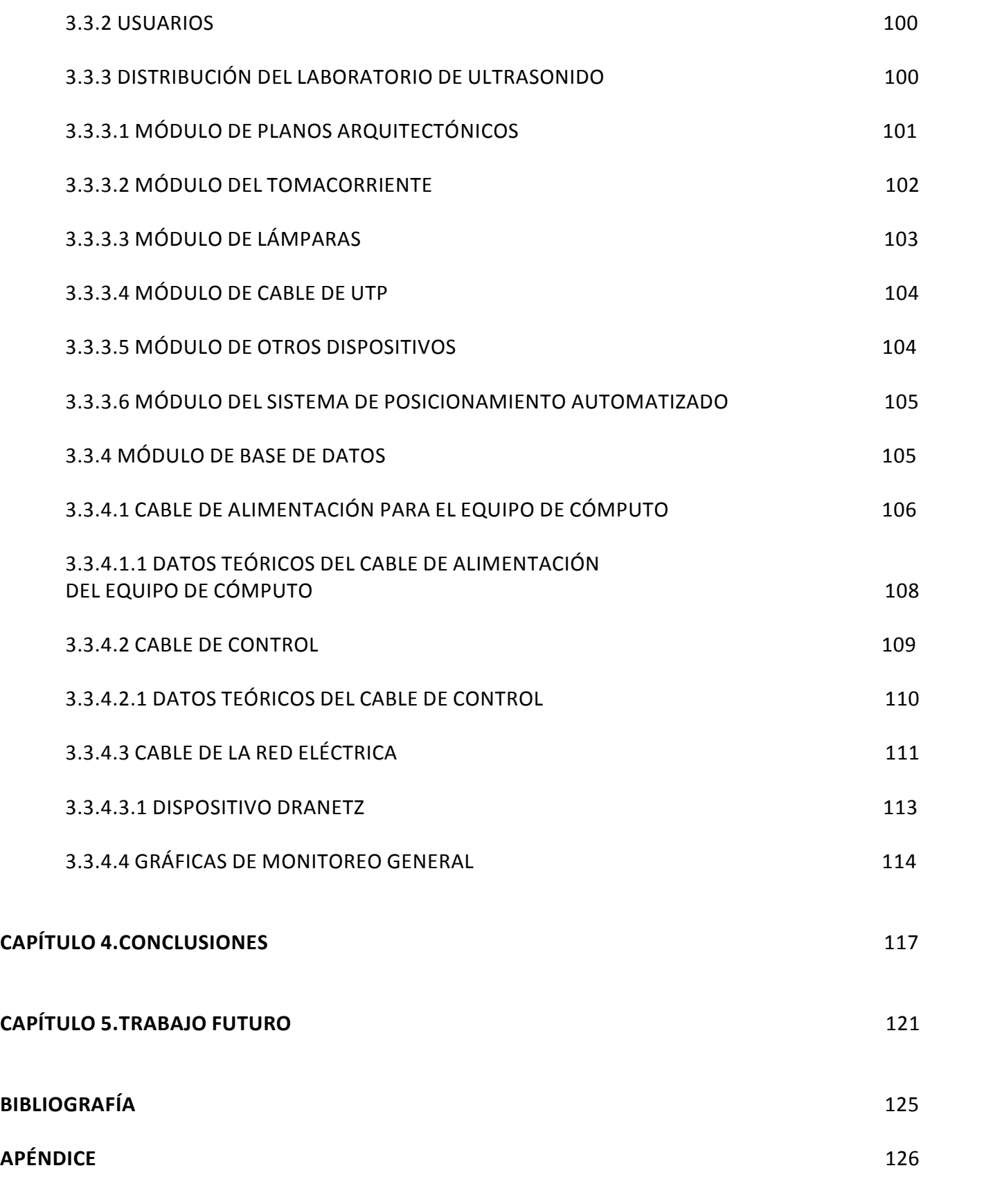

XIII

# **INTRODUCCIÓN**

En la Universidad Nacional Autónoma de México (UNAM), se cuenta con diversas líneas de investigación en sus Centros e Institutos; en particular el Instituto de Investigaciones en Matemáticas Aplicadas y en Sistemas (IIMAS), realiza investigación básica aplicada a diversas áreas de la medicina, el departamento de Ingeniería de Sistemas Computacionales y Automatización (DISCA); a llevado a cabo este tipo de investigación durante los últimos años, desarrollando diferentes dispositivos de detección de flujo así como software correspondiente y hardware especializado para aplicación de esta área.

Un ejemplo de esta aplicación es el sistema de posicionamiento automatizado. Este sistema debe de cumplir con parámetros eléctricos para el correcto funcionamiento de los diversos elementos involucrados para que el desempeño final sea seguro. El sistema en cuestión es un posicionador de tres ejes (XYZ) que consta de un conjunto de rieles controlados por motores a pasos.

El estudio del sistema involucró utilizar normas estandarizadas para instalaciones eléctricas y procedimientos establecidos para que todos los elementos en conjunto trabajen de manera correcta (cumplan su objetivo) y lo hagan con seguridad, tanto para el usuario como para el equipo.

#### **OBJETIVO**

El objetivo principal de este trabajo de tesis es:

*Analizar los parámetros eléctricos que pueden afectar el desempeño de un sistema de posicionamiento, el cual es utilizado para caracterizar transductores ultrasónicos de aplicaciones médicas; proponiendo posibles soluciones para minimizar los parámetros eléctricos que afecten el óptimo desempeño, procediendo al diseño y construcción de un sitio web para generar, almacenar y consultar información del sistema de posicionamiento en cuestión, así como futuros proyectos dentro del laboratorio de Ultrasonido.*

#### OBJETIVOS ESPECÍFICOS:

- Caracterizar los efectos eléctricos en los cables de alimentación y control.
- Diseñar un plano de ubicación del laboratorio de Ultrasonido.
- Obtención de parámetros eléctricos de los cables analizados para su posterior almacenamiento en una base de datos.
- Diseño y construcción de un Sitio Web para consultar información del laboratorio de Ultrasonido.
- Analizar con dispositivos la calidad de la instalación eléctrica del laboratorio de Ultrasonido.

#### **ESTRUCTURA DE LA TESIS**

El presente trabajo está dividido en 5 capítulos, cuyo contenido es el siguiente:

**Capítulo 1**. Se da una breve explicación de las características y elementos del sistema de posicionamiento automatizado a analizar y sus variables eléctricas.

Se comentan conceptos básicos eléctricos involucrados en el sistema de posicionamiento automatizado para entender las variables eléctricas, así como los conceptos que intervienen en la creación de un Sitio Web y base de datos.

Para realizar el estudio eléctrico del sistema de posicionamiento automatizado nos apoyamos en normas estandarizadas y establecidas por el Instituto de Ingenieros Eléctricos y Electrónicos (*IEEE*) del libro *Emerald* y el artículo 250 de la Norma Oficial Mexicana NOM-001-SEDE-2012, de Instalaciones Eléctricas, enfocadas a equipos eléctricos y/o electrónicos sensibles y puesta a tierra.

**Capítulo 2.** En este capítulo, se describe el estudio eléctrico del sistema de posicionamiento automatizado, la instalación eléctrica del laboratorio de Ultrasonido, conforme a las características y parámetros eléctricos, se realizó el plano de ubicación del sistema de posicionamiento automatizado dentro del laboratorio de Ultrasonido. Toda la información obtenida será almacenada en el Sitio Web para facilitar su consulta.

**Capítulo 3.** Se muestran los resultados obtenidos del estudio eléctrico y del Sitio Web.

**Capítulo 4.** En este capítulo se muestran las conclusiones obtenidas, proporcionando una descripción de los resultados.

**Capítulo 5**. En este capítulo se hará una breve descripción de los alcances del presente trabajo de tesis en un futuro.

**Bibliografía.**

**Apéndice.**

## **CAPÍTULO 1 CONCEPTOS BÁSICOS**

El objetivo del sistema de posicionamiento automatizado es poder caracterizar transductores ultrasónicos, para ello requiere una alta precisión en todos los sistemas involucrados, esto se puede lograr contando con un buen sistema eléctrico basado en normas estandarizas y conociendo todos los parámetros que pueden afectar los resultados en el equipo.

Empezaremos a mencionar un parámetro básico y de importancia cuando se trabaja con cualquier tipo de equipo, este parámetro es la corriente, posteriormente iremos explicando parámetros como el voltaje, resistencia, resistividad, etcétera.

#### **1.1 Corriente**

Para iniciar hablando sobre la corriente, daremos un ejemplo para ilustrar qué es la corriente y cómo es que actúa. En la figura 1, se muestra un circuito compuesto por una batería y una lámpara a través de un conductor. En la figura 1 se puede observar como los electrones, que se desprenden de la batería (repelidos por el polo negativo) son atraídos por el polo positivo de la batería, desplazándose por el circuito pasando a través del conductor, la lámpara y retornado a la batería. Este movimiento de carga se llama corriente eléctrica. A medida que una mayor cantidad de electrones pasan por un segundo a través del circuito, mayor es la corriente, por lo tanto la corriente es la *rapidez de flujo (o velocidad de movimiento*) de la carga [1], dando como resultado que si la cantidad de carga que fluye en 1 segundo por el conductor es el equivalente a 1 Coulomb, esta corriente será igual a 1 Ampere.[1]

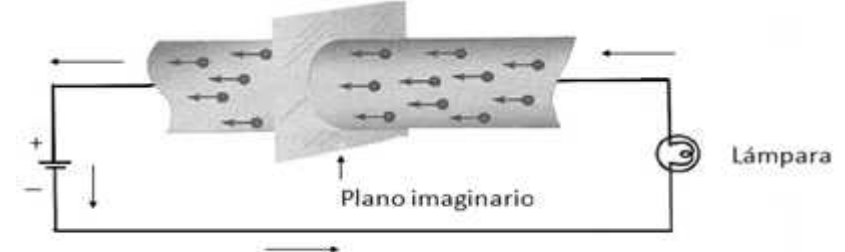

Movimiento de electrones a través del alambre

Figura 1. Flujo de electrones en un conductor. Los electrones (-) son atraídos al polo positivo (+) de la batería. Al moverse por el circuito son reabastecidos en el polo negativo de la batería. Este flujo de carga se llama corriente eléctrica

En el Sistema Internacional de Unidades (SI) un Coulomb por segundo se define como 1 ampere [A].El símbolo de la corriente es I, que matemáticamente se expresa como se muestra en la ecuación 1:

$$
I = \frac{Q}{t}[A] \tag{ec.1}
$$

Dónde:

Q: Carga [C] t: Tiempo [s]

#### **1.2 Voltaje**

El voltaje, es la presión que ejerce una fuente de suministro de energía eléctrica o fuerza electromotriz (FEM) sobre las cargas eléctricas o electrones en un circuito eléctrico cerrado, para que se establezca el flujo de una corriente eléctrica.

A mayor diferencia de potencial o presión que ejerza una fuente de FEM sobre las cargas eléctricas o electrones contenidos en un conductor, mayor será el voltaje o tensión existente en el circuito al que corresponda ese conductor.

La diferencia de potencial entre dos puntos de una fuente de FEM se manifiesta como la acumulación de< cargas eléctricas negativas *(iones negativos o aniones)*, con exceso de electrones en el polo negativo (–) y la acumulación de cargas eléctricas positivas *(iones positivos o cationes)*, con defecto de electrones< en el polo positivo (+) de la propia fuente de FEM.

En otras palabras, el voltaje, tensión o diferencia de potencial es el impulso que necesita una carga eléctrica para que pueda fluir por el conductor de un circuito eléctrico cerrado. Este movimiento de las cargas eléctricas por el circuito se establece a partir del polo negativo de la fuente de FEM hasta el polo positivo de la propia fuente.[2]

El voltaje se puede expresar mediante la ecuación 2 que a continuación se muestra:

$$
V = \frac{w}{Q}[V] \tag{ec.2}
$$

Dónde:

W = Energía [J]  $Q = C \arg a [C]$ V =Voltaje [v]

#### **1.3 Resistencia**

La *resistencia* es la propiedad física de un elemento o un dispositivo que impide el paso de corriente; se representa con el símbolo *R*.

La diferencia de potencial  $v(t)$  en terminales de un elemento resistivo puro es directamente proporcional a la intensidad de corriente  $\mathbf{i}(\mathbf{t})$ que circula por él. La constante de proporcionalidad *R* se llama resistencia eléctrica del elemento.[3]

Matemáticamente se expresa como en la ecuación 3:

$$
V(t) = R(t) \tag{ec.3}
$$

4

Los conductores son materiales que permiten el flujo de carga; sin embargo, no todos tienen el mismo comportamiento. Es por ello que se encontrará que la resistencia de un material depende de varios factores [1]:

- Tipo de material
- Longitud del conductor
- Área de la sección transversal
- Temperatura

Los factores que gobiernan la resistencia de un conductor a una temperatura dada se resume matemáticamente como se muestra en la ecuación 4:

$$
R = \frac{\rho I}{A}[\Omega] \tag{ec.4}
$$

Dónde:

ρ= Resistividad [Ω-m]  $l =$ Longitud  $[m]$ A= Área de la sección transversal [m $^2$ ]

#### **1.3.1 Resistividad**

Es una propiedad física de los materiales y se mide en Ohm-metro [Ω-m] en el Sistema internacional [SI]. Los materiales que son buenos conductores eléctricos tienen baja resistividad. En la tabla 1 se enlista la resistividad de varios materiales a la temperatura de 20°C.

El cobre suele usarse para los alambres puesto que permite que la corriente fluya relativamente rápido. El silicio se usa comúnmente para proporcionar resistencia en circuitos eléctricos de semiconductores.[4]

Ya que la mayoría de los conductores son circulares, como se muestra en la figura 2, se puede determinar el área de la sección transversal a partir del radio o diámetro como se muestra en la ecuación 5:

$$
A = \pi r^2 = \pi \left(\frac{a}{2}\right)^2 = \frac{\pi a^2}{4} \tag{ec.5}
$$

Dónde:

r= Radio[m] A= Área de la sección transversal [m $^2$ ] D=Diámetro [m] π=3.1416

| <b>Material</b>  | Resistividad, $\rho$ , a<br>20°C [Ω-m]                       |  |  |
|------------------|--------------------------------------------------------------|--|--|
| <b>Plata</b>     | $1.645 \times 10^{-8}$                                       |  |  |
| Cobre            | $1.723 \times 10^{-8}$                                       |  |  |
| Oro              | $2.443 \times 10^{-8}$                                       |  |  |
| <b>Aluminio</b>  | $2.825 \times 10^{-8}$                                       |  |  |
| <b>Tungsteno</b> | $5.485 \times 10^{-8}$                                       |  |  |
| <b>Hierro</b>    | $12.30 \times 10^{-8}$                                       |  |  |
| Plomo            | $22 \times 10^{-8}$                                          |  |  |
| <b>Mercurio</b>  | $95.8 \times 10^{-8}$                                        |  |  |
| <b>Nicromo</b>   | $99.72 \times 10^{-8}$<br>$3500 \times 10^{-8}$<br>20-2 300* |  |  |
| Carbón           |                                                              |  |  |
| Germanio         |                                                              |  |  |
| <b>Silicio</b>   | $\approx$ 500*                                               |  |  |
| <b>Madera</b>    | $10^8 - 10^{14}$                                             |  |  |
| <b>Vidrio</b>    | $10^{10} - 10^{14}$                                          |  |  |
| <b>Mica</b>      | $10^{11} - 10^{15}$                                          |  |  |
| Plástico duro    | $10^{13} - 10^{-16}$                                         |  |  |
| Ámbar            | $5 \times 10^{14}$                                           |  |  |
| <b>Azufre</b>    | $1 \times 10^{15}$                                           |  |  |

**Tabla.1 Resistividad de algunos materiales**

\*Las resistividades de estos materiales varían dependiendo de las impurezas que contengan

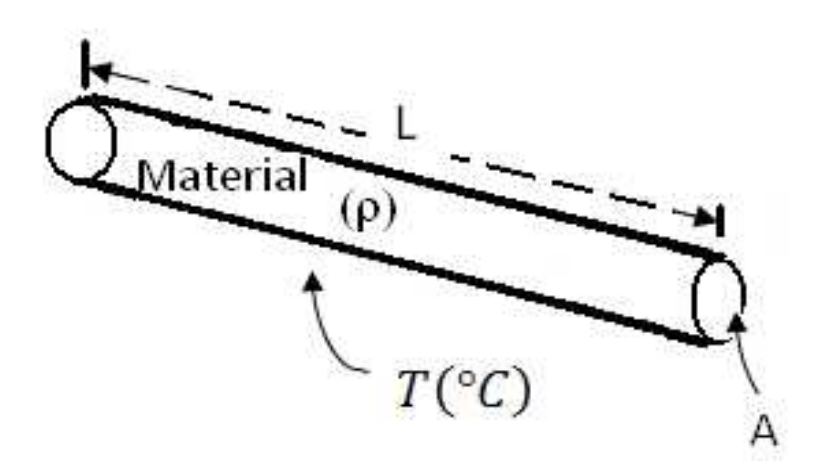

Figura 2. Conductor con una sección transversal circular

Ya que la mayoría de los conductores son circulares, como se muestra en la figura 2, se puede determinar el área de la sección transversal a partir del radio o diámetro como lo muestra la ecuación 6:

$$
A = \pi r^2 = \pi \left(\frac{a}{2}\right)^2 = \frac{\pi a^2}{4} \tag{ec.6}
$$

6

#### **1.4 Alambres eléctricos**

Aunque el SI es el sistema de medición estándar para las cantidades eléctricas y físicas, el sistema inglés aún se usa ampliamente en Estados Unidos y en menor grado en el resto del mundo de habla inglesa. Un área que ha sido lenta para convertir sus unidades al sistema SI es la designación de cables y alambres en la cual el sistema de Calibre de Alambre Estadounidense (AWG, por sus siglas en inglés) que se usa para designar el diámetro de los alambres. En este sistema a cada diámetro de alambre se le asigna un número de calibre. Como se muestra en la figura 3, entre más alto sea el número AWG, más pequeño será el diámetro del cable o alambre.[4]

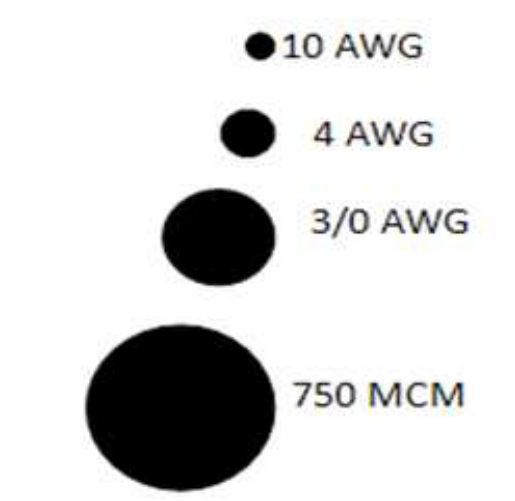

Figura 3. Secciones transversales de conductores comunes (tamaño real)

Los cables de diámetro más grandes serán capaces de conducir más corriente que los de diámetro más pequeño, como se muestra en la tabla 2 de características para alambre desnudo de cobre estándar, a una temperatura de 20 °C.

| Tamaño<br>[AWG] | Diámetro<br>[pulgadas]<br>[mm] |       | Área<br>[mm <sup>2</sup> ]<br>[MC] |          | Resistencia<br>$[\Omega/1 000 \text{ pies}]$ | Capacidad de corriente [A] |
|-----------------|--------------------------------|-------|------------------------------------|----------|----------------------------------------------|----------------------------|
| 56              | 0.0005                         | 0.012 | 0.240                              | 0.000122 | 43 200                                       |                            |
| 54              | 0.0006                         | 0.016 | 0.384                              | 0.000195 | 27 000                                       |                            |
| 52              | 0.0008                         | 0.020 | 0.608                              | 0.000308 | 17 000                                       |                            |
| 50              | 0.0010                         | 0.025 | 0.980                              | 0.000497 | 10 600                                       |                            |
| 48              | 0.0013                         | 0.032 | 1.54                               | 0.000779 | 6750                                         |                            |
| 46              | 0.0016                         | 0.040 | 2.46                               | 0.00125  | 4 2 1 0                                      |                            |
| 45              | 0.0019                         | 0.047 | 3.10                               | 0.00157  | 3 3 5 0                                      |                            |
| 44              | 0.0020                         | 0.051 | 4.00                               | 0.00243  | 2 5 9 0                                      |                            |
| 43              | 0.0022                         | 0.056 | 4.84                               | 0.00245  | 2 1 4 0                                      |                            |
| 42              | 0.0025                         | 0.064 | 6.25                               | 0.00317  | 1660                                         |                            |
| 41              | 0.0028                         | 0.071 | 7.84                               | 0.00397  | 1320                                         |                            |
| 40              | 0.0031                         | 0.079 | 9.61                               | 0.00487  | 1080                                         |                            |
| 39              | 0.0035                         | 0.089 | 12.2                               | 0.00621  | 847                                          |                            |
| 38              | 0.0040                         | 0.102 | 16.0                               | 0.00811  | 648                                          |                            |
| 37              | 0.0045                         | 0.114 | 20.2                               | 0.0103   | 521                                          |                            |
| 36              | 0.0050                         | 0.127 | 25.0                               | 0.0127   | 415                                          |                            |
| 35              | 0.0056                         | 0.142 | 31.4                               | 0.0159   | 331                                          |                            |
| 34              | 0.0063                         | 0.160 | 39.7                               | 0.0201   | 261                                          |                            |
| 33              | 0.0071                         | 0.180 | 50.4                               | 0.0255   | 206                                          |                            |
| 32              | 0.0080                         | 0.203 | 64.0                               | 0.0324   | 162                                          |                            |
| 31              | 0.0089                         | 0.226 | 79.2                               | 0.0401   | 131                                          |                            |
| 30              | 0.0100                         | 0.254 | 100                                | 0.0507   | 104                                          |                            |
| 29              | 0.0113                         | 0.287 | 128                                | 0.0647   | 81.2                                         |                            |
| 28              | 0.0126                         | 0.320 | 159                                | 0.0804   | 65.3                                         |                            |
| 27              | 0.0142                         | 0.361 | 202                                | 0.102    | 51.4                                         |                            |
| 26              | 0.0159                         | 0.404 | 253                                | 0.128    | 41.0                                         | $0.75*$                    |
| 25              | 0.0179                         | 0.455 | 320                                | 0.162    | 32.4                                         |                            |
| 24              | 0.0201                         | 0.511 | 404                                | 0.205    | 25.7                                         | $1.3*$                     |
| 23              | 0.0226                         | 0.574 | 511                                | 0.259    | 20.3                                         |                            |
| 22              | 0.0253                         | 0.643 | 6.40                               | 0.324    | 16.2                                         | $2.0*$                     |
| 21              | 0.0285                         | 0.724 | 812                                | 0.412    | 12.8                                         |                            |
| 20              | 0.0320                         | 0.813 | 1020                               | 0.519    | 10.1                                         | $3.0*$                     |
| 19              | 0.0359                         | 0.912 | 1 2 9 0                            | 0.653    | 8.05                                         |                            |
| 18              | 0.0403                         | 1.02  | 1620                               | 0.823    | 6.39                                         | $5.0+$                     |
| 17              | 0.0453                         | 1.15  | 2050                               | 1.04     | 5.05                                         |                            |
| 16              | 0.0508                         | 1.29  | 2580                               | 1.31     | 4.02                                         | $10.0+$                    |
| 15              | 0.0571                         | 1.45  | 3 2 6 0                            | 1.65     | 3.18                                         |                            |
| 14              | 0.0641                         | 1.63  | 4 1 1 0                            | 2.08     | 2.52                                         | $15.0+$                    |
| 13              | 0.0720                         | 1.83  | 5 1 8 0                            | 2.63     | 2.00                                         |                            |
| 12              | 0.0808                         | 2.05  | 6530                               | 3.31     | 1.59                                         | $20.0+$                    |
| 11              | 0.0907                         | 2.30  | 8230                               | 4.17     | 1.26                                         |                            |
| 10              | 0.1019                         | 2.588 | 10 3 80                            | 5.261    | 0.9988                                       | $30.0+$                    |
| 9               | 0.1144                         | 2.906 | 13 090                             | 6.632    | 0.7925                                       |                            |
| 8               | 0.1285                         | 3.264 | 16 5 10                            | 8.367    | 0.6281                                       |                            |
| $\overline{7}$  | 0.1443                         | 3.665 | 20 8 20                            | 10.55    | 0.4981                                       |                            |
| 6               | 0.1620                         | 4.115 | 26 240                             | 13.30    | 0.3952                                       |                            |
| 5               | 0.1819                         | 4.620 | 33 090                             | 16.77    | 0.3134                                       |                            |
| 4               | 0.2043                         | 5.189 | 41740                              | 21.15    | 0.2485                                       |                            |
| 3               | 0.2294                         | 5.827 | 52 620                             | 26.67    | 0.1971                                       |                            |
| $\overline{2}$  | 0.2576                         | 6.543 | 66 360                             | 33.62    | 0.1563                                       |                            |
| $\mathbf{1}$    | 0.2893                         | 7.348 | 83 690                             | 42.41    | 0.1239                                       |                            |
| 1/0             | 0.3249                         | 8.252 | 105 600                            | 53.49    | 0.098 25                                     |                            |
| 2/0             | 0.3648                         | 9.266 | 133 100                            | 67.43    | 0.07793                                      |                            |
| 3/0             | 0.4096                         | 10.40 | 167800                             | 85.01    | 0.06182                                      |                            |
| 4/0             | 0.4600                         | 11.68 | 211 600                            | 107.2    | 0.049 01                                     |                            |

**Tabla 2. Alambre de cobre sólido estándar a 20 °C**

Esta corriente es adecuada para conductores sencillos y alambrados de superficie o flojos.

**+**Esta corriente puede estar contenida hasta en tres alambres en un cable forrado. Para cuatro a seis alambres, la corriente en cada alambre debe reducirse a 80% del valor indicado. Para siete o nueve alambres, la corriente en cada alambre debe reducirse a 70% del valor indicado.

Los conductores sólidos son difíciles de doblar y se dañan con mayor facilidad por flexión mecánica. Por esta razón, los cables de diámetro grande casi siempre están formados por hilos torcidos en lugar de uno sólido. Los alambres y cables en hilos usan desde siete hilos como se muestra en la figura 4, hasta más de 100 hilos.

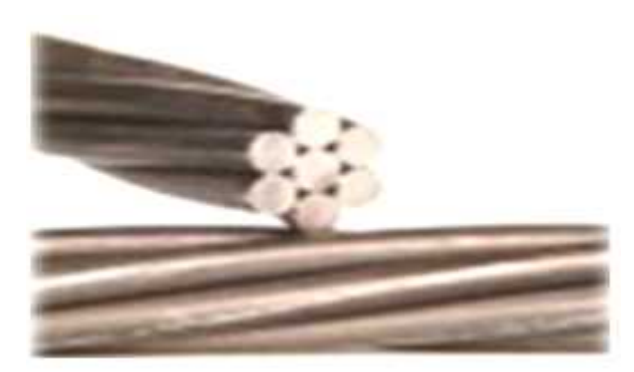

Figura 4. Alambre de hilos (7 hilos)

#### **1.5 Armónicas**

La distorsión de la forma de las ondas de corriente y voltaje debida a las armónicas es uno de los fenómenos que afectan la confiabilidad del sistema y, por lo tanto, la calidad de la energía. Este problema no es nuevo, sin embargo, debido al notable incremento de cargas no lineales

conectadas al sistema eléctrico de potencia, el nivel promedio de armónicas crece cada día.

Una armónica, en redes eléctricas, es definida como una frecuencia múltiplo de la frecuencia fundamental, así, en sistemas con frecuencias de 60 Hz y cargas monofásicas, las armónicas características son la tercera (180 Hz), quinta (300 Hz) y séptima (420 Hz).

Como en los sistemas eléctricos se tienen señales periódicas, entonces el voltaje, por ejemplo, se puede representar por la siguiente figura 5.[5]

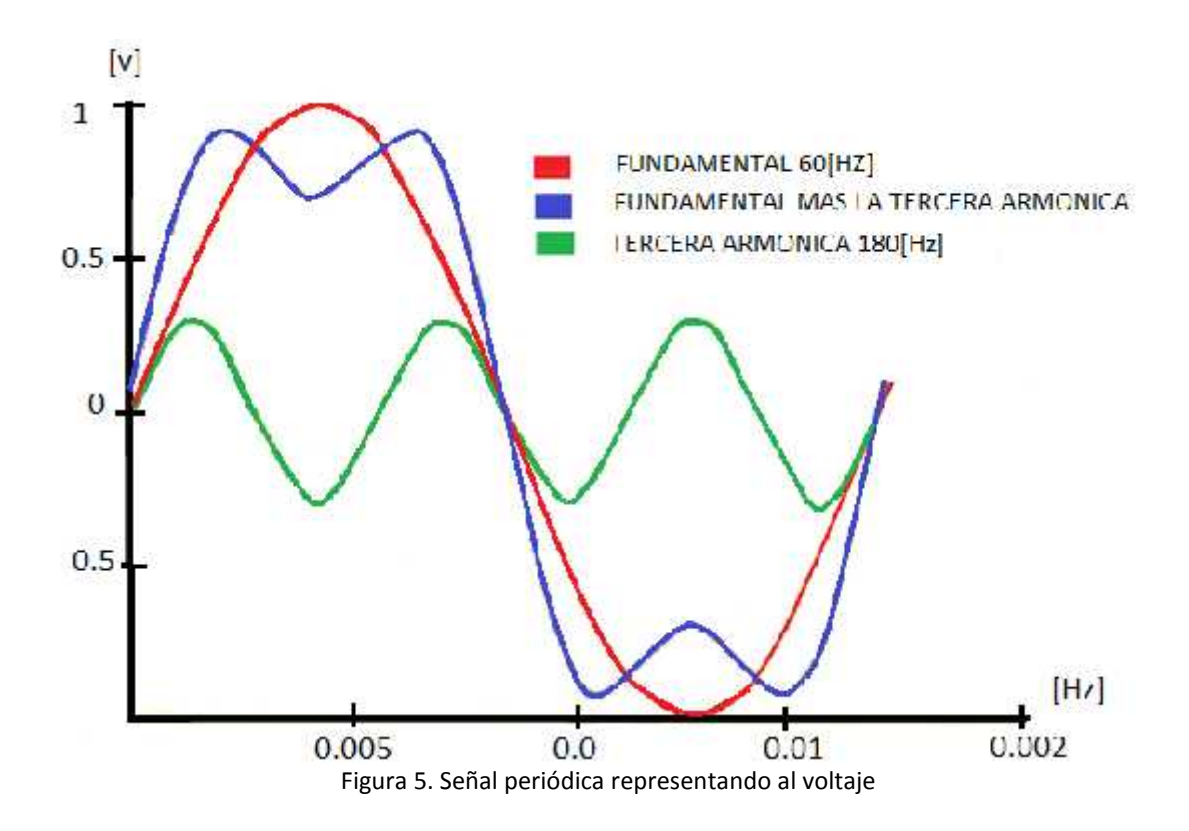

#### **1.6 Integración del sistema de posicionamiento**

Para integrar el sistema de posicionamiento ultrasónico se emplearon elementos existentes en el laboratorio pues no todo lo que se empleó en el sistema se tuvo que diseñar, parte del equipo ya había sido diseñado con anterioridad y otros elementos del sistema simplemente son aparatos comerciales que se ocuparon conforme a sus normas.

Los elementos que se usaron para formar el sistema de posicionamiento son los descritos a continuación.

Se utilizó una computadora personal con un microprocesador Pentium 3, la PC cuenta con puertos USB, serie y paralelo, una fuente de alimentación externa a la computadora y un par de motores de 200 pasos por revolución y un Osciloscopio de fósforo digital Tektronix de la serie DPO3000.[6]

#### **1.7 Equipos sensibles**

Son todos aquellos equipos electrónicos y eléctricos que son especialmente susceptibles a las fluctuaciones de la energía eléctrica tales como: equipos de instrumentación, médicos, computadoras, telecomunicaciones, robótica, sistemas de control automático, etc.[7]

#### **1.7.1 Diferencia de cargas**

*Carga Crítica.* Es aquella que al dejar de funcionar o al funcionar inapropiadamente pone en peligro la seguridad del personal y ocasiona grandes pérdidas económicas. Por ejemplo, un paro no programado en un molino de laminación es muy costoso, mientras que la pérdida de un centro de información en un banco o el mal funcionamiento de los sistemas de diagnóstico en un hospital puede ser catastrófica.[7]

*Carga Sensible.* Es aquella que requiere de un suministro de alta calidad, esto es, libre de disturbios. El equipo electrónico es más susceptible a los disturbios que el equipo electromecánico tradicional.[7]

Para el buen funcionamiento de este tipo de equipos se requiere principalmente que exista una buena calidad de energía eléctrica, esta puede verse desde varios puntos de vista, pero básicamente se refiere a lo siguiente:

- Cero perturbaciones en la acometida eléctrica primaria al equipo final, tanto en alimentaciones de corriente continua como corriente alterna.
- Ondas de corriente y voltaje puras, es decir sin distorsiones de ninguna clase cualquiera que sea su origen.
- La manera de contener y sostener una energía confiable en la acometida eléctrica de cualquier instalación que alimente equipos eléctricos y/o electrónicos sin que se afecten, alteren o dañen el comportamiento de los mismos por esta causa.

Usualmente el suministro de energía de redes eléctricas se ve afectado por efectos contaminantes tales como:

- Transitorios de corriente y tensión asociados con sobre tensiones externas y maniobra de interruptores.
- Armónicos, asociados con equipos electrónicos sensibles, sistemas interrumpidos de potencia UPS, variadores de velocidad, convertidores de DC, cargadores de batería, saturación de transformadores, fuentes de conmutación para computadoras, alumbrado fluorescente, etc.
- Problemas con la regulación de frecuencia asociada con la implementación de plantas de emergencia.
- Interferencia electromagnética EMI, asociada con otros equipos e interferencia por radiofrecuencia RFI, asociada con los sistemas de comunicaciones.
- Desbalance de cargas.
- Sistemas de puestas a tierra deficientes.
- Interrupciones momentáneas del fluido eléctrico.
- Interrupciones de larga duración (apagones).
- Cortocircuitos.
- No coordinación de protecciones.

Los aspectos más relevantes que afectan la calidad de la energía eléctrica son:

- Puesta a Tierra.
- · Armónicos.

#### **1.8 Normas y seguridad eléctrica**

Para la seguridad de una instalación eléctrica, es conveniente el cumplimiento de ciertas reglas de diseño e instalación que permitan hacer compatibles los niveles de perturbación generados por unos con los niveles de señal utilizados por otros. Existen normas que establecen los límites máximos de interferencias radiadas y conducidas para asegurar que los equipos puedan ser compatibles con otros equipos o que su funcionamiento sea óptimo y seguro.

Ciertos reglamentos obligan en algunos países a cumplir esas normas de instalación para los equipos electrónicos, para lo cual son necesarias mediciones para poder certificar que tales equipos o la instalación eléctrica cumplen con dichas normas.[8]

#### **1.8.1 Normativa**

Se entiende por normalización la actividad que aporta soluciones para aplicaciones repetitivas que se desarrollan, fundamentalmente, en el ámbito de la ciencia y la tecnología, con el fin de conseguir una ordenación óptima en determinado contexto.

La norma es la especificación técnica u otro documento, accesible al público, establecido con la cooperación y con el consenso o la aprobación general de todas las partes interesadas, basado en los resultados conjuntos de la ciencia, la tecnología y la experiencia, que tiene por objeto el beneficio óptimo de la comunidad y que ha sido aprobada por un organismo cualificado a nivel nacional o internacional.[8]

#### **1.9 IEEE 1100-1999 (Libro Esmeralda) Alimentación y conexión a tierra de equipo electrónico**

En la actualidad cada vez es más extendido el uso de equipo electrónico sensible y continuamente las velocidades de procesamiento se incrementan por lo que es indispensable que las instalaciones se realicen con apego a las normas, se cuente con equipos de protección adecuado y se reduzcan los disturbios en el sistema eléctrico, para lo cual es importante establecer una coordinación entre la compañía suministradora, los fabricantes de equipos y los usuarios.

Los sistemas de conexión a tierra en cualquier tipo de instalación con equipos eléctricos y/o electrónicos tienen como prioridad, número uno, la seguridad de las personas, por encima de la operación de los equipos. En segundo lugar puede servir para controlar situaciones que afecten el normal funcionamiento de los equipos y protegerlos contra posibles daños generados por diferentes contingencias que se pueden presentar dentro de la instalación tales como: fallas de aislamiento, descarga de rayos etc.

Estos eventos pueden provocar elevadas corrientes de falla y/o sobre voltajes transitorios sobre los equipos, o diferencias de potencial no deseables entre equipos interconectados que estén ubicados en diferentes sitios de la instalación.[9]

#### **1.10 Seguridad de personas y daños a equipos**

El principal objetivo de un sistema de conexión a tierra en un ambiente con equipos electrónicos y/o electrónicos, es la seguridad de las personas y proteger los equipos instalados contra daños. Dos fenómenos importantes que causan daños son los rayos que descargan a tierra y las fallas en el sistema de potencia. Las fallas en la red de potencia de baja frecuencia pueden generar perturbaciones precisamente a través del sistema de conexión a tierra, si este último no está diseñado adecuadamente.

Las corrientes de falla que retornan por el sistema de conexión a tierra pueden perturbar el funcionamiento de equipos eléctricos y/o electrónicos por diferentes razones. Si el cableado de los equipos y los conductores de potencia comparten la misma vía, las corrientes de falla pueden acoplarse inductivamente con el cableado de los circuitos induciendo voltajes y corrientes en ellos, que pueden interferir en su operación normal y/o producir daños en sus componentes.

Si existen caminos alternos de retorno de la corriente de falla, o fracción de ésta, que de manera no intencional fueron creados en la red de conexión a tierra del equipo eléctrico y/o electrónico; entonces se pueden producir daños sobre componentes que no están diseñados para soportar las elevadas corrientes de falla de un circuito de potencia.[10]

#### **1.11 Sensibilidad de equipo**

El concepto de protección implica la confrontación de un entorno hostil y de un equipo sensible.

La protección del equipo sensible que opera en un ambiente hostil es el objetivo de la tecnología de compatibilidad electromagnética, en la que los equipos eléctricos y electrónicos operen en este entorno sin sufrir o causar interferencia electromagnética que degrade su funcionamiento. De acuerdo al libro esmeralda de la IEEE, es importante tener conocimiento de los siguientes conceptos:

#### **Calidad de energía**

Es el concepto de alimentación y de puesta a tierra de equipo electrónico sensible en una manera que sea adecuado para su operación.

#### **Disturbio**

Cualquier desviación del valor nominal, o de un límite seleccionado en la tolerancia de la carga, en las características de entrada de la energía de corriente alterna, se considera como disturbio.[11]

#### **Transitorio**

El transitorio es un disturbio que ocurre en la forma de onda de corriente alterna con una duración inferior a medio ciclo y que es evidente por la abrupta discontinuidad que presenta, como se muestra en la figura 6. Puede ser de cualquier polaridad y puede ser aditiva o substractiva a la onda nominal.

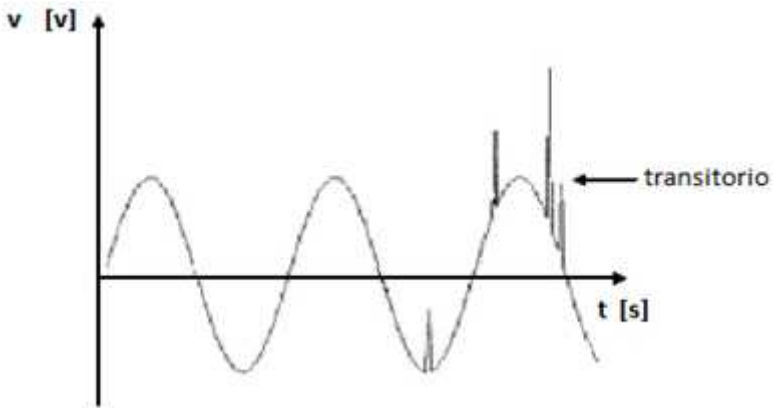

Figura 6. Los transitorios son eventos de variación de amplitud de muy corta duración

#### **Blindaje**

Aplicado normalmente a cables de instrumentación, siendo una envoltura conductora, usualmente metálica aplicada sobre el aislamiento de un conductor o grupo de conductores, como se muestra en la figura 7, con el propósito de proporcionar un medio para reducir el acoplamiento entre conductores blindados qué pueden ser susceptibles a campos electrostáticos o electromagnéticos.

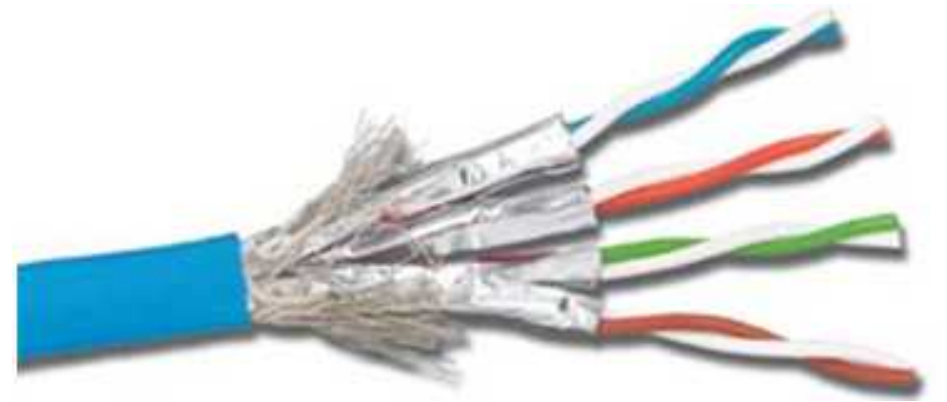

Figura 7. Blindaje de conductores siendo una envoltura metálica

Los circuitos eléctricos y electrónicos se blindan mediante el uso de una barrera conductora como se ilustra en la figura 8.[11]

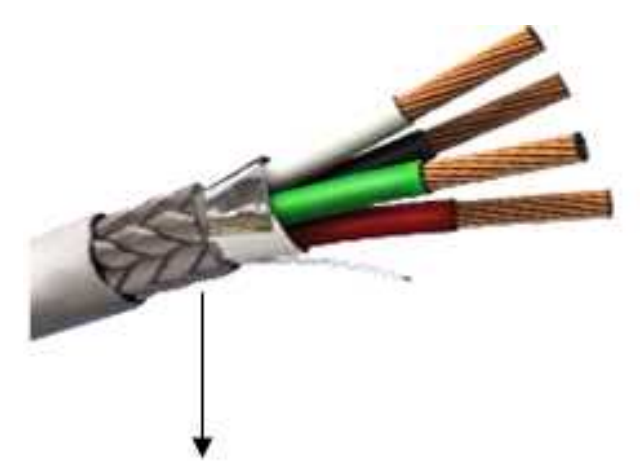

Figura 8. Barrera de blindaje en forma de malla metálica

**Regulación de tensión**

La regulación de tensión consiste en evitar las variaciones de tensión que se detectan en los puntos receptores de un sistema de transmisión o distribución de energía. El problema de la regulación difiere según se trate de una red de transmisión o una red de distribución. En una red de distribución interesa mantener la tensión lo más constante posible.

#### **Interrupción**

Es la pérdida completa de voltaje por un periodo de tiempo como se ilustra en la figura 9.[11]

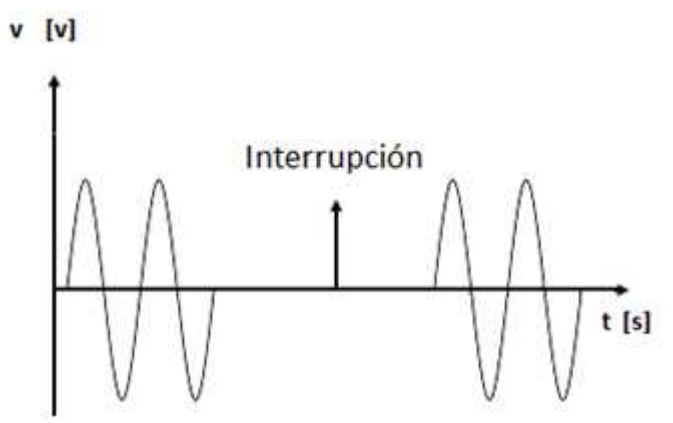

Figura 9. Interrupción momentánea de voltaje
# **Ruido**

El ruido es una tensión indeseada o corriente sobrepuesta en la tensión del sistema de energía eléctrica o forma de onda de la corriente. Este puede ser generado por dispositivos alimentados eléctricamente. Puede causar problemas técnicos a los equipos como errores de datos, mal funcionamiento de los equipos, fallas de componentes a largo plazo y fallas en discos duros.[11].Un ejemplo de ruido se ilustra en la figura 10.

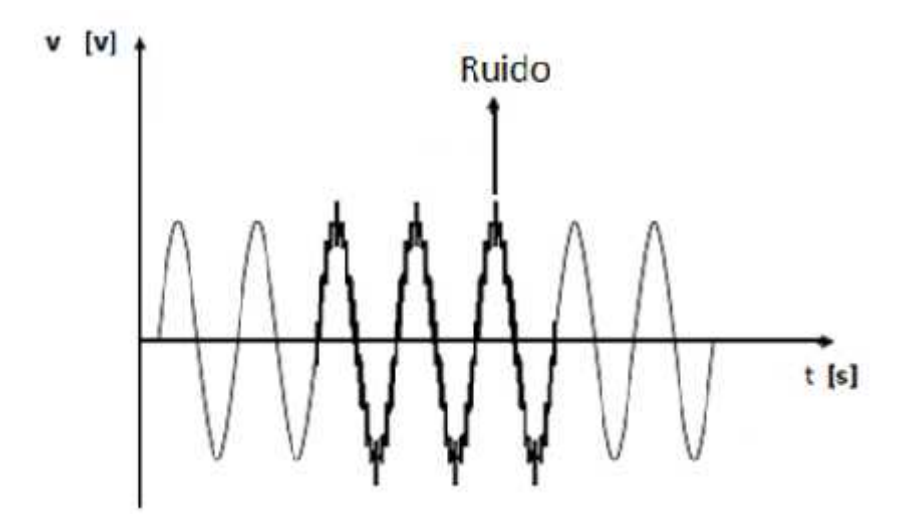

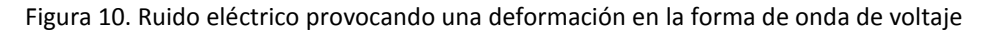

#### **1.12 Consideraciones de puesta a tierra**

La puesta a tierra es esencial para obtener un desempeño seguro y satisfactorio en el sistema de potencia, debiendo cumplir con tres requerimientos:

- Proporcionar una trayectoria de baja impedancia a las corrientes de falla, de forma que los dispositivos de protección de sobre-corriente operen oportunamente.
- Mantener una diferencia de potencial baja entre las partes metálicas expuestas para evitar daños al personal.
- Controlar el sobre-voltaje.

La puesta a tierra del equipo eléctrico y/o electrónico tal como equipo de procesamiento de información, involucra otro aspecto, ya que cuenta con líneas de comunicación con otros equipos que cuentan con su propio conductor de referencia a cero qué puede o no estar unido a la tierra de seguridad del equipo, por lo que puede haber una trayectoria común entre los circuitos de señal y los circuitos de alimentación, provocando problemas de ruido por acoplamiento.[12]

#### **1.13 Norma Oficial Mexicana NOM-001-SEDE-2012, Instalaciones Eléctricas (utilización)**

La estructura de esta Norma Oficial Mexicana (en adelante NOM), responde a las necesidades técnicas que requiere la utilización de las instalaciones eléctricas en el ámbito nacional.

En atención a la necesidad de contar con el instrumento normativo que regule las instalaciones eléctricas de utilización en forma permanente para salvaguardar la seguridad de los usuarios y sus pertenencias, se ha tenido a bien expedir la siguiente: Norma Oficial Mexicana NOM- 001-SEDE-2012, para Instalaciones Eléctricas.[13]

#### **1.13.1 Puesta a tierra de los sistemas eléctricos**

Aterrizar los sistemas eléctricos es para limitar cualquier voltaje elevado que pueda resultar de rayos, fenómenos de inducción o de contactos no intencionales con cables de voltajes más altos. Su propósito es eliminar los potenciales de toque que pudieran poner en peligro la vida y las propiedades. Esto se logra conectando al punto de conexión del sistema eléctrico con tierra física, todas las partes metálicas que pueden llegar a energizarse, mediante un conductor apropiado a la corriente de corto circuito del propio sistema en el punto en cuestión.[12]

#### **1.13.2 Lugar de puesta a tierra del sistema**

En sistemas en corriente continua, la tierra debe estar en la estación rectificadora únicamente. El calibre del conductor de puesta a tierra no debe ser menor que el más grueso del sistema y nunca menor a calibre 8 AWG. Como se muestra en la figura 11.

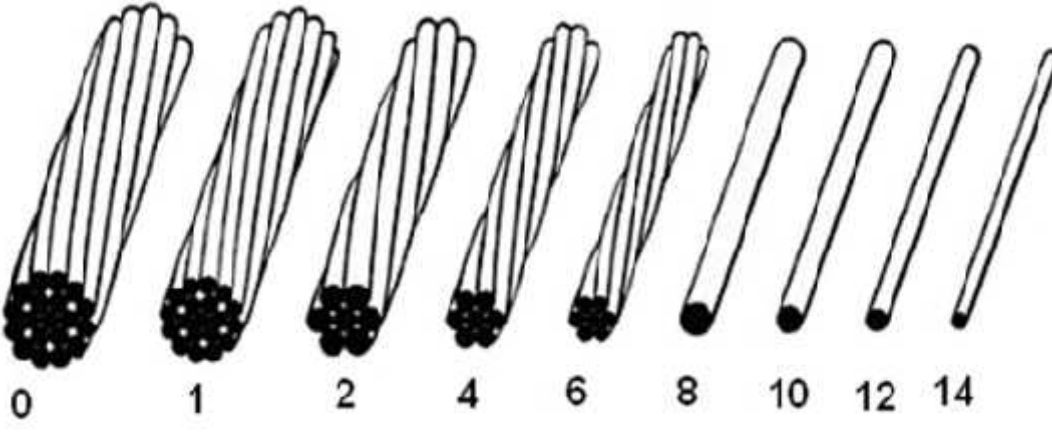

Figura 11. Calibre de conductores desnudos designación AWG

Los sistemas de corriente alterna deben conectarse a tierra en cualquier punto accesible entre el secundario del transformador que suministra energía al sistema, y el primer medio de desconexión o de sobrecarga, como se ilustra en la figura 12.

Permite la conexión a tierra neutral en metros del lado de la carga

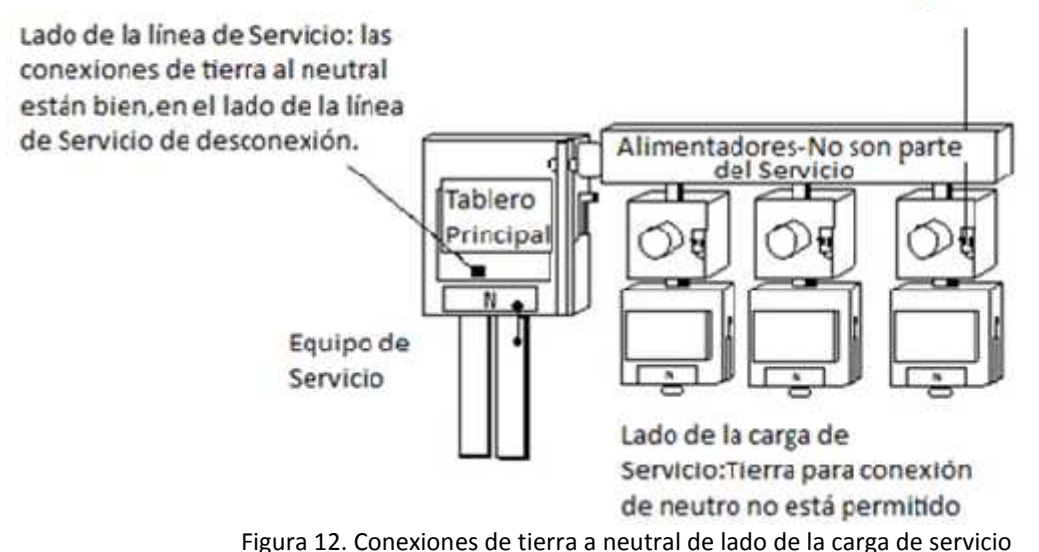

Cuando no sea una acometida, se hace el cálculo sobre la sección de los conductores en paralelo. Asimismo, el puente de unión principal debe ser del mismo calibre. Generalmente el conductor del electrodo de puesta a tierra es conectado a la terminal del neutro en el gabinete del interruptor principal donde existe el puente de unión principal entre la terminal del neutro y el gabinete sección de la norma NOM 250-24.

Donde un tubo metálico es utilizado como canalización entre el medidor y el interruptor principal, la conexión del conductor puesto a tierra (neutro) crea un circuito paralelo al circuito de puesta a tierra, por lo que esta conexión debe hacerse lo más corta posible porque en los medidores, la terminal del neutro está unida a la carcasa metálica de los medidores.

Es importante notar que en sistemas derivados, este circuito paralelo no está permitido por la sección 250-30 de la NOM-001.

#### **1.13.3 Puesta a tierra de equipos eléctricos**

Los sistemas de puesta a tierra de equipos, por su importancia como medio de protección están muy normalizados a nivel mundial. En nuestro país, la norma vigente de instalaciones eléctricas, NOM-001-SEDE-2012, contiene los requisitos mínimos de seguridad desde el punto de vista de la conducción de corrientes de falla.[12]

En los siguientes puntos se establecerá lo más importante de la NOM-001-SEDE-2012:

#### **1.13.3.1 Equipos y canalizaciones que deben estar puestos a tierra**

Los equipos tienen dos tipos de canalizaciones:

#### **Canalizaciones metálicas**

Una canalización metálica con cables que conduzcan señales lógicas o de control se puede aislar en un extremo para evitar el fenómeno de corrientes de tierra circulando por ella. Para ello, se emplea un cople de PVC y, obviamente, el otro extremo continúa puesto a tierra de acuerdo con los requisitos de la NOM-001-SEDE-2012.[12].La figura 13 ilustra un ejemplo de canalización metálica.

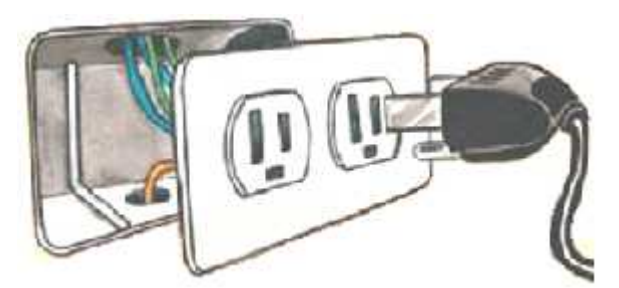

Figura 13. Canalización Metálica debe estar puesta a Tierra

#### **Canalizaciones no metálicas**

En cambio en las canalizaciones no metálicas no es necesario un conductor de tierra, como el caso de las canalizaciones plásticas segmentadas qué son para llevar fuerza y señal a computadoras. En la figura 14 se muestra una puesta a tierra con una caja no metálica.[12]

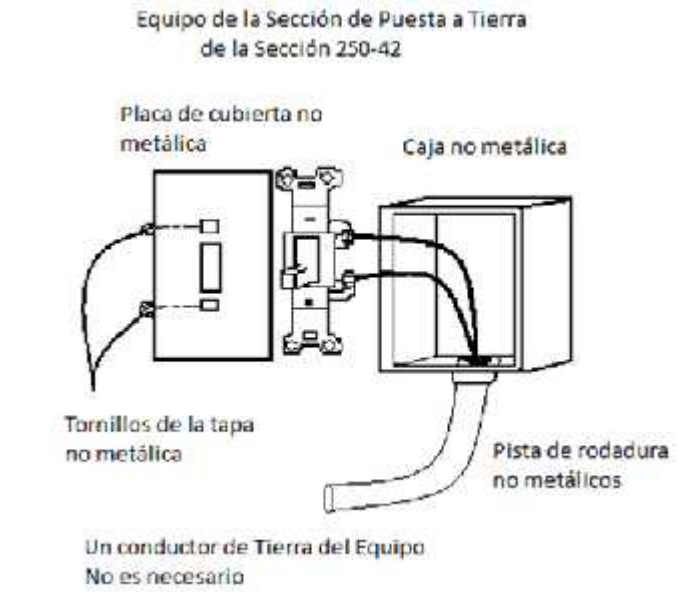

Figura 14. En la canalización no metálica no es necesario un conductor de tierra

#### **1.13.4 Consideraciones para un buen diseño de sistema de puesta a tierra de equipos eléctricos**

En un sistema de puesta a tierra bien diseñado considera [12]:

- Emplear las tuberías metálicas roscadas como conductores de puesta a tierra.
- Colocar el conductor de puesta a tierra de equipos junto con los cables de líneas y del neutro del mismo circuito, por dentro de la misma canalización metálica.
- Que no obstante se corran cables en paralelo por diferentes canalizaciones, el calibre de todos los cables de puesta a tierra se calcule únicamente con el valor de la protección

Este sistema se ilustra en la figura15.

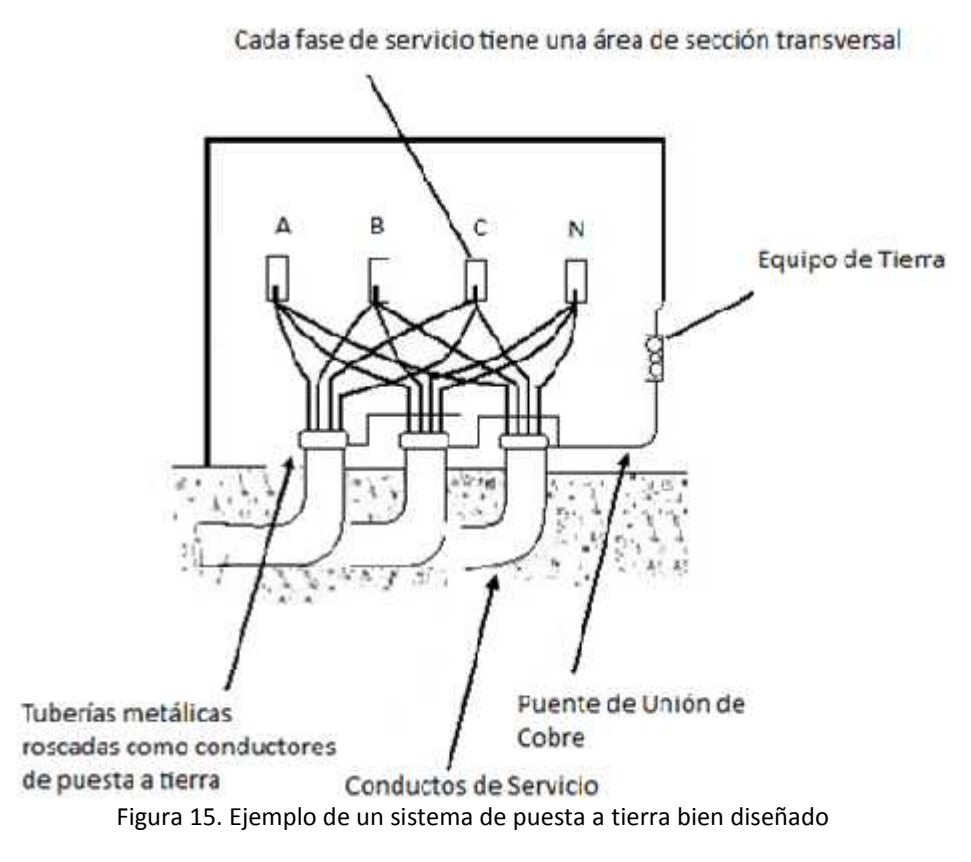

**1.14 Transitorios e Interferencias**

Los equipos electrónicos no trabajan satisfactoriamente cuando se presentan transitorios ó interferencias. Dichos fenómenos pueden tener un origen de tipo natural, como en el caso de descargas atmosféricas, o ser provocados por dispositivos o sistemas eléctricos de potencia, que manejan tensiones y corrientes relativamente elevadas comparadas con los niveles que emplean los circuitos electrónicos.[12]

#### **1.14.1 Transitorios**

La causa mayor de fallas de los componentes electrónicos de los puertos de interconexión de datos, y los de control en bajo voltaje, es el sobre-esfuerzo eléctrico que usualmente se origina en los transitorios causados por:

- Las descargas atmosféricas.
- Por las maniobras de interrupción de cargas inductivas.
- Por descargas electrostáticas.

Este sobre-esfuerzo es causado por voltajes de una magnitud de decenas de volts a varios miles de volts y, con duración de unas decenas de nanosegundos a unas centenas de microsegundos. Los que se conocen normalmente como "picos de voltaje".

Ningún cable enterrado, ni siquiera de potencia, es inmune a los transitorios provocados por los rayos. Los transitorios se eliminan mediante componentes conectados a la tierra del sistema.

Las corrientes provocadas por las descargas atmosféricas prefieren viajar por conductores metálicos más que por la simple tierra, porque representan un camino de menor impedancia. Esto destruye el aislamiento. Además, los rayos también causan una diferencia de potencial entre el blindaje y los conductores internos que puede destruir componentes electrónicos en la interconexión, ya que los cables y sus circuitos de conexión deben soportar los voltajes máximos que se puedan obtener entre los extremos de los cables. Cuando es muy grave el problema debido a estar interconectando los cables dos sistemas de tierra diferentes, como en el caso de un sistema de control distribuido, los conductores se prefieren del tipo de fibra óptica. Otra solución utilizada es el interconectar los distintos sistemas de tierra de una industria o edificio mediante conexiones a una red de tierra perimetral adicional, para lograr el mismo potencial a tierra en cualquier lado.[12]

#### **1.14.2 Interferencia causada por armónica**

Las armónicas se generan en fuentes de poder de tipo conmutada de computadoras, y en los variadores de frecuencia entre otros lugares. Su efecto en los equipos electrónicos se mitiga incrementando calibres de conductores, cambiando el diseño y configuración del transformador de alimentación y, usando filtros activos. Los filtros pasivos compuestos de capacitores e inductores no son generalmente efectivos (excepto como protección de bancos de capacitores) porque la frecuencia de corte del filtro tiene qué ser muy cercana a la fundamental, lo que es prácticamente imposible de diseñar en un filtro de este tipo.[12]

#### **1.14.3 Interferencia causada por radiofrecuencia**

La interferencia por radiofrecuencia, RFI por sus siglas en inglés, es causada principalmente por transmisiones radiales. Sin embargo, este tipo de interferencia también es producida por los componentes electrónicos trabajando a altas frecuencias.

En los equipos electrónicos su efecto se minimiza con un buen blindaje en cables y en los mismos equipos. Aunque, la mejor manera de acabar con la RFI es blindar el ruido directamente en su fuente. Los blindajes mencionados para ser efectivos se deben conectar a la tierra del sistema.[12]

#### **1.14.4 Interferencia electromagnética**

Este tipo de interferencia, conocido por sus siglas en inglés EMI, es ruido eléctrico que se convierte en un voltaje en un sistema eléctrico. Sus fuentes son las mismas que generan la interferencia en radiofrecuencia. Este tipo de interferencia en los equipos electrónicos se corrige conectando todo a una única puesta a tierra del sistema.

En resumen, los efectos en los equipos electrónicos de los transitorios y de gran parte de los tipos de interferencias se eliminan mediante la conexión adecuada de los componentes a una referencia de tierra.[12]

#### **1.15 Protectores de cables de instrumentación y de comunicaciones**

Para controlar las descargas y los fenómenos transitorios, se añaden dispositivos de protección a los cables que conectan entre sí los equipos de computación, instrumentación y de comunicaciones. Estos dispositivos desvían la corriente, bloquean la energía que viaja por los conductores, filtran ciertas frecuencias, regulan voltajes o realizan una combinación de todas estas tareas.

Los protectores funcionan mejor, siempre y cuando se coloquen muy cercanamente al sistema a proteger, ya así que tanto los protectores como el equipo protegido permanecen al mismo potencial bajo condiciones de transitorios.[12]

#### **1.16 Puesta a tierra de equipos electrónicos**

Existen cuatro esquemas de aterrizado de equipos electrónicos, que son:

- a) Esquema convencional.
- b) Esquema de tierra aislada
- c) Esquema de tierra aislada total.
- d) Esquema de malla de referencia.

#### **a) Esquema convencional**

El esquema convencional utiliza únicamente las recomendaciones de puesta a tierra de la NOM sección 250 pero no incluye el uso de los contactos de tierra aislada de la sección 250-74, como se ilustra en la figura 16.

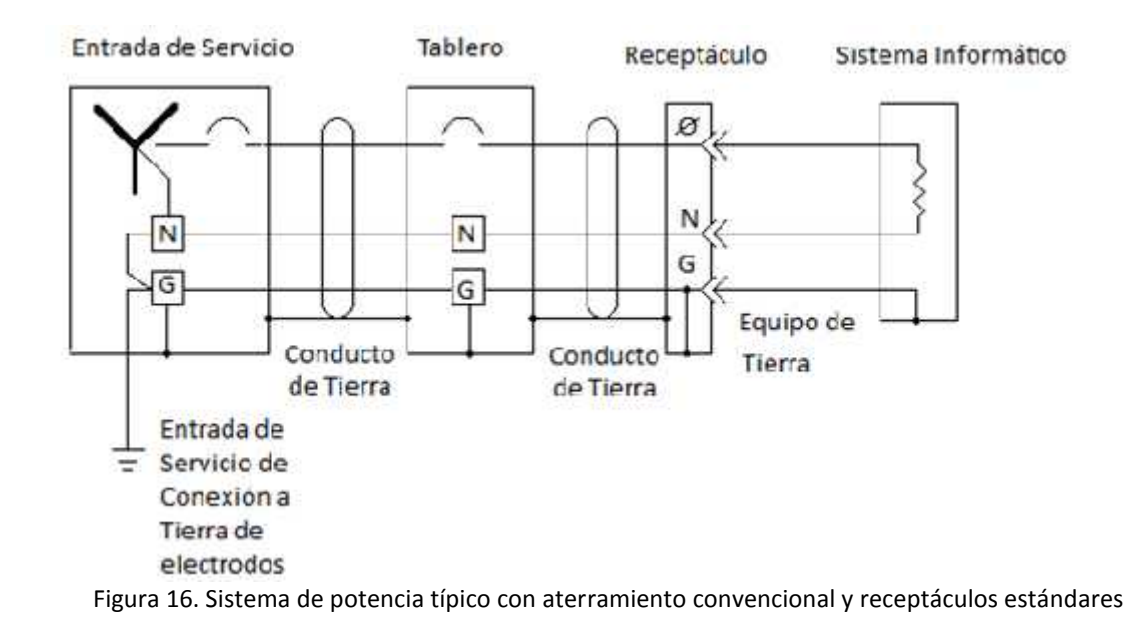

Este esquema encuentra su uso en las instalaciones de PCs donde únicamente existe alumbrado y algún otro equipo eléctrico, tal como en los pequeños comercios o en las viviendas, como se muestra en la figura 17. Pero no es recomendado para las instalaciones comerciales, educativas o industriales, porque:

- Puede resultar excesivamente ruidoso el sistema de tierras.
- Los transitorios pueden sobrepasar el nivel de aislamiento.
- No es compatible con las recomendaciones de puesta a tierra de la mayoría de los fabricantes de equipos electrónicos.
- El alambrado puede resultar obsoleto cuando se cambien las tarjetas y equipos por otros de una tecnología de mayor velocidad.

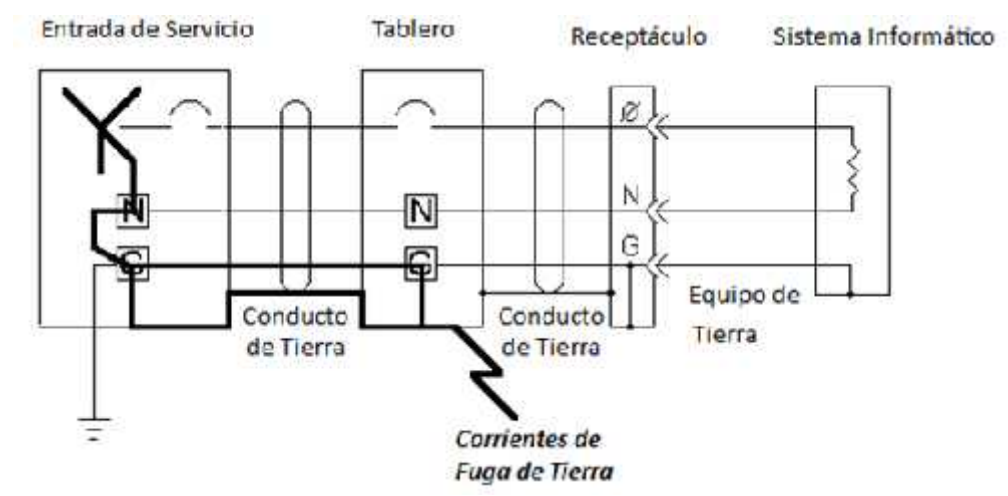

Figura 17. Configuraciones estándares de aterramiento, las corrientes descarriadas de tierra afectan la sensible referencia de las cargas a tierra

#### **b) Esquema de tierra aislada**

El esquema de tierra aislada se ilustra en la figura 18, es el más socorrido en la industria, y por la mayoría de los proveedores de equipos electrónicos, porque reduce el ruido de modo común, y está descrito en la NOM sección 250-74. En él, la puesta a tierra del equipo es separada de la puesta a tierra de las canalizaciones, así cualquier corriente espuria no afecta a los equipos así conectados.

El ruido de modo común es toda señal no deseada que aparece en todos los conductores de señal al mismo tiempo con respecto a la tierra.

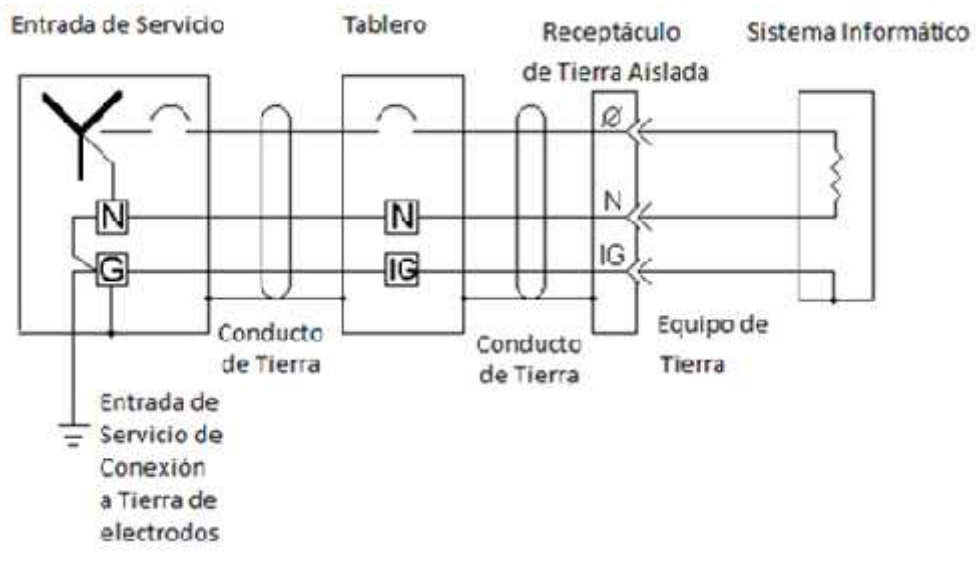

Figura 18. El sistema de potencia típico con tierra aislada cableado

El tipo de receptáculo (contacto) para este esquema es diferente, y, tiene un triángulo de color verde pintado en la placa para diferenciarlo de los receptáculos normales, como se ilustra en la figura 19.

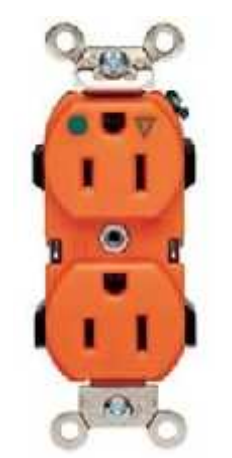

Figura 19. Receptáculo (contacto)

A continuación se muestra la comparación de un receptáculo estándar con tierra aislada de receptáculo, mostrada en la figura 20.

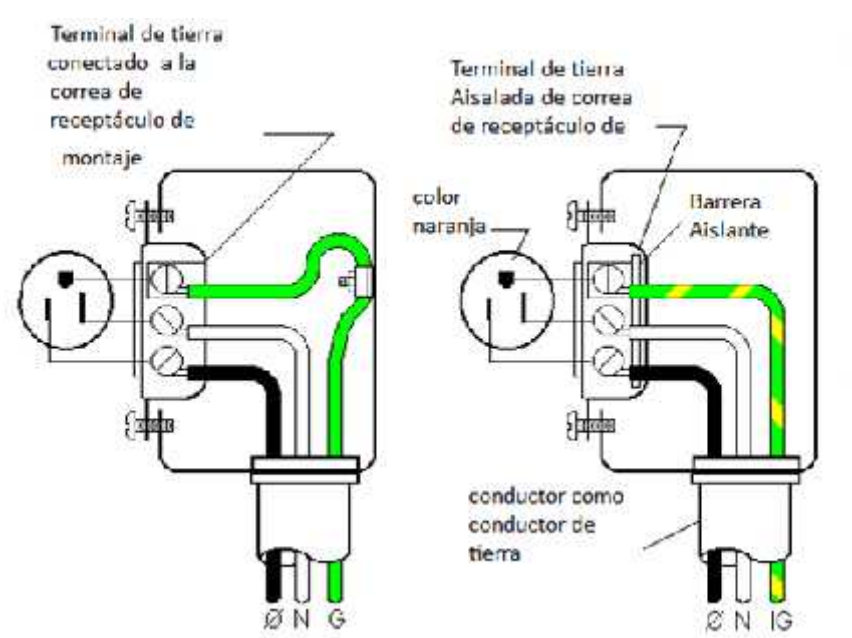

Figura 20. Comparación de un receptáculo estándar con tierra aislada de receptáculo

La frase "tierra aislada" ha sido interpretada equivocadamente como de una tierra separada, provocando en caso de falla precisamente un voltaje a tierra inseguro para las personas y para los equipos. Como se ilustran en la figura 21.

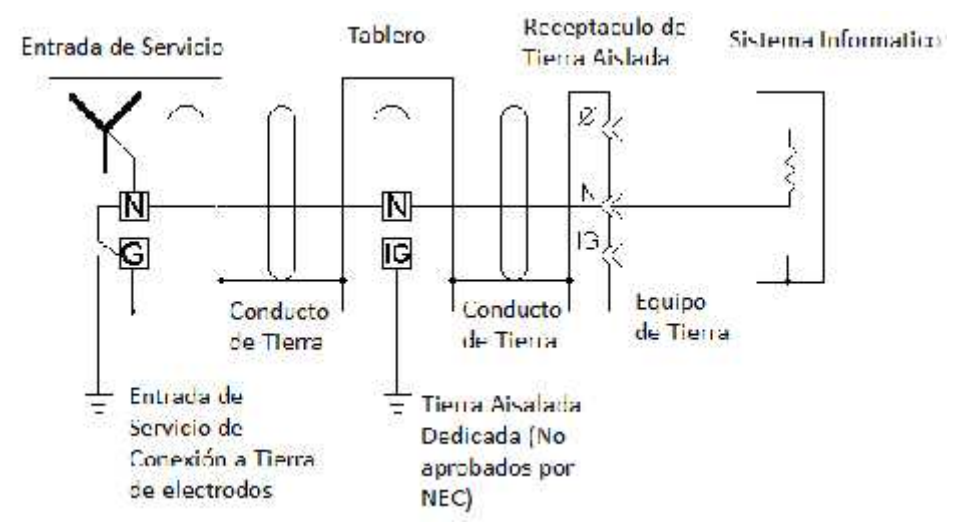

Figura 21. Ejemplo de una interpretación incorrecta e insegura de tierra aislada

La figura 22 muestra una conexión a tierra relativamente libre de ruido e interferencia para la referencia lógica de los aparatos y es complementada con la tierra de seguridad convencional del sistema de tierras de potencia. Pero, tiene las siguientes limitaciones:

- En altas frecuencias, la impedancia del conductor de tierra puede ser demasiado alta para servir de buena conexión.
- El acoplamiento no intencional de los dos sistemas de tierras (aislado y de puesta a tierra de las canalizaciones) dentro de los aparatos o en sus conexiones a cables blindados, puede causar lazos de corriente, resultando en ruidos electrónicos que inutilizan el sistema aislado. Un ejemplo de ese caso, es cuando la impresora está conectada al sistema de tierra normal, y la computadora al sistema de tierra aislado.

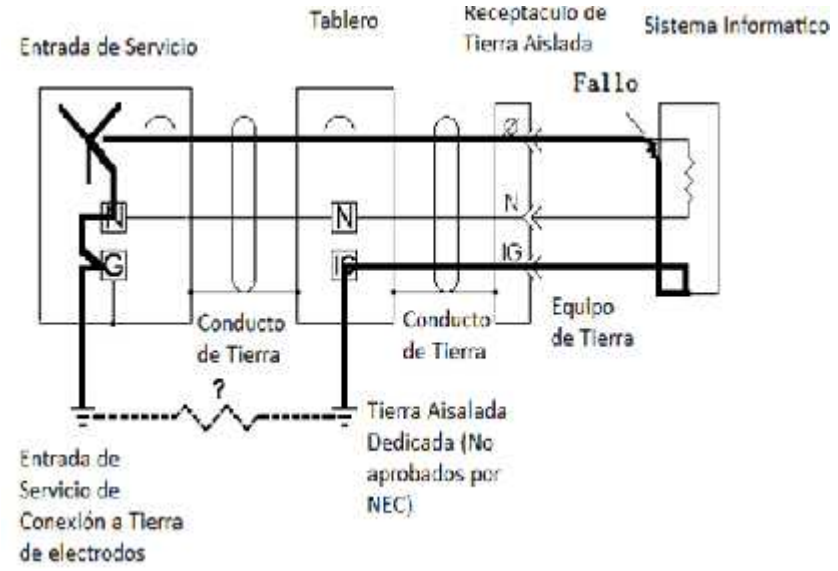

Figura 22. Aterramientos aislados y dedicados, no proporcionan un efectivo camino para fallas a tierra

#### **c) Esquema de tierra aislada total**

El esquema de la figura 23, consiste en conectar todas las computadoras, los aparatos e instrumentos a tierra usando una configuración de estrella a partir de un solo punto físico, el cual es un cabezal o placa de conexión, el o la cual a su vez está conectada mediante un conductor apropiado a la red general de tierras, de acuerdo con la norma NOM-001-SEDE-2012.

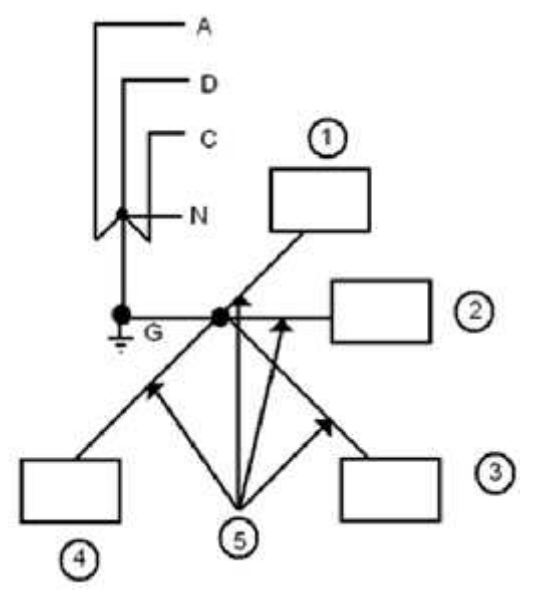

Figura 23. Esquema de tierra aislada total (IEEE std 142-1991)

Esta configuración es utilizada en los transmisores de comunicaciones (radiodifusión, sitios celulares, etc.), donde es posible tener un mismo punto de puesta a tierra para todos los equipos y para todas las pantallas de los cables.

Este tipo de configuración tiene sus limitaciones que son:

- Esta configuración puede ser difícil de crear en un ambiente industrial.
- Todos los equipos cercanos deben conectarse de esta manera a tierra o se pueden tener lazos de corrientes.
- Puede tener una impedancia en alta frecuencia muy alta, que en términos prácticos, la puesta a tierra sea ineficaz. Este problema es posible que no se tenga en la mayoría de equipos industriales, porque no emplean muy altas frecuencias

#### **1.17 Principales componentes de un sistema de bases de datos**

Una base de datos es una colección interrelacionada de datos, almacenados en un conjunto sin redundancias innecesarias cuya finalidad es la de servir a una o más aplicaciones de la manera más eficiente.

A continuación se mencionarán los cuatro principales componentes en un sistema de base de datos:

**Los datos**. El componente fundamental de una base de datos, son los datos que están interrelacionados entre sí, formando un conjunto con un mínimo de redundancias.

**El equipo**. Se considera que son componentes del equipo del sistema:

Medios de almacenamiento secundario: Dispositivos E/S asociados, Drives, Canales de E/S, etcétera, Procesador o procesadores y memoria principal.

**Los usuarios.** Es todo el personal del departamento que requiera usar el sistema de base de datos para implementar, consultar o realizar sus reportes. Pueden ser de dos tipos:

- Los habituales que utilizan las aplicaciones creadas por los desarrolladores para consultar y actualizar datos.
- Los ocasionales, que utilizan un acceso mínimo a la base de datos a través de una aplicación que permite consultar ciertos datos.

**El Software.** Los datos para que puedan ser utilizados por diferentes usuarios y diferentes aplicaciones, deben estar estructurados y almacenados de forma independiente de las aplicaciones. Para ello se utiliza un software o conjunto de programas que actúan de interfaz entre los datos y las aplicaciones. A este software se le denomina Sistema de Gestión de Base de Datos (SGBD). El SGBD crea y organiza la base de datos y además atiende todas las solicitudes de acceso hechas a la base de datos tanto por los usuarios como por las aplicaciones. En la figura 24 se observan los principales componentes de una base de datos.[15]

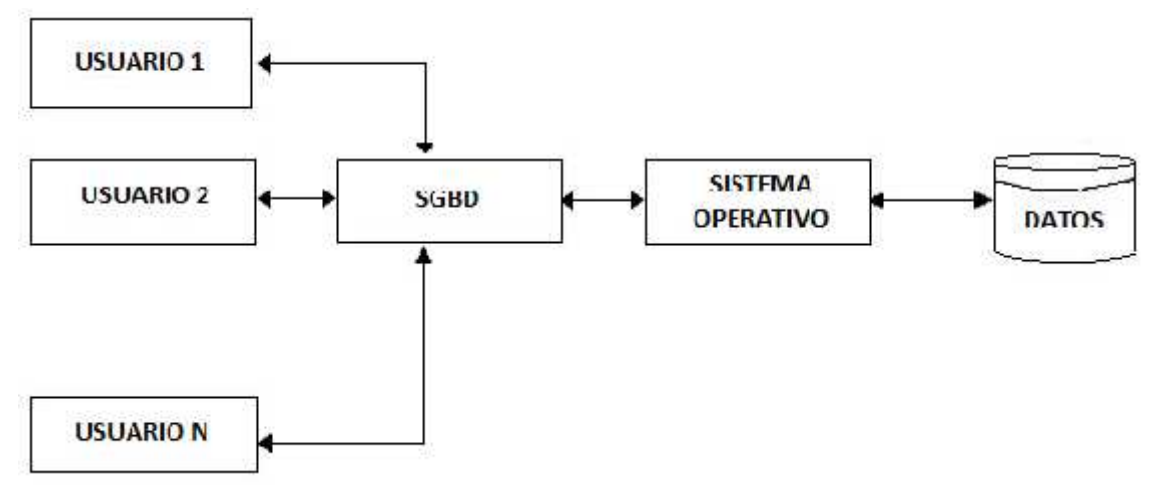

Figura 24. Componentes de un sistema de base de datos

#### **1.17.1 El sistema de administración de bases de datos (DBMS) 1.17.1(DBMS)**

Un sistema gestor de base de datos o SGBD (aunque se suele utilizar más a menudo las siglas DBMS procedentes del inglés Data Base Management System) es el software que permite a una o más personas procesar, describir, administrar, usar, modificar y recuperar los datos de una base y es capaz de manejar todas las solicitudes de acceso a la base de datos formuladas por los usuarios. En la figura 25, se muestra el esquema del SGBD. más personas procesar, describir, administrar, usar, modificar y recuperar los datos de una base<br>capaz de manejar todas las solicitudes de acceso a la base de datos formuladas por los usuarios.<br>figura 25, se muestra el esq

El éxito del DBMS, reside en mantener la seguridad e integridad de los datos, ya que no todos los usuarios tienen acceso a todos los datos.

**Integridad**: Cierto tipo de "consistencia" deberá realizarse sobre los atributos y valores de los datos, para evitar la inconsistencia en los datos.

Uno de sus objetivos más importantes es proporcionar a los usuarios una visión abstracta de<br>ɔs, es decir, el sistema esconde ciertos detalles de como se almacenan y mantienen los datos, los datos, es decir, el sistema esconde ciertos detalles de como se almacenan y mantienen los datos, pero sin embargo se deben extraer eficientemente.

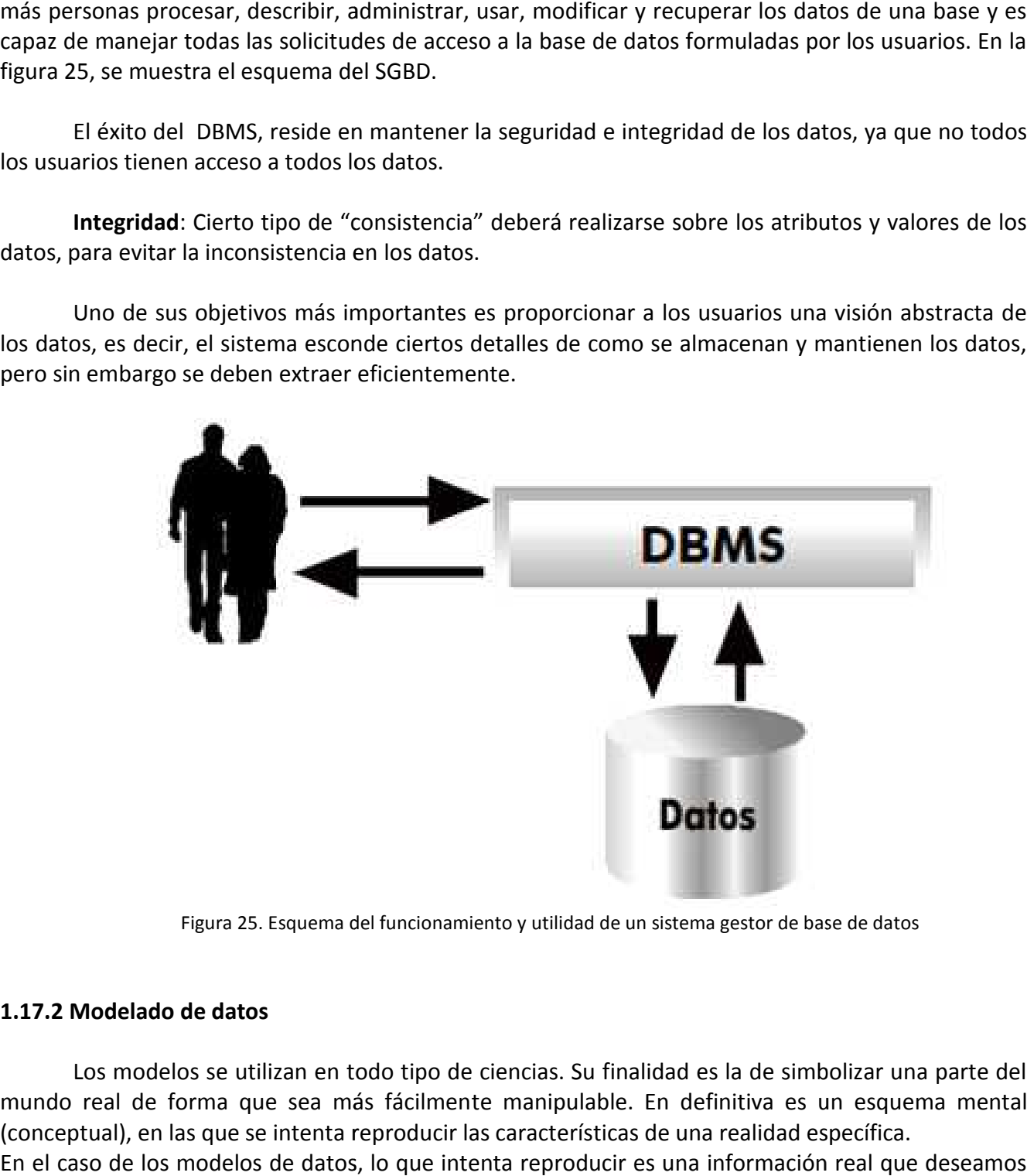

Figura 25. Esquema del funcionamiento y utilidad de un sistema gestor de base de datos

#### **1.17.2 Modelado de datos**

Los modelos se utilizan en todo tipo de ciencias. Su finalidad es la de simbolizar una parte del mundo real de forma que sea más fácilmente manipulable. En definitiva es un esquema mental (conceptual), en las que se intenta reproducir las características de una realidad específica. En el caso de los modelos de datos, lo que intenta reproducir es una información real que deseamos almacenar en un sistema informático.

Se denomina *esquema* a una descripción específica en términos de un modelo de datos. El Se denomina *esquema* a una descripción específica en términos de un modelo de datos. El<br>conjunto de datos representados por el esquema forma la base de datos. Mostrado en la figura 26.

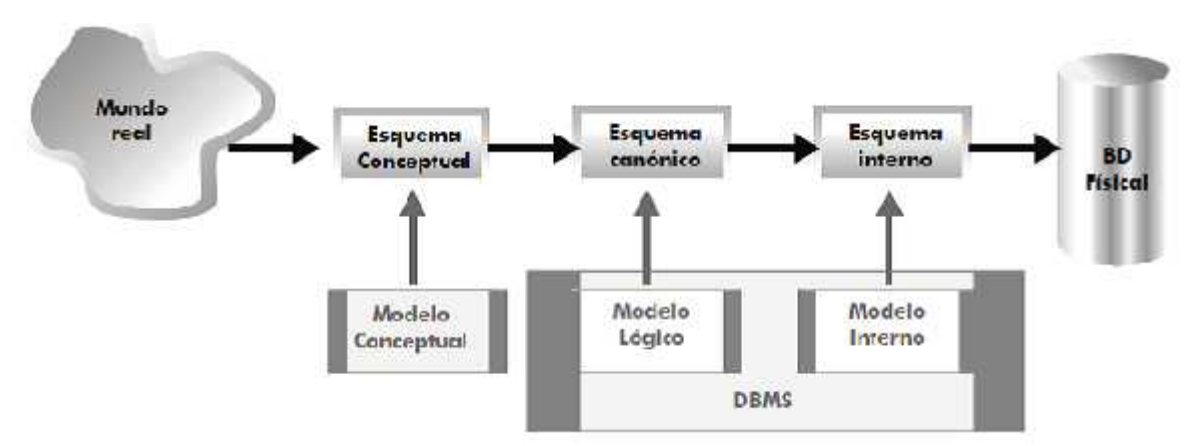

Figura 26. Clasificación de los modelos de datos 26. Clasificación

En la figura 26 aparecen los distintos esquemas que llevan desde el mundo real a la base de datos física. Como se ve aparecen varios esquemas intermedios. Los que están más a la izquierda se<br>alejan más de las características físicas. Los elementos de ese esquema son: alejan más de las características físicas. Los elementos de ese esquema son:

- Mundo real. Contiene la información tal cual la percibimos como seres humanos. Es el punto de partida.
- Esquema conceptual. Representa el modelo de datos de forma independiente del DBMS que se utilizará.
- Esquema canónico (o de base de datos). Representa los datos en un formato más cercano al aldel ordenadordel ordenador
- Esquema interno. Representa los datos según el modelo concreto de un sistema gestor de bases de datos (por ejemplo SQL)
- Base de datos física. Los datos tal cual son almacenados en disco.

Los dos modelos fundamentales de datos son el conceptual y el lógico. Ambos son conceptuales en el sentido de que convierten parámetros del mundo real en abstracciones que<br>permiten entender los datos sin tener en cuenta la física de los mismos. permiten entender los datos sin tener en cuenta la física de los mismos. Esquema conceptual. Representa el modelo de datos de forma independiente del DBMS qu<br>
Esquema canónico (o de base de datos). Representa los datos en un formato más cercano a<br>
el ordenador<br>
Esquema interno. Representa los d

- El modelo conceptual es independiente del DBMS que se vaya a utilizar. El lógico depende de un tipo de SGBD en particular.
- **·** El modelo lógico es más cercano al ordenador.
- Es más cercano al usuario el modelo conceptual, el lógico forma el paso entre el informático y el sistema.

#### **1.17.2.1 Modelo entidad relación**

Es un concepto de modelado para base de datos, mediante el cual se pretende visualizar los objetos que pertenecen a la base de datos como entidades las cuales tienen atributos y se vinculan mediante relaciones.

Dicho modelo fue creado por el prestigiado doctor en ciencias de la computación y matemáticas de Harvard, Peter Chen en 1976. Es el modelo conceptual más utilizado para el diseño conceptual de base de datos, ha sido la base para diversas metodologías sobre análisis y diseño de sistemas, herramientas de ingeniería de software asistida por computador y repositorios de sistemas. El modelo entidad relación-relación está formado por un conjunto de conceptos que permiten describir la realidad, mediante un conjunto de representaciones gráficas y lingüísticas, los cuales se muestran en la figura 27.

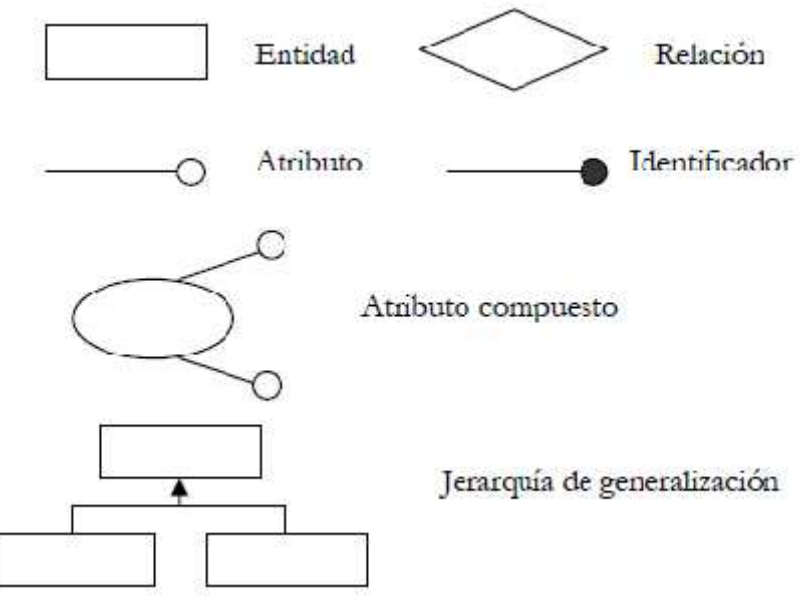

Figura 27. Elementos del modelo entidad-relación

En el diseño de una base de datos, como primer paso es la producción del esquema conceptual. A los esquemas conceptuales correspondientes a cada vista de usuario se les denomina "esquemas conceptuales locales", cada esquema se compone de entidades, relaciones, atributos, dominios de atributos e identificadores. También tendrá una documentación que se irá produciendo durante su desarrollo. [16]

# **1.17.2.2 El modelo relacional**

El modelo relacional de las bases de datos representa la tendencia dominante en el mercado actual debido al avance que ha tenido en el campo de las bases de datos principalmente en el modelo relacional, por esta razón la tecnología de bases de datos se orienta hacia los sistemas relacionales, por ende, en ésta parte del capítulo se explicará de manera general los conceptos fundamentales para los sistemas relacionales de bases de datos.

Una base de datos relacional es una base de datos percibida por el usuario como una colección de relaciones normalizadas.

El modelo relacional se ocupa de tres aspectos:

1. **Estructura de datos**: El usuario percibe la información de la base de datos como tablas y nada más que tablas. La estructura de datos es la terminología que se utiliza como notación y forma de representar la información en el modelo relacional, como se muestra en la figura 28.

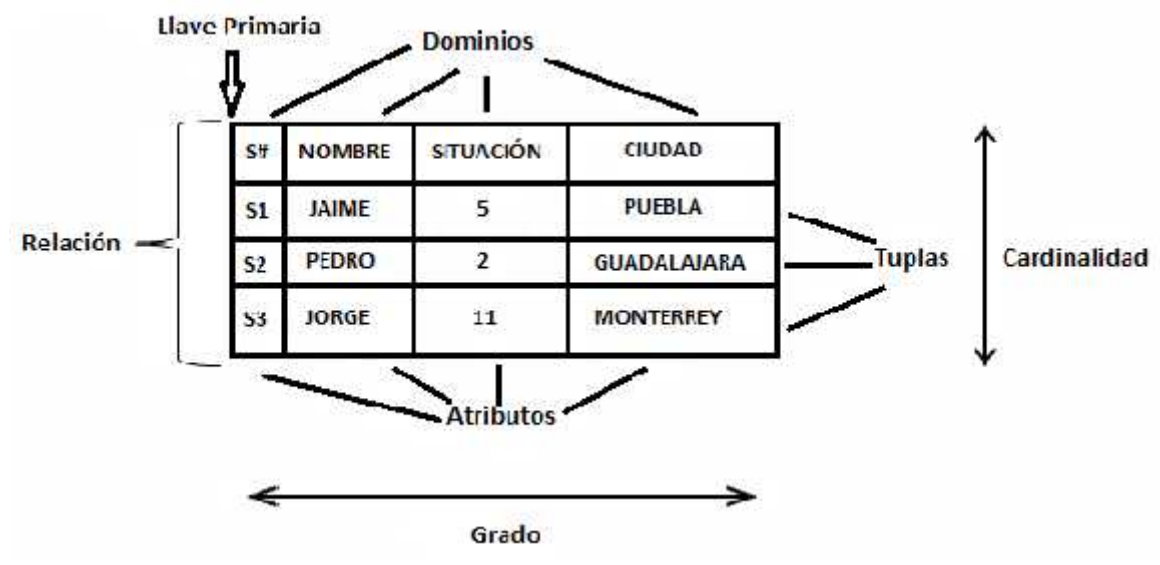

Figura 28. Modelo relacional. Estructura de datos

En particular una relación corresponde a lo que comúnmente se le llama Tabla.

- **Entidad**: es cualquier objeto distinguible que ha de representarse en la base de datos. Es una cosa u objeto concreto o abstracto que existe, que puede distinguirse de otros y del cual se desea almacenar información.
- Una **Tupla** corresponde a una fila de esa tabla y un atributo a una columna.
- La **llave primaria** es un identificador único para la tabla; es decir una columna o combinación de columnas con la siguiente propiedad: nunca existen dos filas de la tabla con el mismo valor en esa columna o combinación de columnas.
- Un **Dominio** es una colección de valores escalares, de los cuales uno o más atributos (columnas) son del mismo tipo.
- Un **atributo** es una característica o valor que se toma (las columnas) dentro de la naturaleza de su dominio. El número de atributos en una relación o en forma equivalente el número de dominios subyacentes se llama grado.

El número de tuplas en una relación se llama Cardinalidad.

2**. Integridad**. Las tablas deben satisfacer ciertas restricciones de integridad. La integridad se basa en dos reglas en el modelo relacional:

- Regla de la Integridad de las Entidades: ningún componente de una relación base puede tener valores nulos.
- La base de datos no debe contener valores de llave ajena sin concordancia.

3**. Manipulación**. Los operadores disponibles para que el usuario manipule estas tablas son operadores que derivan tablas a partir de tablas. En particular, tres de estos operadores son importantes: restringir, proyectar, juntar.

# **Ventajas del modelo relacional**

El modelo relacional posee una serie de ventajas en cuanto al almacenamiento y manipulación de datos:

- Evita la duplicidad de datos, mediante la normalización, tanto a nivel de diseño como a nivel de tablas y mediante el uso de llaves primarias.
- Establece relaciones entre diferentes tablas mediante el uso de llaves foráneas.
- Existe independencia de datos, tanto a nivel físico ya que su ubicación puede encontrarse en diferentes computadoras, como lógico ya que los datos se encuentran agrupados dentro de tablas.
- Permite una recuperación fácil de los datos almacenados mediante el uso de llaves tanto primarias como foráneas que agilizan esta operación.
- Proporciona esquemas sencillos de emplear.
- Los datos pueden visualizarse mediante diferentes consultas a la base de datos y las consultas no tienen que ser estrictamente iguales para llegar al mismo resultado.[17]

#### **1.18 Sitio Web**

Un sitio web es una colección de páginas de internet relacionadas y comunes a un dominio de Internet o subdominio en la World Wide Web en Internet. Es un gran espacio documental organizado que la mayoría de las veces está típicamente dedicado a algún tema particular o propósito específico.

A las páginas de un sitio web se accede frecuentemente a través de un URL raíz común llamado portada, que normalmente reside en el mismo servidor físico. Los URL organizan las páginas en una jerarquía, aunque los hiperenlaces entre ellas controlan más particularmente cómo el lector percibe la estructura general y cómo el tráfico web fluye entre las diferentes partes de los sitios.

#### **Tipos de sitios Web**

Los sitios web se pueden clasificar en dos tipos:

- **Sitios Estáticos**: Se denomina sitio estático a aquellos que no acceden a una base de datos para obtener el contenido. Por lo general un sitio web estático es utilizado cuando el propietario del sitio no requiere realizar un continuo cambio en la información que contiene cada página.
- **Sitios Dinámicos**: Por el contrario los sitios web dinámicos son aquellos que acceden a una base de datos para obtener los contenidos y reflejarlo en las páginas del sitio web. El propietario del sitio web podrá agregar, modificar y eliminar contenidos del sitio web" con acceso restringido al público mediante usuario y contraseña.

El tener un Sitio Web puede incidir positivamente en los resultados de todas las aéreas funcionales de la empresa o institución ofreciendo al navegante todo tipo de información, tales como por ejemplo: Información institucional, servicios ofrecidos, catálogo de productos, actividades diarias, entre muchas otras.

# **CAPÍTULO 2 ESTUDIO ELÉCTRICO DEL SISTEMA DE POSICIONAMIENTO AUTOMATIZADO**

En este capítulo se explica el procedimiento que se realizó para el estudio eléctrico del sistema de posicionamiento, así como de la instalación eléctrica del lugar y los dispositivos utilizado para poder obtener dicho estudio.

Antes de iniciar con el procedimiento se realizó un plano de ubicación del sistema de posicionamiento automatizado, así como de lámparas, contactos y canaletas que se encuentran en el laboratorio de Ultrasonido.

#### **2.1 Plano del laboratorio de Ultrasonido**

Dentro del trabajo para llevar a cabo el estudio eléctrico fue necesario conocer la distribución del espacio de trabajo (lugar físico del laboratorio), así como la distribución eléctrica, de comunicación (internet) y de iluminación del mismo, para considerar todos los parámetros de interés que pudieran interferir en el estudio. Por tal motivo se llevó a cabo un levantamiento general del laboratorio de donde se desprenden 5 planos [18], correspondientes a:

- Plano 1. Planta y Alzado
- Plano 2. Plano Planta
- Plano 3. Plano Planta
- Plano 4. Plano Planta
- Plano 5. Ubicación de lámparas

A partir de esta distribución se procedió a localizar las partes eléctricas de interés, ya que esta área no es posible modificar su diseño y distribución, quedando acotado el análisis a la distribución mostrada en los planos.

En la figura 29 se muestra el plano 1; Planta y Alzado, que corresponde a la descripción, medidas de la planta (laboratorio), medidas de la altura de piso al techo, así como la inclinación del techo.

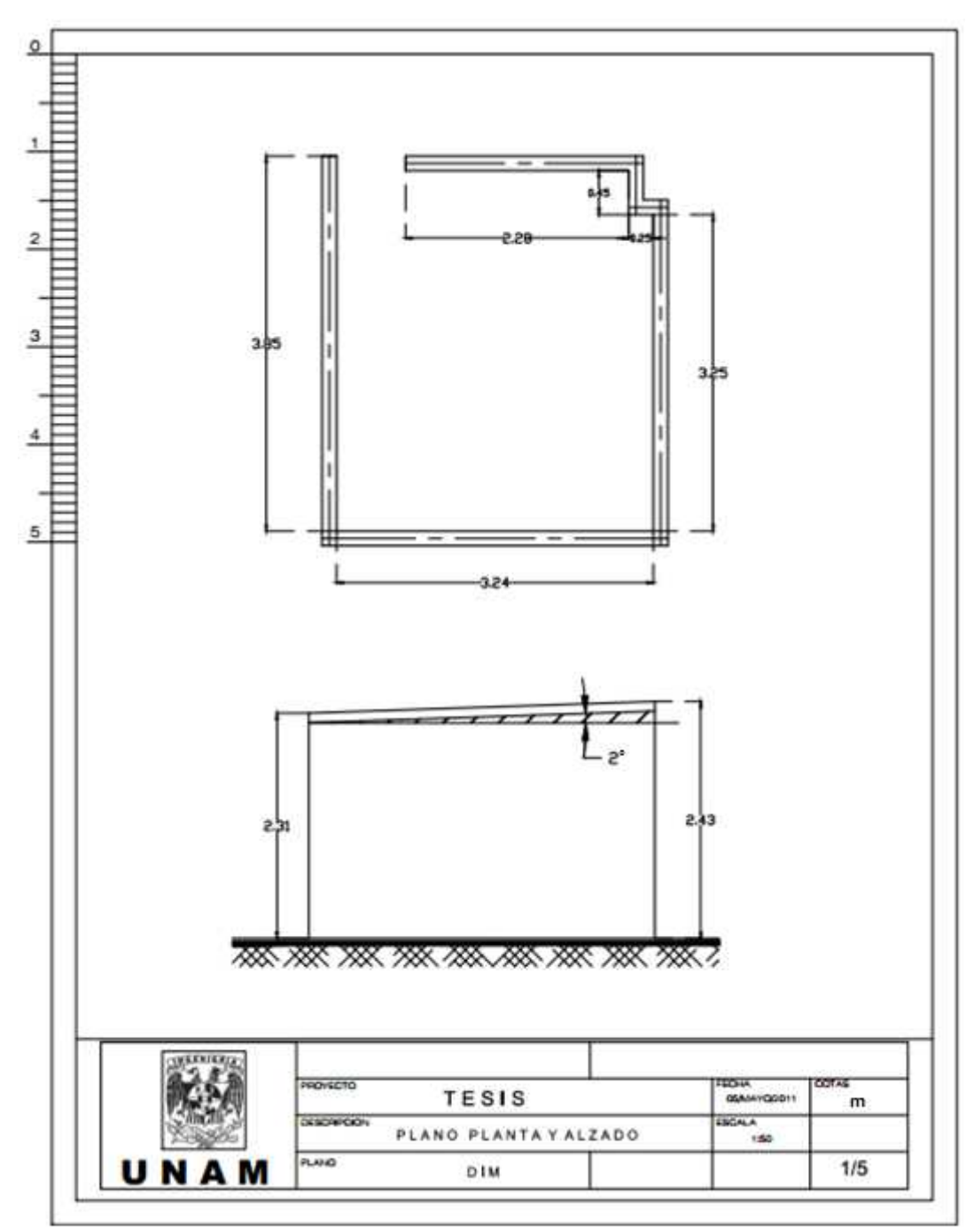

Figura 29. Plano correspondiente a Planta y Alzado

En la figura 30 se muestra el plano 2 Planta. Descripción. En cual se muestra las medidas de la base de concreto donde se encuentra nuestro sistema de posicionamiento automatizado, así como las separaciones que existe entre los muros del mismo.

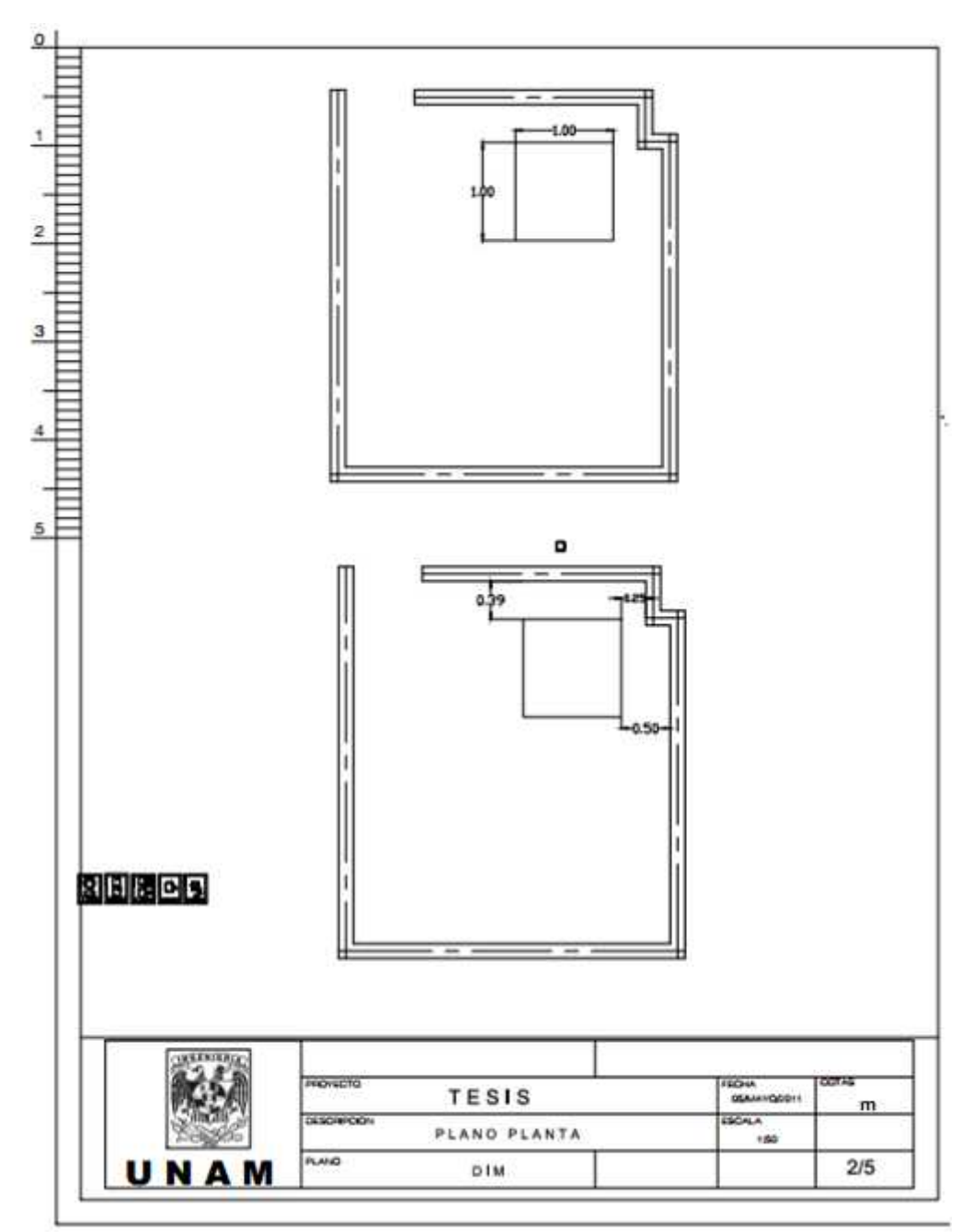

Figura 30. Plano correspondiente a Planta

En la figura 31 se muestra el plano 3. Planta. Descripción.- Muestra los elementos eléctricos como contactos de tomacorriente y red, así como canaletas de metal y madera que se encuentran en los muros para proteger los cables eléctricos y UTP, las medidas de cada uno de ellos y la separación que existen entre las mismas. En este mismo plano, se muestra las medidas detalladas de la canaleta de metal para los cables de comunicación (Internet)**.**

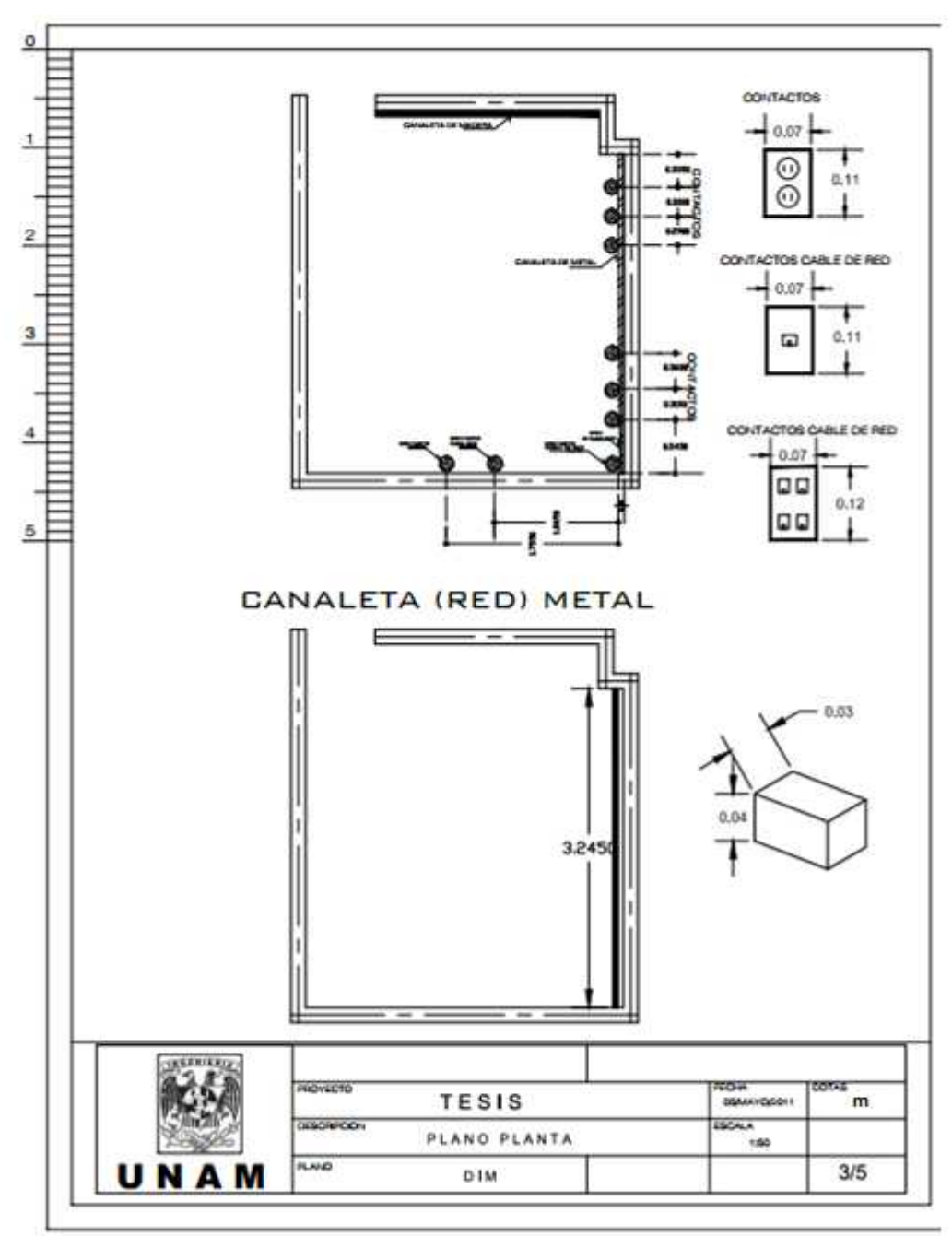

Figura 31. Plano correspondiente a Planta

En la figura 32 se muestra el plano 4. Planta. Descripción.-Se muestra las medidas detalladas de la canaleta de madera que se encuentra al rededor de los muros a ras de piso.

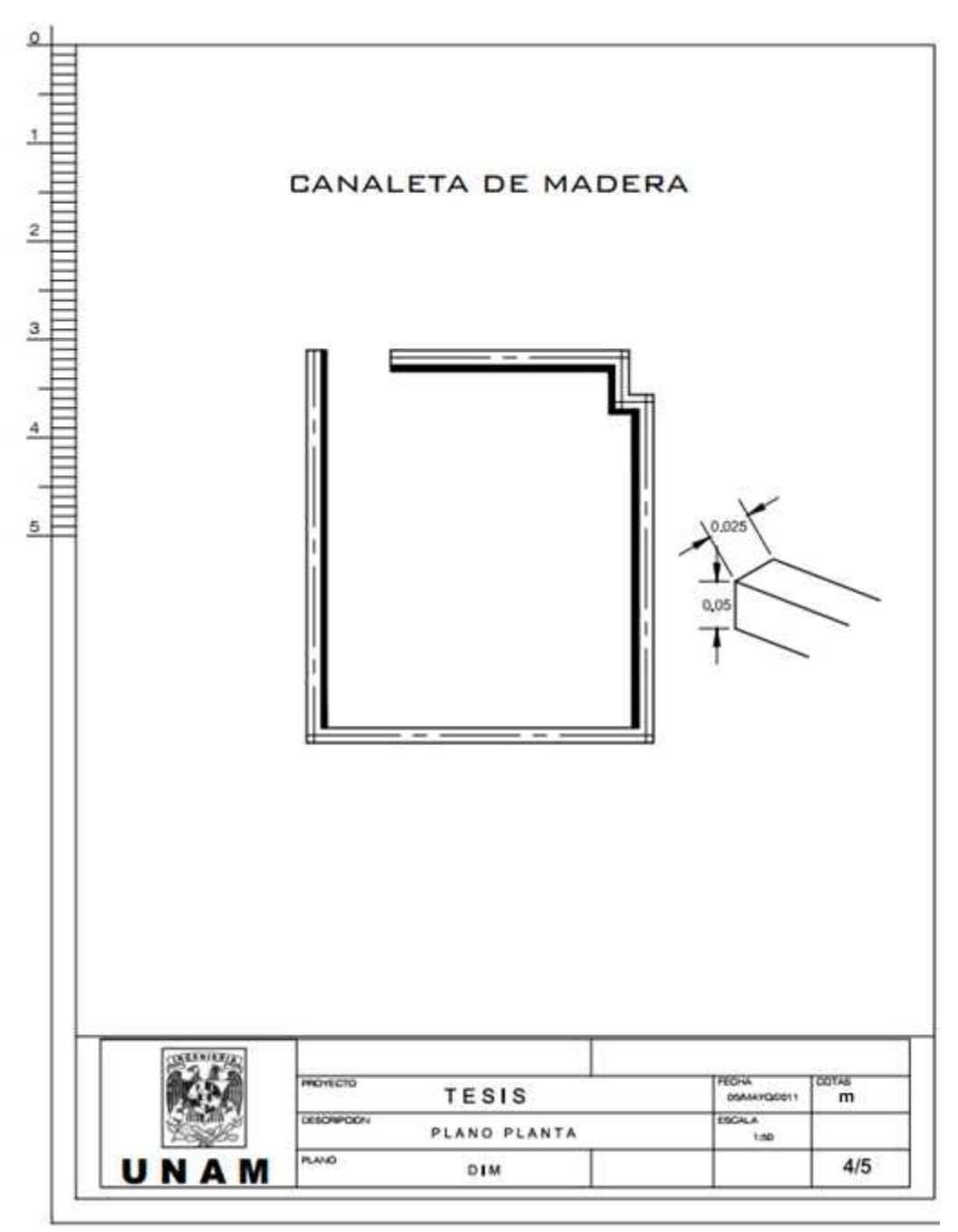

Figura 32. Plano correspondiente a Planta y Alzado

En la figura 33 se muestra el plano 5. Ubicación de lámparas. Descripción.- Se muestra la posición en la que se encuentran cada una de las lámparas dentro del laboratorio, sus medidas y las distancias que existe entre ellas y cada uno de los muros.

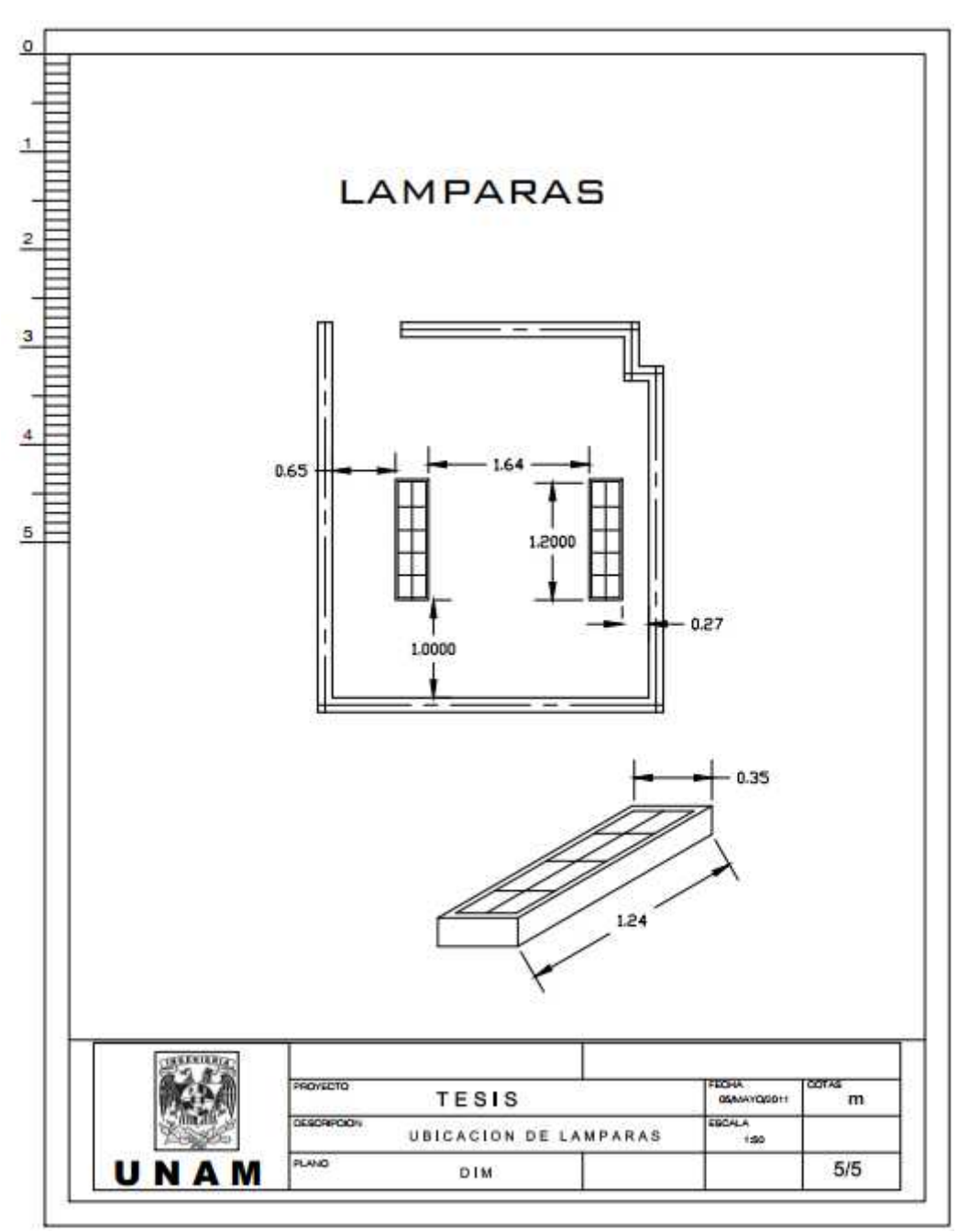

Figura 33. Plano correspondiente a ubicación de lámparas

#### **2.2 Desarrollo**

El estudio de los cables se dividió en cuatro categorías: cables de control como se muestra en la figura 34, cable de alimentación del equipo de cómputo ejemplificada en la figura 35, cables de alimentación de la instalación de la red eléctrica como se ilustra en la figura 36 y cables de comunicación (internet), como se observa en la figura 37.

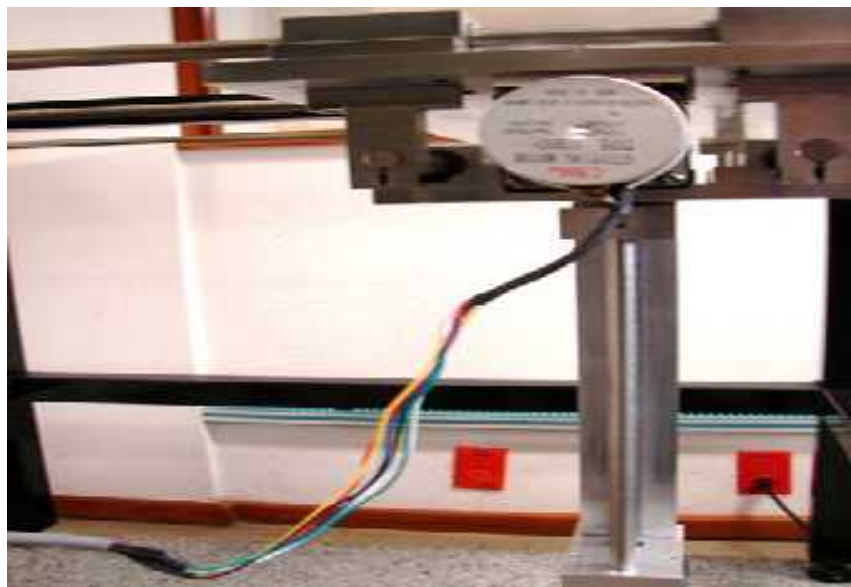

Figura 34. Cables de control de los motores

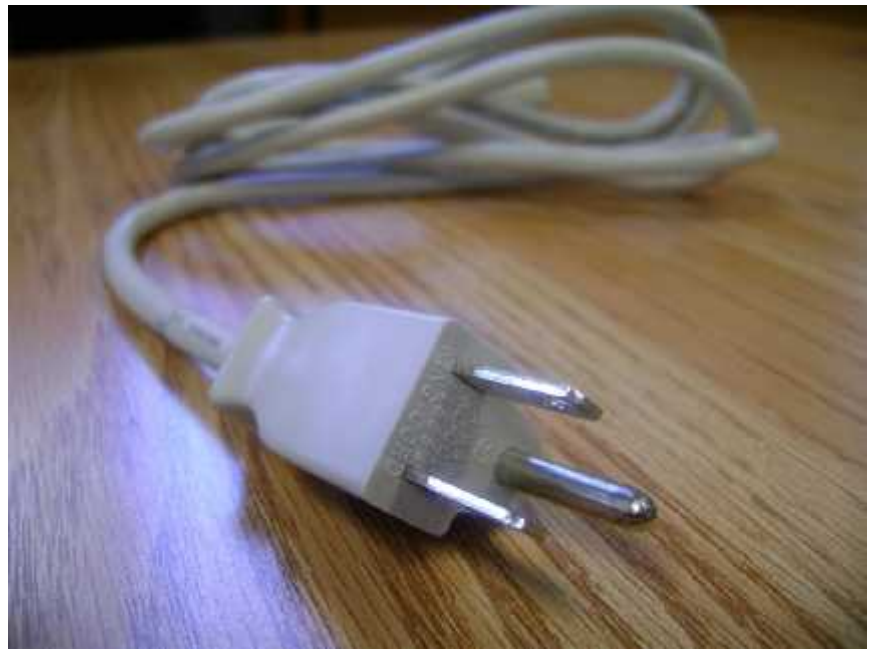

Figura 35. Cable de alimentación equipo de cómputo

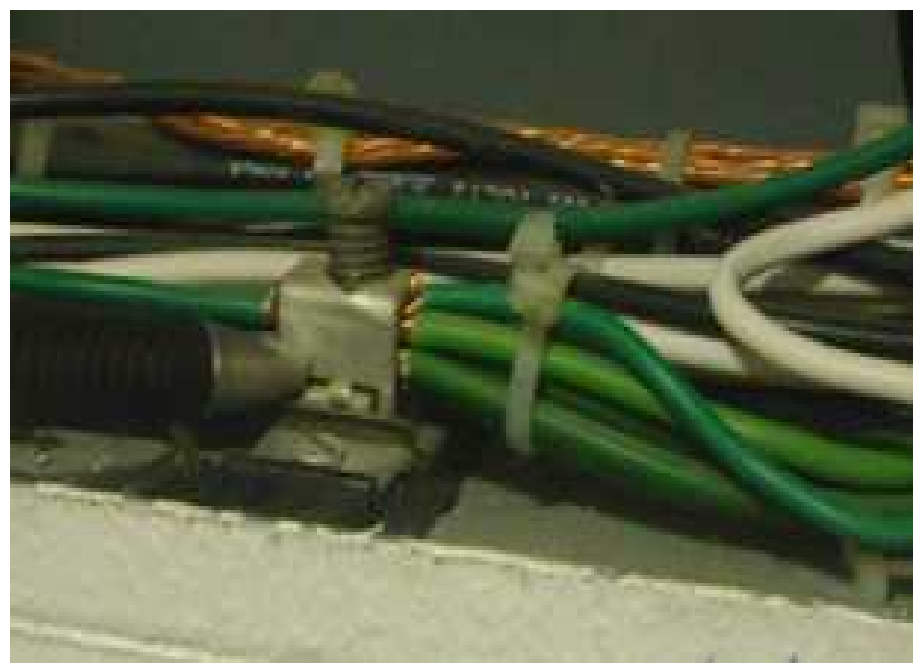

Figura 36. Cable de instalación de la red eléctrica

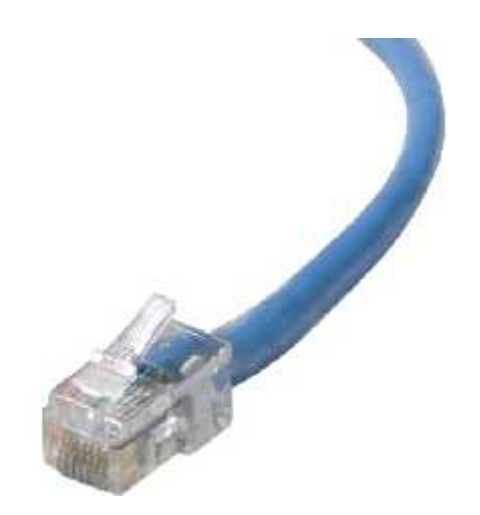

Figura 37. Cables de comunicación (Internet)

Las variables eléctricas que se analizaron son: resistencia, resistividad, voltaje y corriente, para cada uno de los cables involucrados que conforman tanto al sistema de posicionamiento y la red eléctrica del laboratorio DISCA.

Para obtener el valor de la resistencia que ofrecen al paso de la corriente eléctrica, fue necesario realizar mediciones físicas como: espesor del material del que está hecho el cable que recubre los alambres, su longitud, su diámetro interno y externo.

Con estos datos se realizaron cálculos matemáticos para obtener el área de su sección transversal de cada uno de ellos; se consultó en tabla 1, donde se tiene los valores de la resistividad que posee el material de que están hechos, que en este caso es cobre.

# **2.2.1 Cables de control**

Los cables de control específicamente se encargan de enviar y recibir señales para dar movilidad a los motores del sistema de posicionamiento.

Este cable principalmente se usa para: computadoras, circuitos de control, de trasmisión de datos, de instrumental médico técnico y científico. Es del tipo de Cable Blindado con 6 Hilos 24 AWG Marca Arsa, como se muestra en la siguiente figura 38.

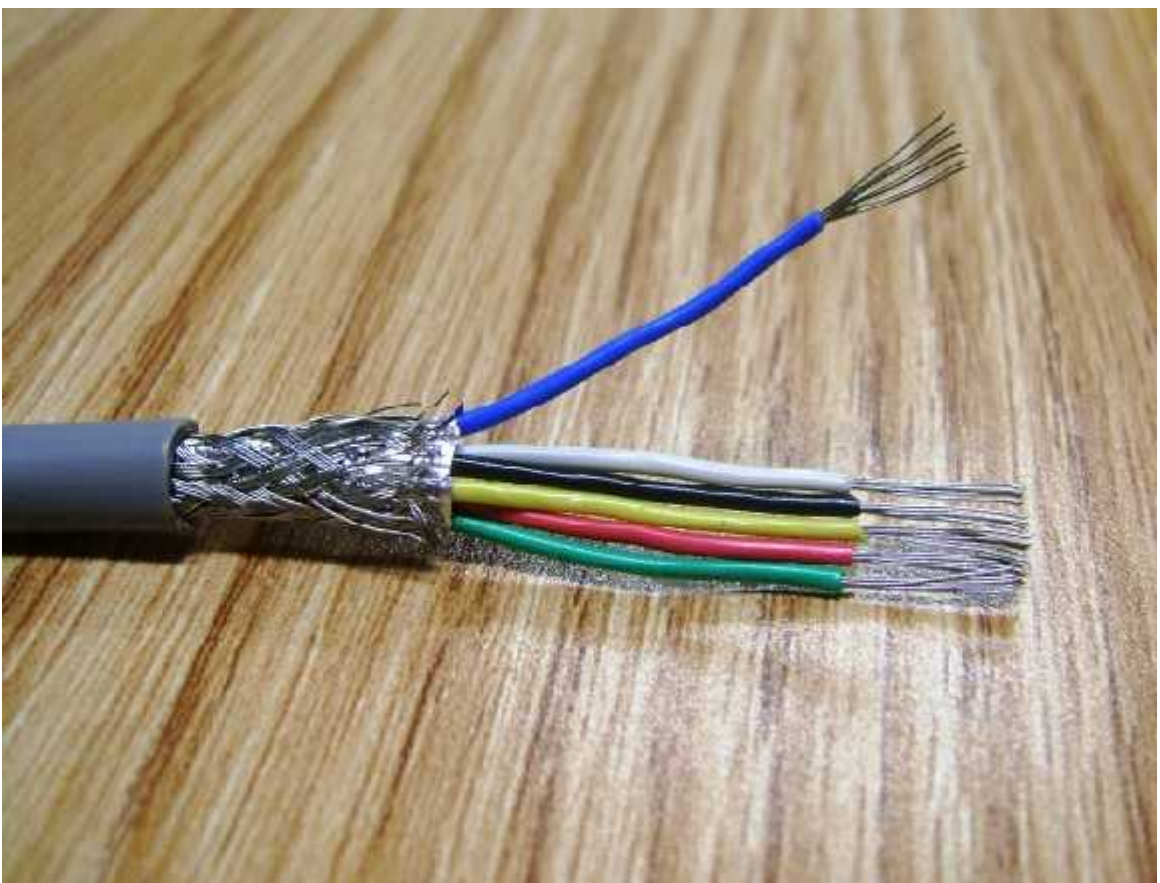

Figura 38. Cable Blindado 24 AWG Marca Arsa con 6 hilos

En la tabla 3 muestra las especificaciones eléctricas y físicas de cable de control proporcionados por el fabricante de la marca Arsa.

# **Tabla 3.Especificaciones eléctricas y físicas del cable de control marca Arsa**

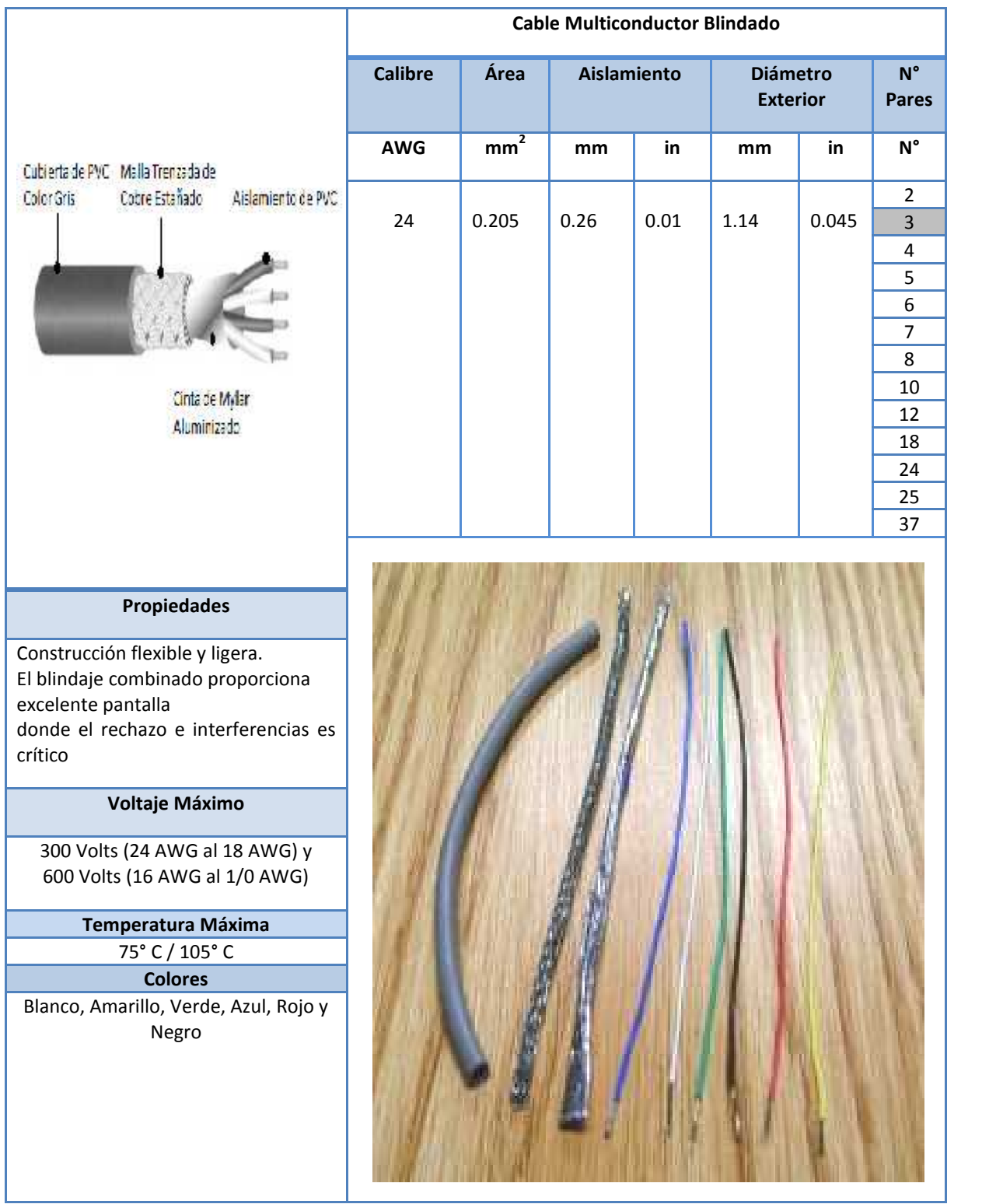

Las características del cable de control con recubrimiento de PVC, se muestran en la tabla 4.

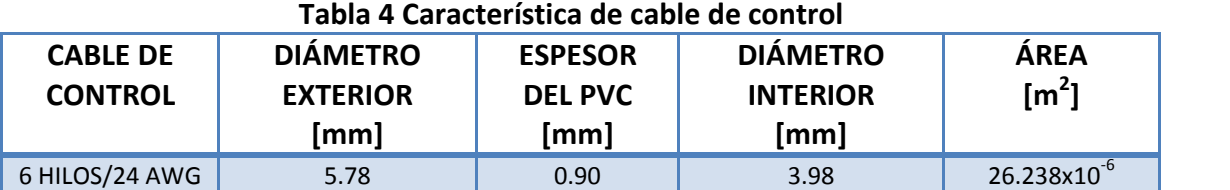

En la tabla 5 se muestran las características físicas de los hilos que conforman el cable de control que nos servirán para obtener la resistencia experimental.

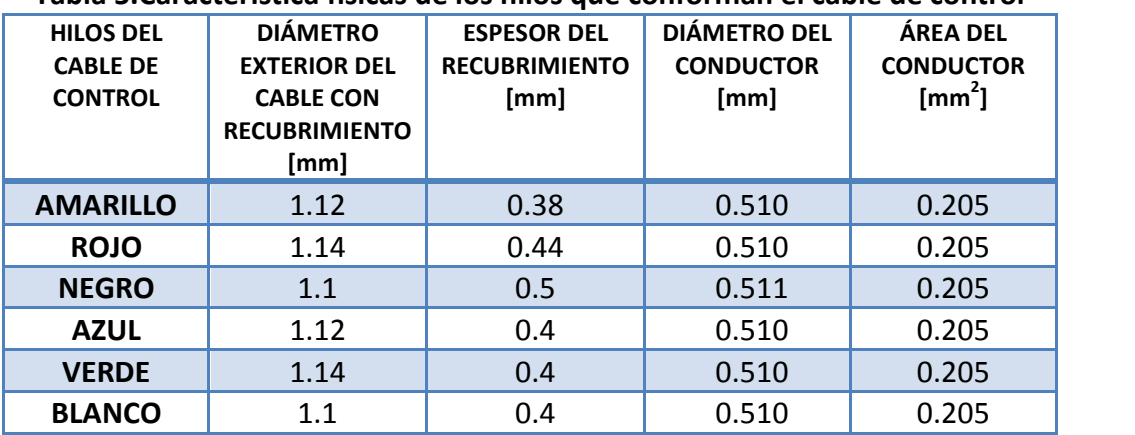

# **Tabla 5.Característica físicas de los hilos que conforman el cable de control**

# **2.2.2 Cable de alimentación para el equipo de cómputo y osciloscopio**

Los cables de alimentación, son cables que nos sirven para alimentar de energía al sistema de posicionamiento, equipo de cómputo y osciloscopio. La tabla 6 muestra los valores nominales de voltaje y corriente del cable de alimentación del equipo de cómputo de la marca King Cord.

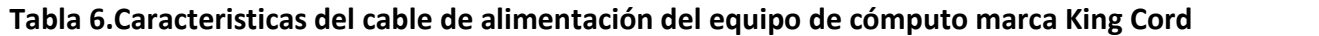

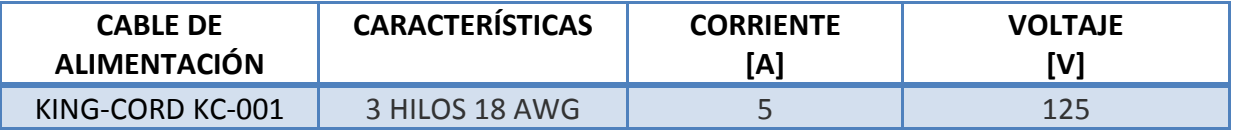

El cable utilizado en el laboratorio para alimentar a los dispositivos, tiene una longitud de 1.8 m con tres hilos internos (línea, neutro y tierra), este tipo de cable se ilustra en la figura 39.

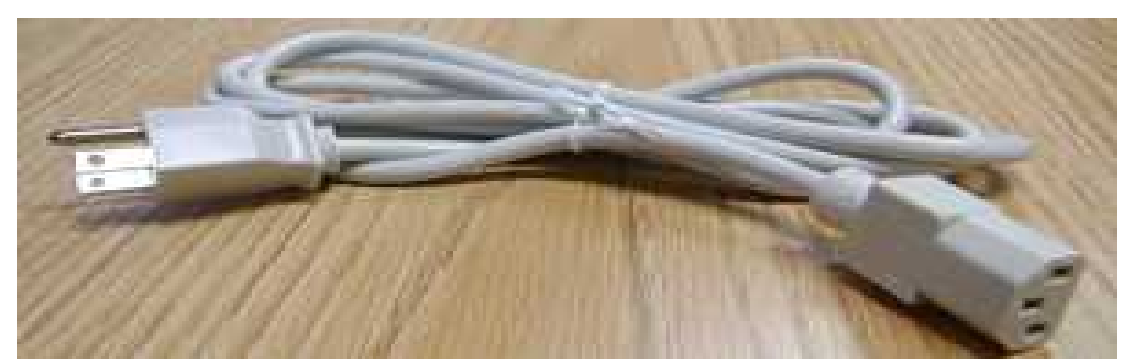

Figura 39. Cable de alimentación usado para equipo de cómputo, sistema de posicionamiento y osciloscopio marca King Cord

De igual manera como se realizó para los cables de control, se tomaron muestras de las características físicas del cable de alimentación para el equipo de cómputo, para el sistema de posicionamiento y para el osciloscopio, como se muestra en la figura 40.

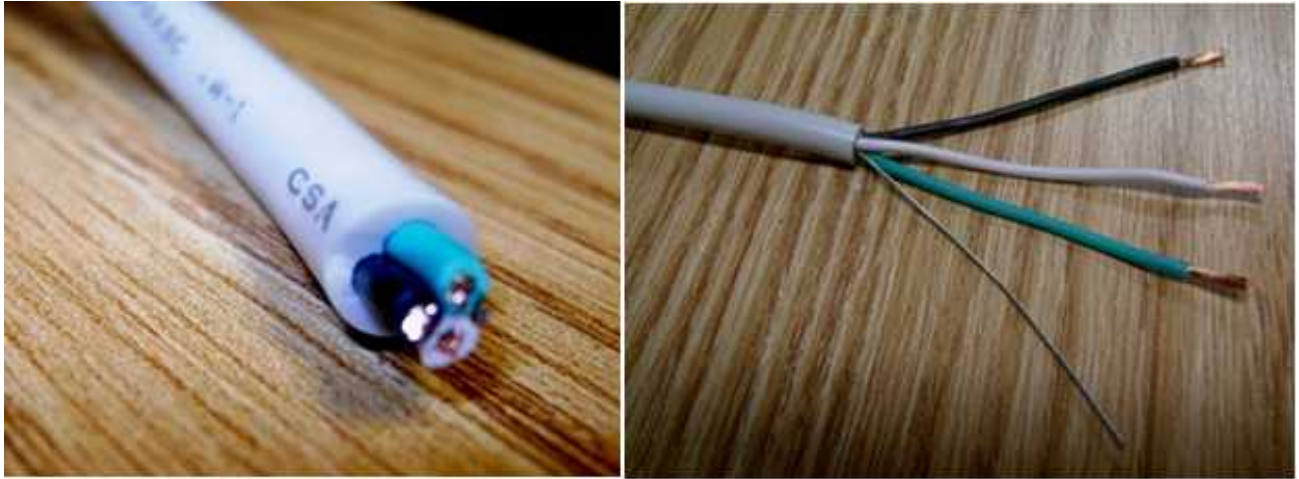

Figura 40. Muestras para la obtención de características físicas de cable de alimentación

La tabla 7 muestras las características físicas de cada uno de los hilos que conforma dicho cable como: espesor, diámetro interior /exterior y su área.

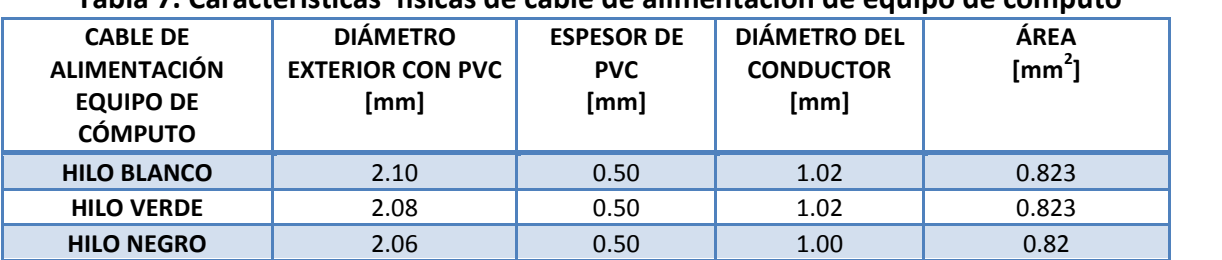

#### **Tabla 7. Características físicas de cable de alimentación de equipo de cómputo**

# **2.2.3 Cable de red eléctrica del laboratorio DISCA**

Los cables de la instalación eléctrica del laboratorio está conformada por tres hilos: fase, neutro y tierra (negro, blanco y verde respectivamente), con calibre 12 de cada hilo, como ilustra en la figura 41.

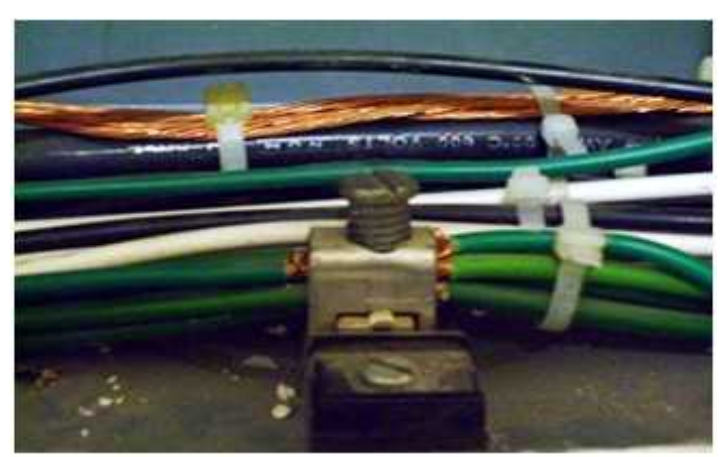

Figura 41. Cables de Alimentación del laboratorio DISCA AWG 12

Para estos cables se realizaron las mediciones directamente desde uno de los contactos de donde se conecta el sistema de posicionamiento que le suministra energía.

Una de las finalidades de estas mediciones es la identificación y polaridad correcta de los tomacorrientes. Estos están destinados a la alimentación del sistema de posicionamiento y de cómputo, deben tener tres ranuras correctamente polarizadas correspondientes a la fase, neutro y conexión a tierra. Si esta polaridad está equivocada, se corre un gran riesgo de daños en los equipos.

La polaridad correcta de tomacorriente se muestra en la figura 42.

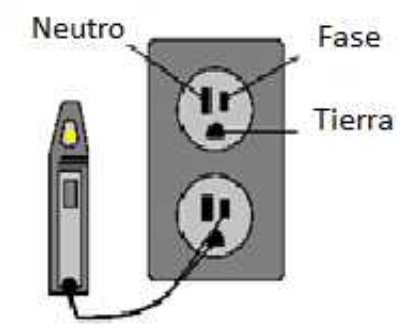

Figura 42. Identificación de la polaridad de tomacorriente

Posteriormente se obtuvieron valores de voltaje con un multímetro digital, como se muestra en la figura 43.

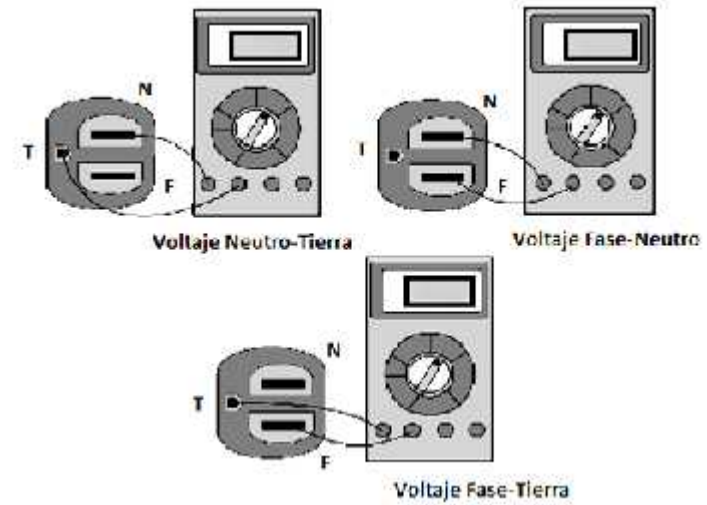

Figura 43. Medición de voltaje en el contacto que alimenta al sistema de posicionamiento

Se deben tomar las lecturas de voltajes correspondientes a fase-neutro, fase-tierra y neutro tierra de los tomacorrientes destinados al sistema de cómputo y al sistema de posicionamiento para verificar la correcta polaridad para evitar daños a los dispositivos. deben tomar las lecturas de voltajes correspondientes a fase-neutro, fase-tierra y neutro-<br>os tomacorrientes destinados al sistema de cómputo y al sistema de posicionamiento para<br>correcta polaridad para evitar daños a los

La tabla 8 muestra un rango de valores de voltaje los cuales puede trabajar nuestro equipo de cómputo, los cuales nos indica que no pudieran ser exactos pero nos sirven como referencia.

| <b>EQUIPO DE COMPUTO</b>   | <b>VOLTAJES</b> |
|----------------------------|-----------------|
|                            | [VAC]           |
| <b>Entre fase-neutro</b>   | 125             |
| <b>Entre fase-tierra</b>   | 126             |
| <b>Entre neutro-tierra</b> | 0.6             |

**Tabla 8. Valores de voltaje para sistemas de cómputo de para sistemas de** 

una corrección de tipo eléctrico, ya sea en la línea a tierra o en las líneas de suministro de la red eléctrica, ya que nuestros dispositivos no estarán trabajando bajo condiciones adecuadas dadas por el fabricante.

#### **2.2.4 Cable para conexión a Internet**

El cable de red utilizado en el laboratorio es del tipo UTP Cat5 descritos en el estándar EIA/TIA 568B, constituido de 4 pares trenzados sección 24 AWG y sus respectivos conectores RJ45, aislamiento del conductor de polietileno de alta densidad, de 1,5 mm de diámetro, cubiertos de PVC gris.

#### **2.3 Laboratorio de Ultrasonido**

Los cálculos obtenidos permitirán verificar que el sistema de posicionamiento opere dentro de los límites permitidos por el fabricante y por tal motivo genere resultados confiables.

Para verificar esto, es necesario comprobar que la energía suministrada al sistema de posicionamiento y a los dispositivos involucrados esta dentro del rango permitido, la calidad de la misma debe de ser segura, para que no perjudique a los equipos involucrados.

Antes de realizar cualquier tipo de medición directamente a la red eléctrica del laboratorio DISCA se optó por realizar una inspección visual de todo el sistema, ya que en ocasiones se pueden detectar problemas que aparecen a simple vista, como partes energizadas expuestas de la misma instalación, contactos en mal estado, solo por mencionar alguna de ellas y también se revisó que las conexiones o equipos estén ubicados de manera adecuada de acuerdo a sus especificaciones.

#### **2.3.1 Contacto de alimentación de AC del laboratorio de Ultrasonido**

Con el multímetro digital se realizaron las mediciones de la red eléctrica del laboratorio, a partir de uno de los contactos, como se muestra en la figura 44.

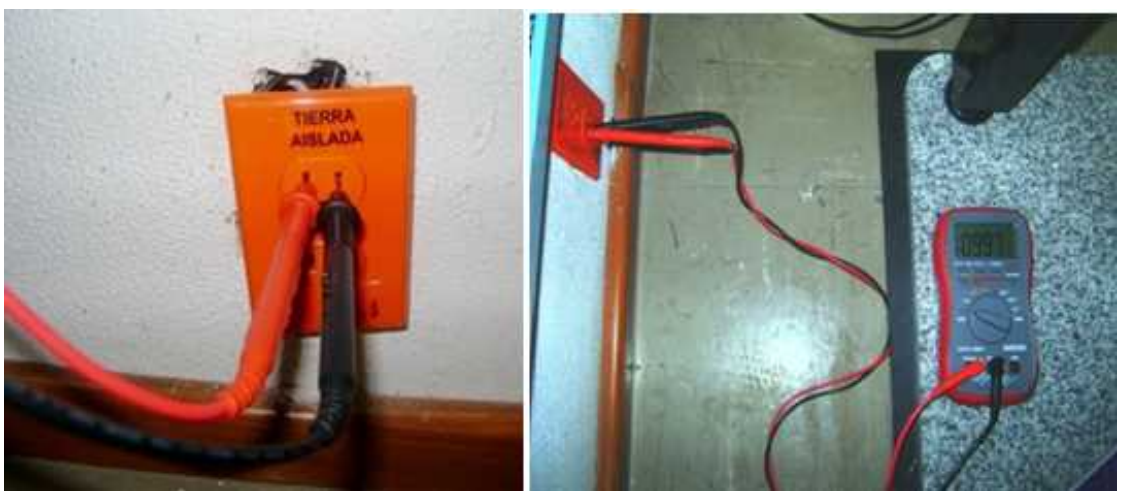

Figura 44. Contacto doble polarizado y mediciones realizadas

Las mediciones adquiridas con el multímetro digital fueron de voltaje, a partir de uno de los contactos donde se conecta el sistema de posicionamiento y que a su vez alimenta a un multicontacto como se muestra en la figura 45, del cual se conectan los demás dispositivos que son necesarios para su funcionamiento.

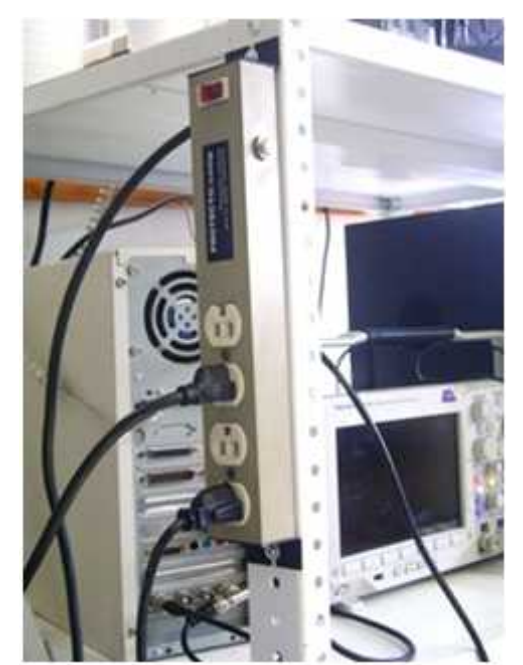

Figura 45. Multicontacto utilizado para conectar los dispositivos

Se realizaron mediciones para las diferentes combinaciones de las fases, como se mostraron anteriormente en la figura 43, con el interruptor del tablero que alimenta al laboratorio de manera encendida y apagada. De esta forma se verifica por medio del multímetro si existen valores de corrientes o voltaje que perturbe al dispositivo al momento de conectarlo a la energía eléctrica. En la figura 46 se ilustra cómo se tomaron estas lecturas.

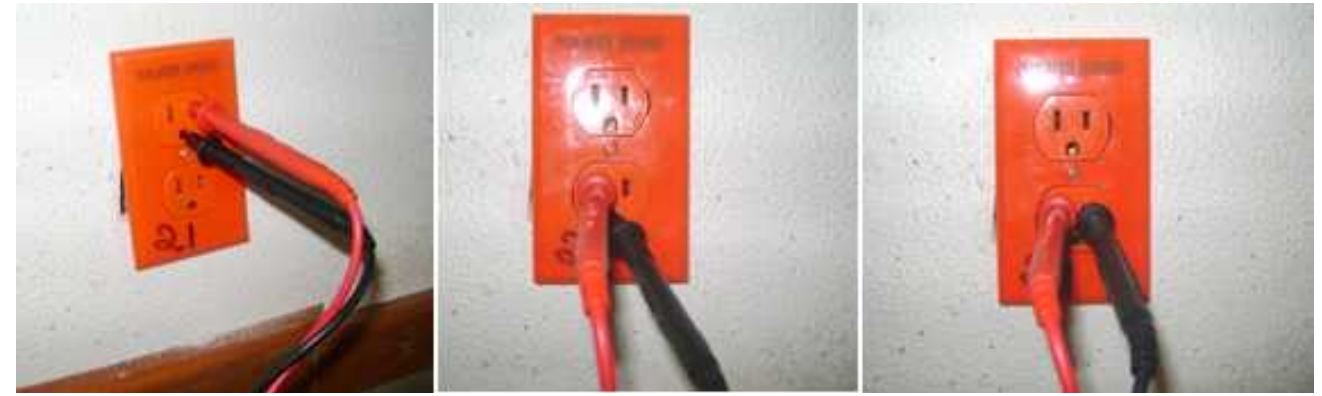

Figura 46. Lecturas de voltajes correspondientes a fase-neutro, fase-tierra y neutro-tierra del contacto
Mediante este procedimiento nos percatamos que existían valores de voltaje al realizarse las pruebas cuando se cortó la energía desde el interruptor que alimenta el laboratorio de Ultrasonido.

Se realizó la inspección ocular de la instalación eléctrica del laboratorio; se observó que la distribución de los cables era correcta, por lo tanto se decidió revisar el tablero que alimenta de energía al laboratorio.

Al momento de revisar el tablero nos percatamos que el sistema de tierra sí estaba conectado; pero no hay garantía que esté conectado a la tierra física en la instalación eléctrica del Instituto. La figura 47 muestra los cables de alimentación del laboratorio de Ultrasonido.

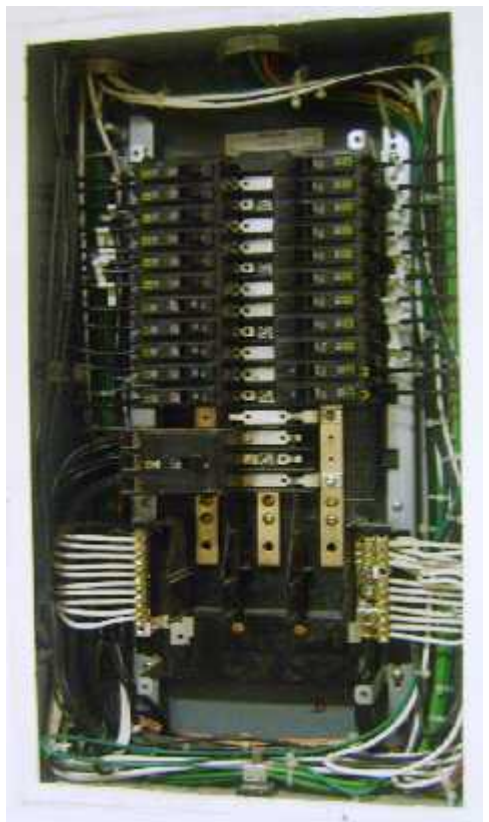

Figura 47. Cables de alimentación del tablero del laboratorio de Ultrasonido

Para probar que la alimentación de AC es estable, se decidió utilizar el Fluke 43 Analizador eléctrico avanzado, su función es detectar si estamos trabajando bajo las condiciones adecuadas de voltaje.

#### **2.3.2 Mediciones con el dispositivo Fluke 43 para el contacto del laboratorio de Ultrasonido**

Se realizó la identificación de voltajes en el contacto con el dispositivo Fluke 43 Analizador eléctrico avanzado, este dispositivo se ilustra en la figura 48. Se obtuvieron los voltajes correspondientes a fase-neutro, fase-tierra y neutro-tierra del mismo.

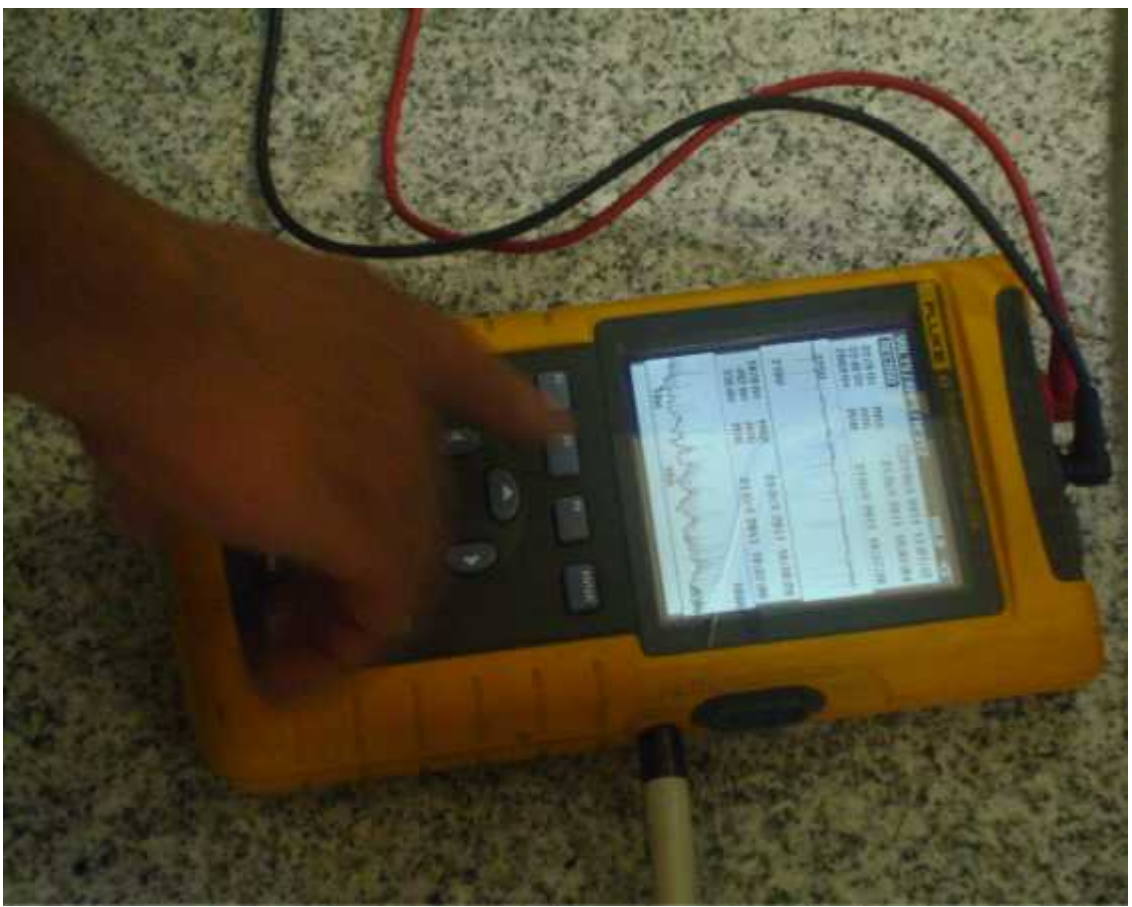

Figura 48. Dispositivo analizador eléctrico avanzado Fluke 43

Al realizar diferentes mediciones nos percatamos que existían variaciones de voltaje y se optó por realizar un monitoreo en un periodo de tiempo significativo con los siguientes dispositivos: Dranetz-658 analizador de calidad eléctrica, el Fluke VR1710 que es un registrador de calidad de eléctrica para tensión monofásica.

Por recomendación de la *Dirección General de Obras y Conservación* proporcionaron al Instituto un UPS Marca Powerware modelo PW9125 PPDM 6K.

El UPS se conectó a uno de los tomacorrientes que alimenta al sistema de posicionamiento y a la salida de este se conectó el Fluke VR1710, para poder registrar los valores de voltaje de manera gráfica y numérica para la realización del estudio eléctrico, con la finalidad de analizar las variaciones de voltaje.

## **2.3.3 Pruebas realizadas al cable de control**

Para calcular la resistencia de los cables de control, fue a partir de las características físicas que se obtuvieron en el apartado 2.2.1, no se realizaron mediciones experimentales; ya que no se notaron perturbaciones en los resultados arrojados con el multímetro digital.

# **2.3.4 Pruebas al cable de alimentación del equipo de cómputo**

Para realizar las pruebas al cable de alimentación para el equipo de cómputo, fue necesario realizar un corte de 10 [cm] aproximadamente, de manera que quedaran al descubierto los hilos internos que lo conforman. El corte fue muy cercano a la clavija, como se muestra en la figura 49.

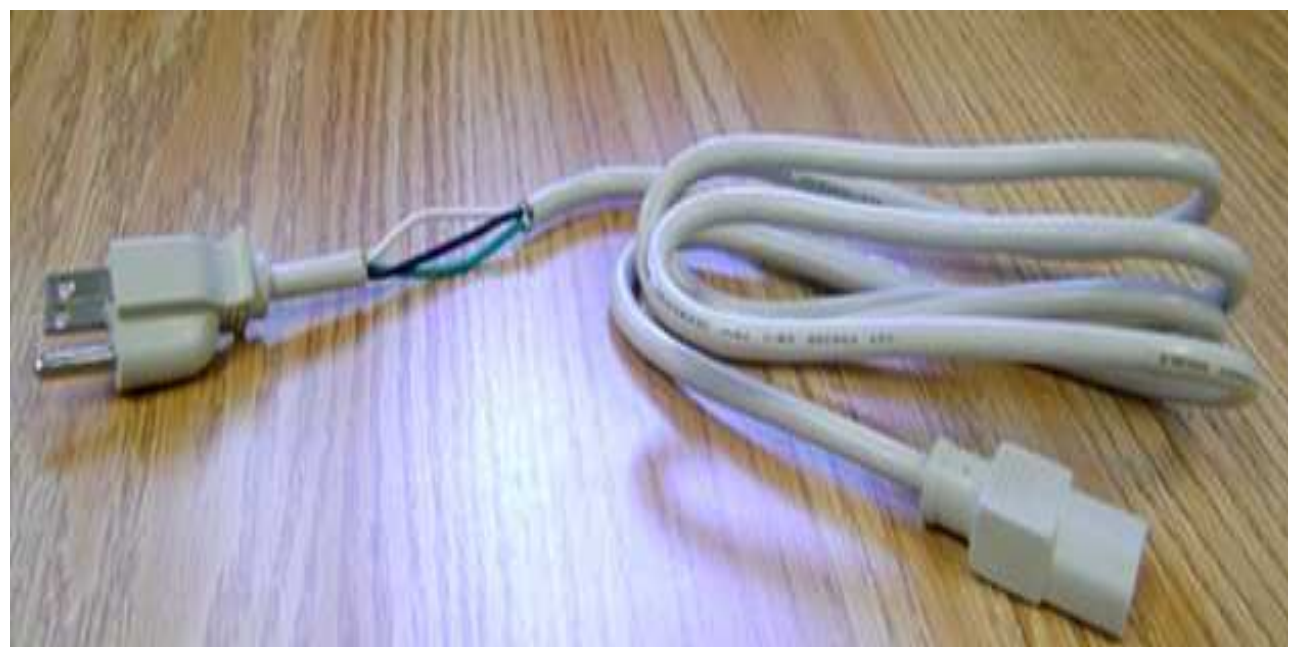

Figura 49. Se muestra el corte realizado en el cable de alimentación del equipo de cómputo

En cada hilo, se realizó un pequeño corte de aproximadamente 1 [cm], mostrada en la figura 50. De manera que no se tocaran los alambres de cobre entre cada hilo, esto tiene como finalidad poder realizar mediciones experimentales y tomar las lecturas correspondientes de voltaje en cada combinación de las fases, cuando se conecte el cable al equipo de cómputo.

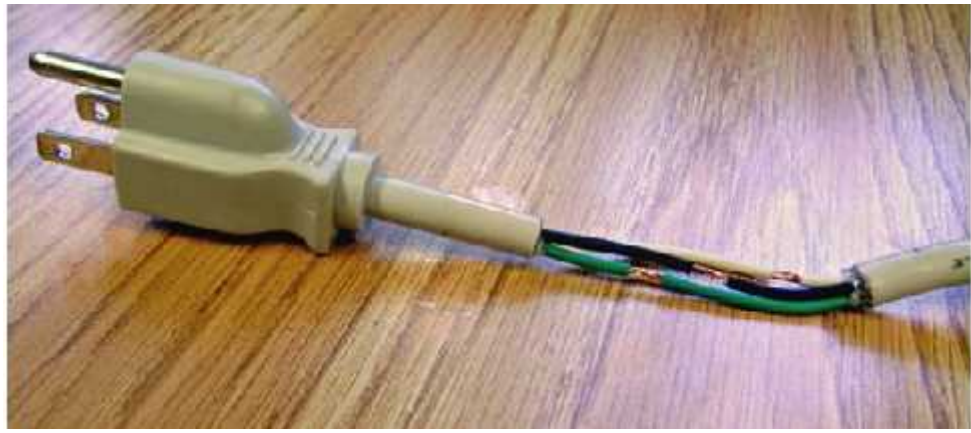

Figura 50. Cortes de 1 [cm] entre cada hilo

Las mediciones se realizaron tanto en la zona de corte como en la parte hembra del cable de alimentación para el equipo de cómputo. En la figura 51 se observa, cómo se realizaron las mediciones.

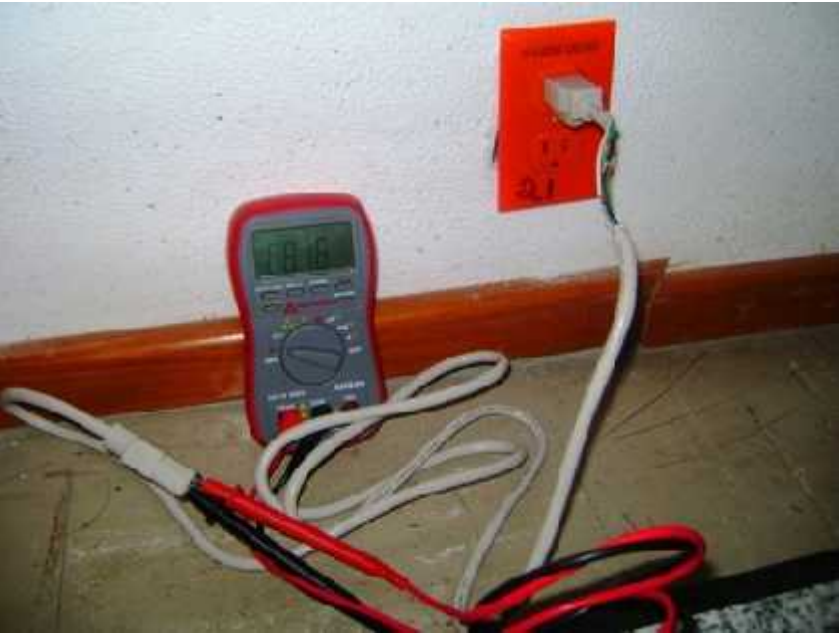

Figura 51. Medición del voltaje en la terminal de nuestro cable de alimentación del equipo de cómputo

En la figura 52, se muestra la obtención de los valores de voltaje en el cable de alimentación conectado al equipo de cómputo. Esta prueba se realizó como en la del contacto del laboratorio, con el interruptor del tablero de manera encendido y apagado, para verificar si detectábamos alguna lectura fuera de los valores nominales.

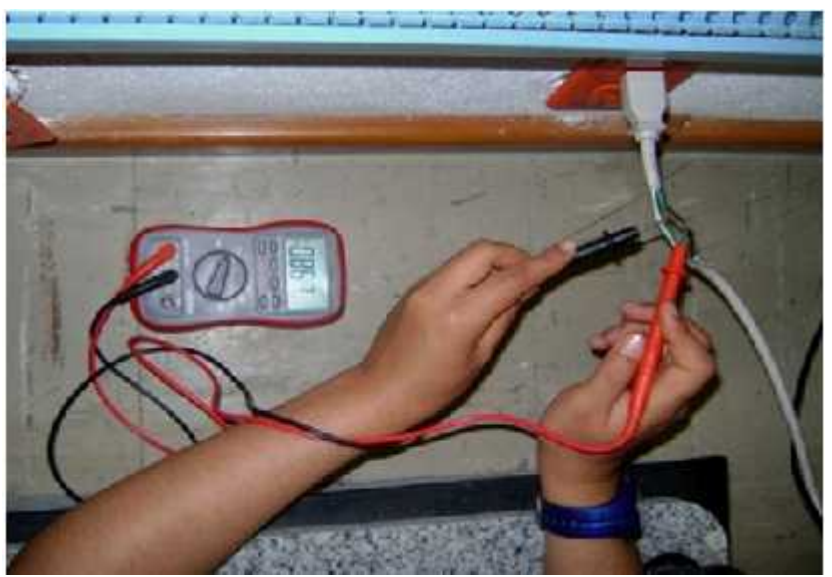

Figura 52. Demostración de toma de las lecturas de voltaje

#### **2.3.5 Pruebas realizadas usando dispositivos de monitoreo**

Con el apoyo del equipo Fluke 43 Analizador eléctrico, se obtuvieron lecturas de voltaje de manera gráfica, en la figura 53 se muestra el equipo mencionado así como la conexión realizada para capturar los datos. Gracias a los valores detectados por este dispositivo se decidió realizar un monitoreo en un periodo de tiempo significativo con equipo especializado.

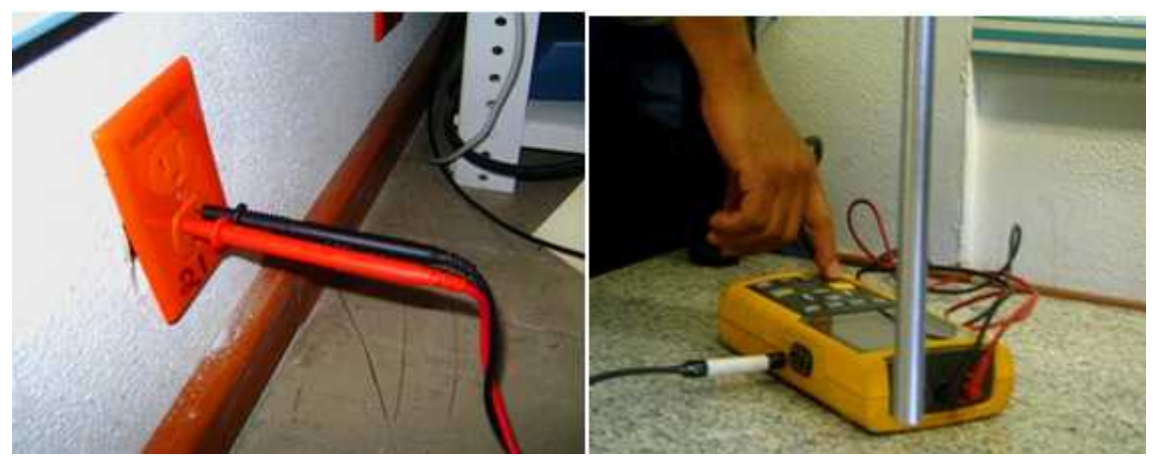

Figura 53. Equipo Fluke 43 Analizador Eléctrico Avanzado conectado al tomacorriente del laboratorio

Para realizar dicho monitoreo, se decidió utilizar el equipo Dranetz-658, Analizador de la calidad eléctrica. Este equipo adquiere, almacena y analiza los disturbios eléctricos que pueden afectar o alterar la correcta operación de nuestros equipos.

También se utilizó el Fluke VR1710, que es un registrador para tensión monofásica, que detecta y registra problemas de la calidad de la energía eléctrica guardando las lecturas de forma inmediata.

Con ayuda de estos dispositivos, se llevó a cabo la adquisición de datos en milisegundos con respecto al voltaje a lo largo de un periodo de tiempo significativo. Esto fue posible conectando los dispositivos a uno de los contactos que suministra la energía eléctrica dentro del laboratorio de Ultrasonido.

En la figura 54 se muestra el equipo Dranetz-658 y en la figura 55 se ilustra el dispositivo Fluke VR1710.

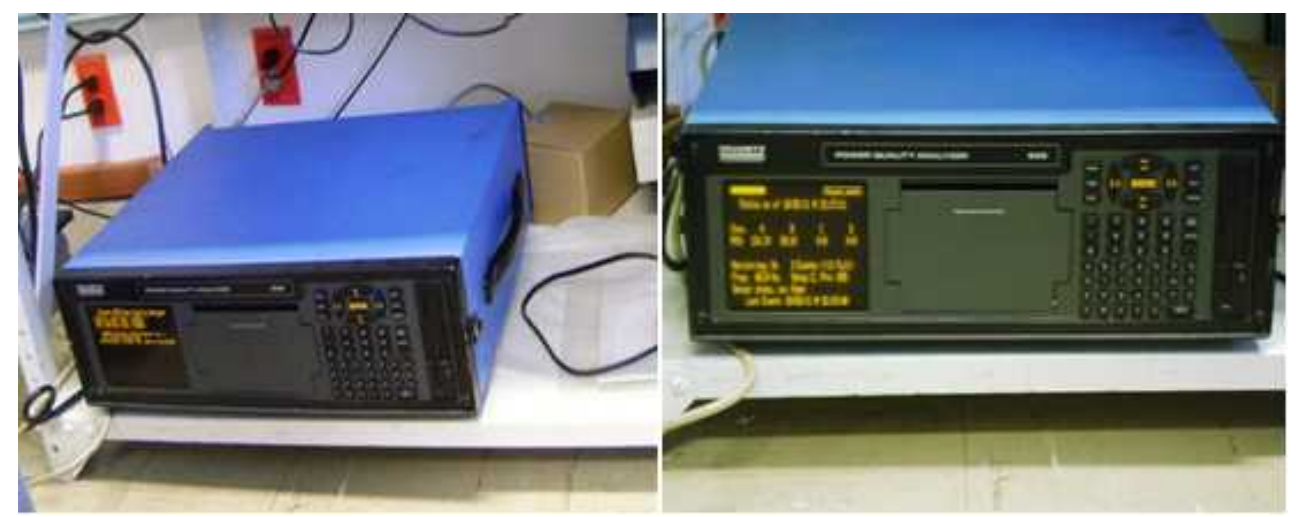

Figura 54. Dispositivo requerido para el monitoreo de la red eléctrica Dranetz-658

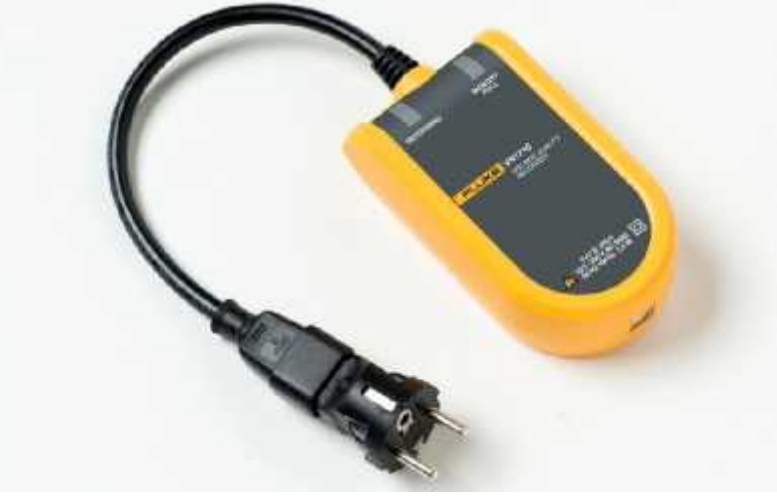

Figura 55. Dispositivo Fluke VR1710

#### **2.4 Sitio web y base de datos (propuesto) para el laboratorio de Ultrasonido**

Como se mencionó anteriormente, se cuenta con un sistema de posicionamiento automatizado, del cual en base a las pruebas que se han realizado para caracterizar transductores ultrasónicos, se ha ido obteniendo información acerca de cada uno de los elementos que lo conforman, ya sean características físicas o eléctricas.

Toda las pruebas y modificaciones que se van realizando, producen información importante para el desarrollo y funcionamiento del mismo, por lo tanto es de vital importancia que la información generada sea respaldada y se pueda consultar en un futuro.

Dentro del laboratorio existe un entorno importante para el funcionamiento del sistema de posicionamiento, ya que requiere también del apoyo de otros equipos o dispositivos eléctricos y/o electrónicos. Todos ellos son parte importante, ya que cumplen con características específicas para que el trabajo que se suscite junto con el sistema sea óptimo y de calidad. En el figura 56 que se muestra a continuación, ayuda a ilustrar los componentes del proceso y la forma en que interactúan cada uno de los elementos y los problemas eléctricos qué pueden originarse en algunos de ellos.

Laboratorio de Ultrasonido (DISCA)

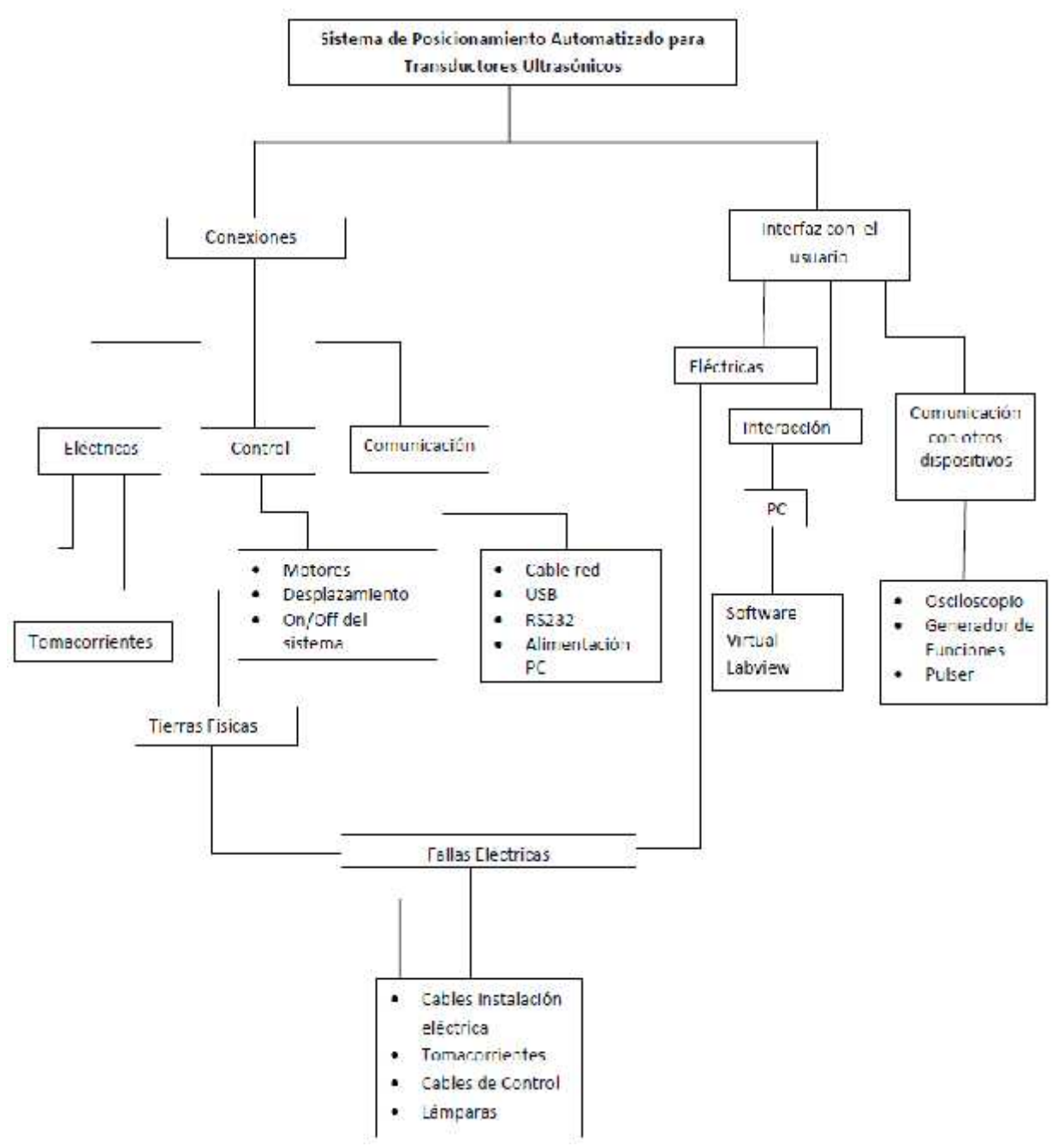

Figura 56. Diagrama de proceso de interacción de los componentes eléctricos

Es por ello, que se toma la iniciativa de crear un sitio web y proponer una base de datos para almacenar y a su vez consultar la información manteniendo el control de cada uno de los cambios que se fueron originando desde las primeras pruebas y análisis.

#### **2.4.1 Creación del Sitio Web para el laboratorio de Ultrasonido**

Las nuevas tendencias en estos días son el uso y manejo de información por medio de páginas web tanto por Internet, Extranet e intranet, todo esto da como resultado más interacción entre usuarios y organizaciones e instituciones, generando así una audiencia masiva aumentando la credibilidad de la información que se publique por medio de la página de internet, explorando así nuevas oportunidades que podrán enriquecer la organización o institución como tal, así como una menor pérdida de información, explotando las tecnologías, lo cual conseguirá permitir la creación de aplicaciones en web más interactivos y fáciles de manejar.

Por eso se ha elegido realizar un sitio web del laboratorio de Ultrasonido sólo para mostrar información del mismo; específicamente del proyecto del Sistema de Posicionamiento Automatizado para transductores ultrasónicos.

Esta página no tendrá aplicaciones web avanzadas, pero si mostrará la información generada de las pruebas realizadas y los experimentos que se llevaron a cabo dentro de laboratorio que involucran al sistema de posicionamiento, además de proponer la creación de una base de datos para guardar y posteriormente consultar dicha información, ya sea del sistema de posicionamiento y/o de otros proyectos que se generen dentro del laboratorio de Ultrasonido en un futuro. La página principal será la más importante, se utilizará un diseño agradable y ligero, que no pese demasiado (Imágenes y/o animaciones) y su contenido va a ser muy resumido pero con la información necesaria, con pequeños párrafos e imágenes si es necesario. En la siguiente figura 57, se muestra el esquema jerárquico del desarrollo del sitio web.

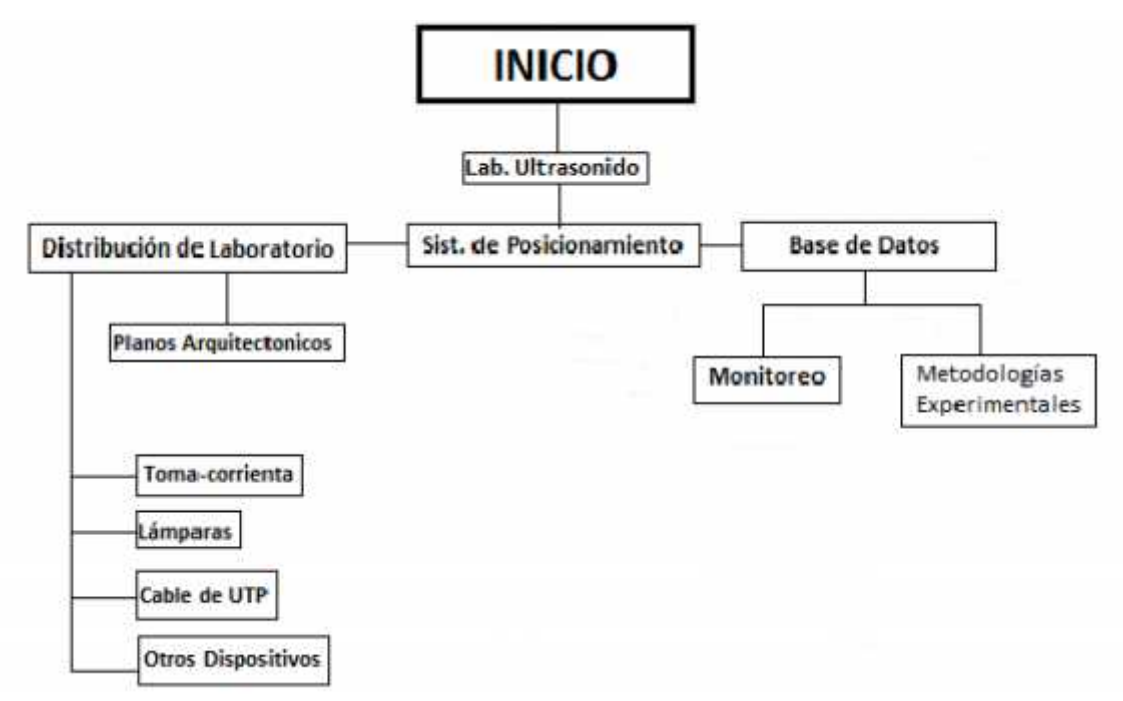

Figura 57. Esquema jerárquico del desarrollo de sitio web

Así el objetivo principal de la creación del sitio Web es:

Manejar información relevante y actualizada de los proyectos que se realicen dentro del laboratorio de ultrasonido, así como documentos de gestión que pueda ofrecer el mismo laboratorio o institución. Así mismo proporcionar una mayor interactividad con laboratorio-usuarios, el cual puedan acceder a dicha información de una forma fácil, además de tener una interactividad cómoda y amigable para el usuario.

Por lo tanto el objetivo de contar con una base de datos es:

El Diseño e implementación de una base de datos es para el control, la búsqueda de información de manera eficiente y eficaz, que se genere del sistema de posicionamiento. Así como de otros proyectos que se desarrollen dentro del laboratorio de ultrasonido.

Las características de la base de datos para el sistema de posicionamiento deben ser:

- Compacta
- Rápida
- Actual
- Fácil interacción con el usuario

Destacando una ventaja adicional:

La base de datos propuesta a futuro, deberá ofrecer al laboratorio de Ultrasonido, un control centralizado de la información.[19]

# **2.4.2 Diagrama de base de datos**

**Modelo Entidad – Relación**. Diseño propuesto para el Modelo de la Base de Datos para el laboratorio de Ultrasonido. A continuación se muestra en la figura 58 un ejemplo de modelo entidad. El modelo consta de entidades con sus respectivas relaciones y atributos, a continuación se explican cada una de las entidades con su nombre, función y atributos, realizado con el software MySQL Workbench, como se observa en la figura 59. [20]

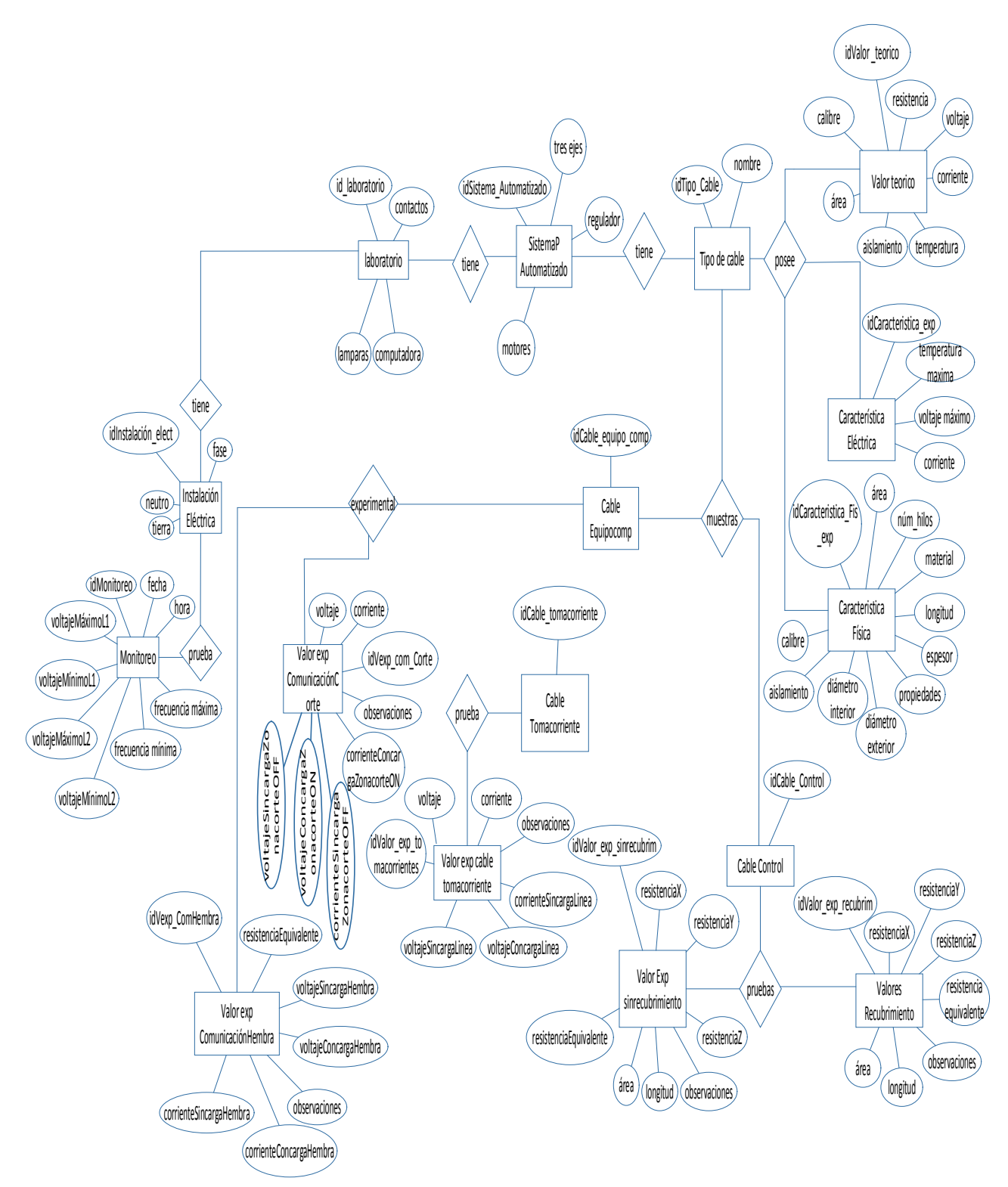

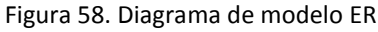

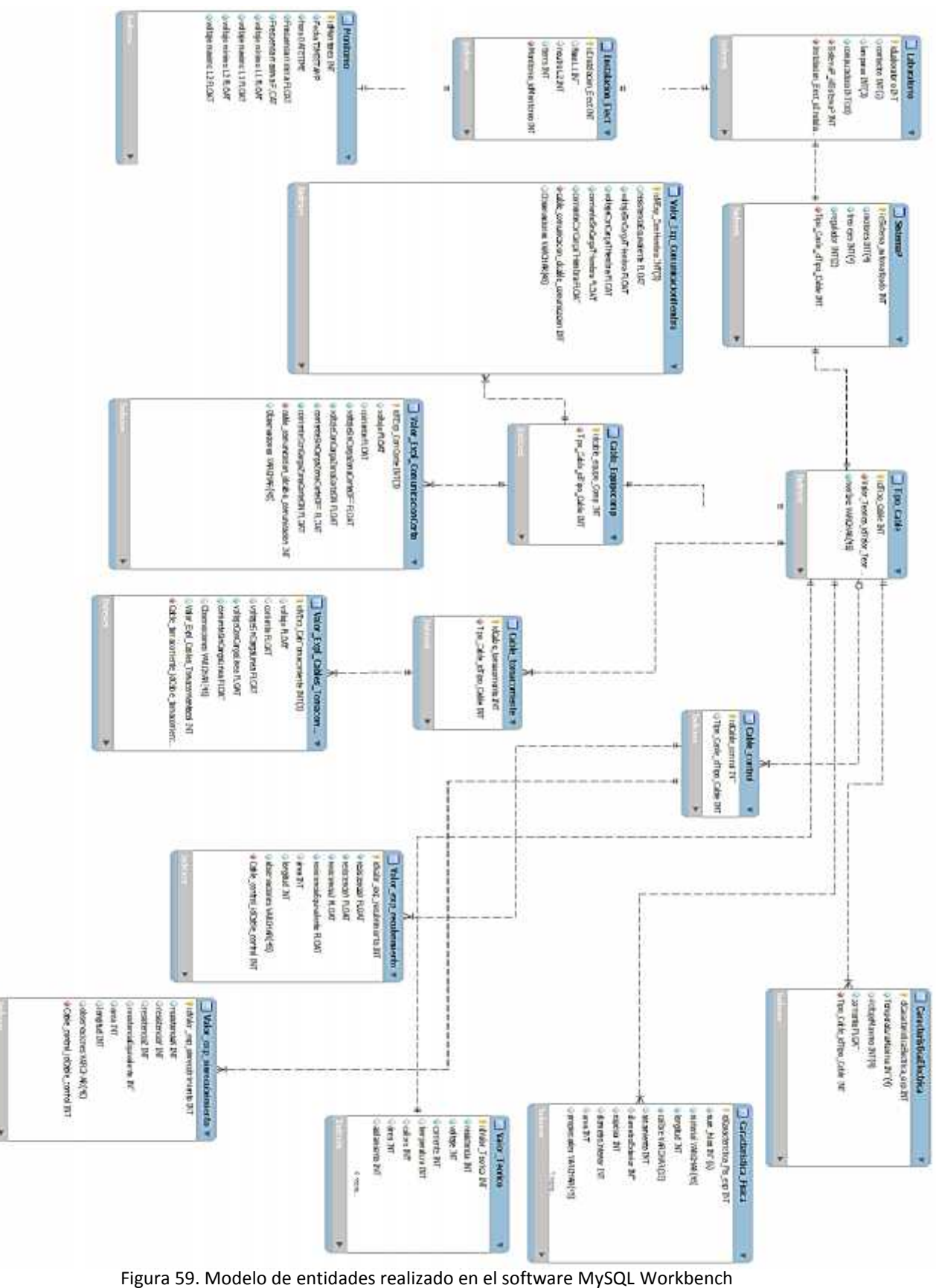

#### **2.4.2.1 Entidades**

**Entidad laboratorio:** Contiene información de todo lo que involucra el laboratorio, como se muestra en la tabla 9.

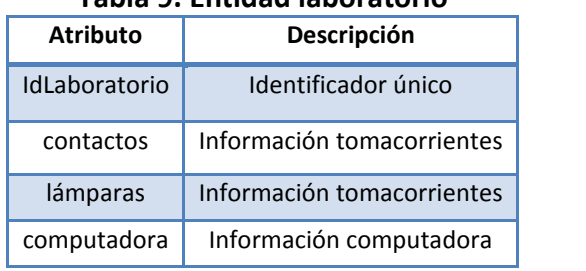

#### **Tabla 9. Entidad laboratorio**

**Entidad sistema de posicionamiento:** Contiene información sobre los componentes que conforman al Sistema de Posicionamiento Automatizado para su funcionamiento, como se observa en la tabla 10.

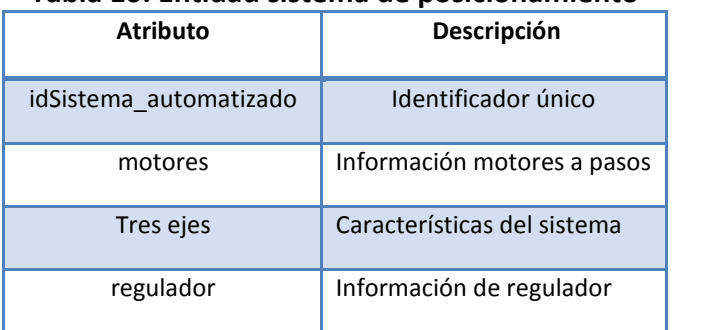

#### **Tabla 10. Entidad sistema de posicionamiento**

**Entidad instalación eléctrica:** Contiene información sobre el tipo de red eléctrica existente en el laboratorio y las pruebas de estudio que se realizaron en ella, como se muestra en la tabla 11.

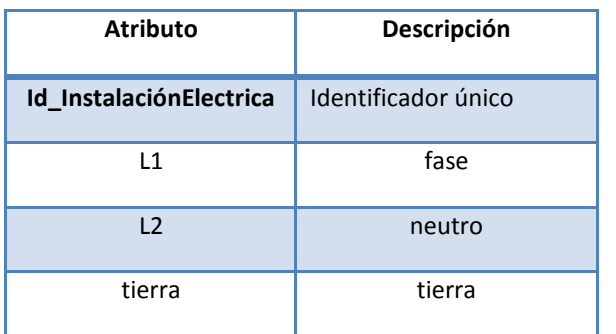

# **Tabla 11. Entidad instalación eléctrica**

**Entidad monitoreo:** Contiene información específica de la fecha de la prueba de monitoreo del laboratorio y los resultados obtenidos, como se muestra en la tabla 12.

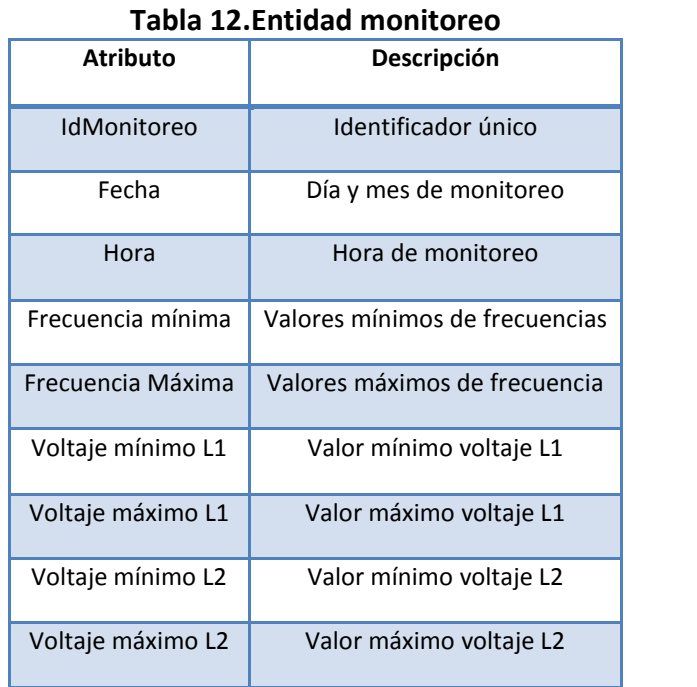

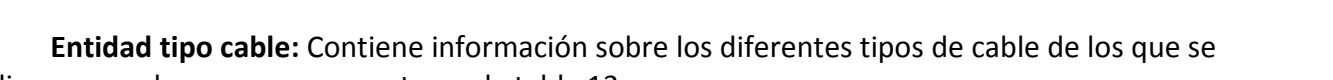

realizaron pruebas, como se muestra en la tabla 13.

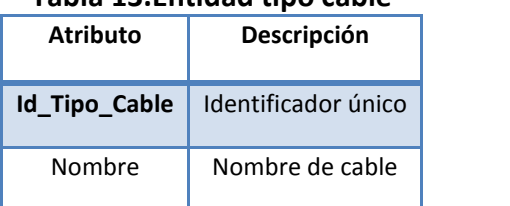

# **Tabla 13.Entidad tipo cable**

**Entidad característica eléctrica:** Contiene información sobre el tipo de cable estudiado, sus características eléctricas, como se muestra en la tabla 14.

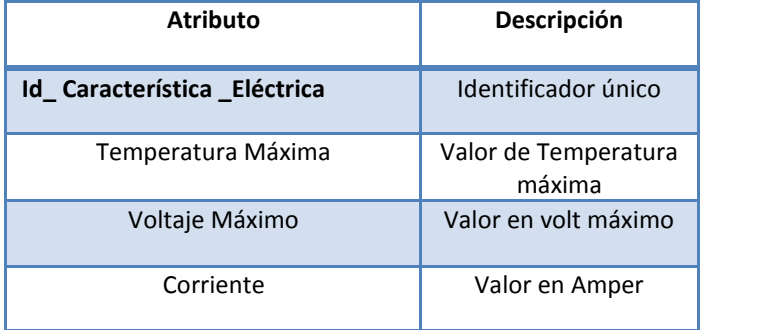

#### **Tabla 14.Entidad característica eléctrica**

**Entidad característica física:** Contiene información sobre el tipo de cable estudiado y sus características físicas, como se muestra en la tabla 15.

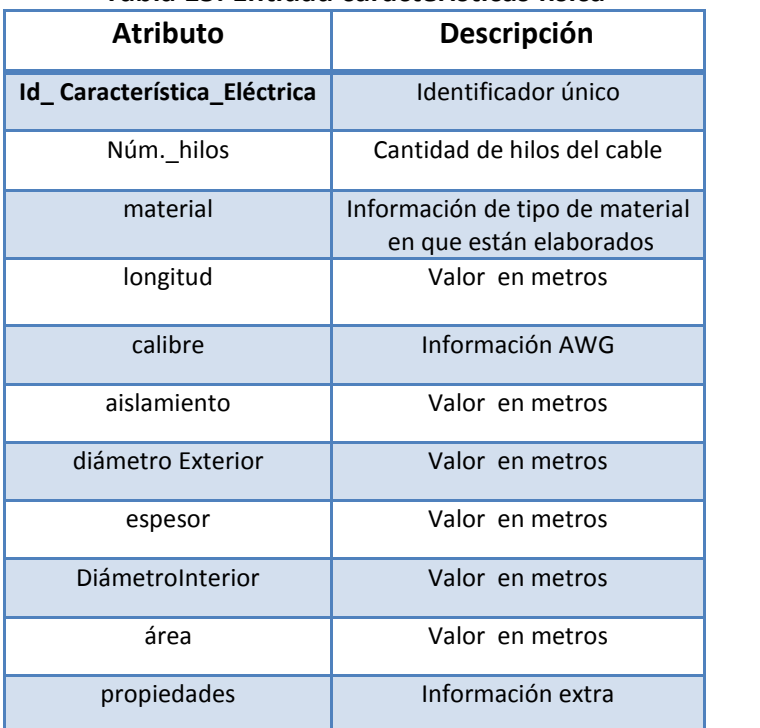

#### **Tabla 15. Entidad características física**

**Entidad valor teórico:** Contiene información sobre el tipo de cable estudiado, sus valores teóricos tanto físicos como eléctricos, como se muestra en la tabla 16.

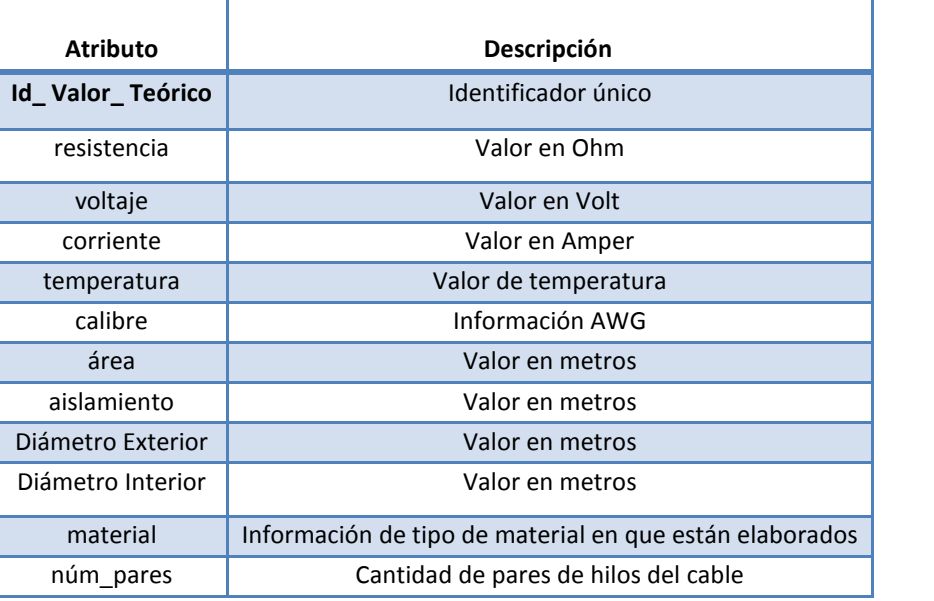

#### **Tabla 16. Entidad valor teórico**

**Entidad valor exp recubrimiento**: Contiene información de valores experimentales encontrados en el cable de control, con el material de recubrimiento, como se muestra en la tabla 17.

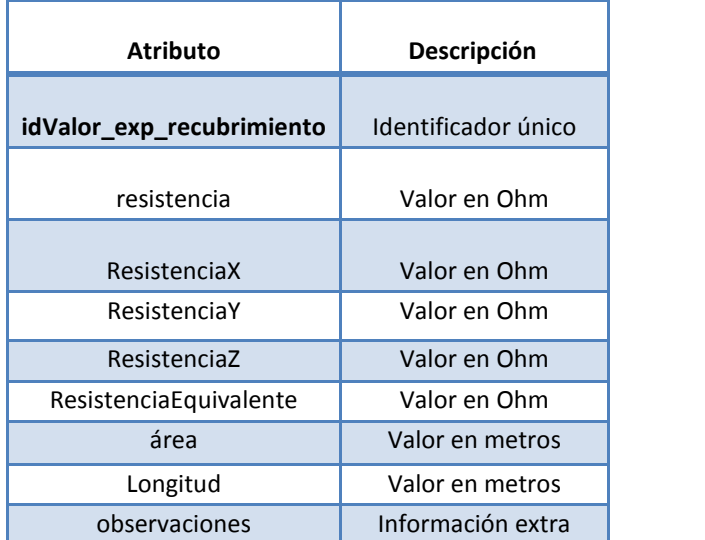

#### **Tabla 17. Entidad valor exp recubrimiento**

**Entidad valor exp sin recubrimiento**: Contiene información de valores experimentales encontrados en el cable de control, sin el material de recubrimiento, como se muestra en la tabla 18.

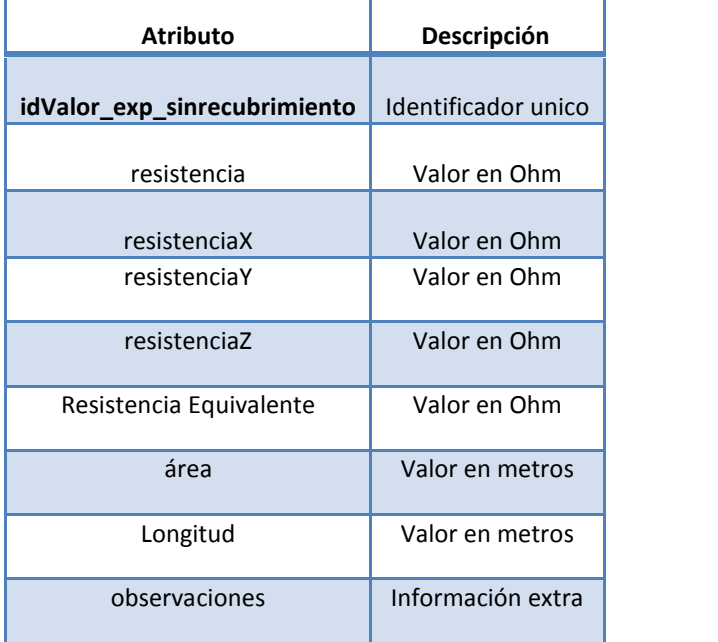

# **Tabla 18. Entidad valor expsin recubrimiento**

**Entidad valor\_expl\_cables\_tomacorrientes**: Contiene información de valores experimentales encontrados en uno de los tomacorrientes, que se encuentra dentro de laboratorio, como se muestra en la tabla 19.

| <b>Atributo</b>           | Descripción         |
|---------------------------|---------------------|
| Id_VExp_CabTomacorriente  | Identificador único |
| voltaje                   | Valor en Volt       |
| corriente                 | Valor en Amper      |
| Voltaje Sin Carga Línea   | Valor en Volt       |
| Voltaje Con Carga Línea   | Valor en Volt       |
| Corriente Sin Carga Línea | Valor en Amper      |

**Tabla 19. Entidad valor \_expl\_cables\_tomacorrientes**

**Entidad valor\_expl\_comunicación corte**: Contiene información de valores experimentales encontrados como voltaje y corriente del cable de alimentación de equipo de cómputo zona de corte (CPU) contacto-cable, como se muestra en la tabla 20.

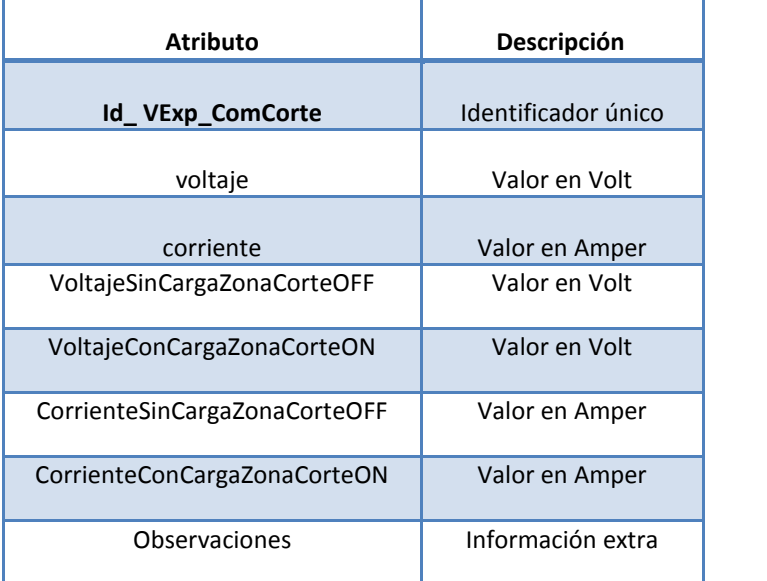

#### **Tabla 20. Entidad valor\_expl\_comunicación corte**

**Entidad valor\_exp\_comunicación hembra**: Contiene información de valores experimentales de voltaje y corriente del cable de alimentación de equipo de cómputo (CPU) en la salida de la terminal hembra, como se muestra en la tabla 21.

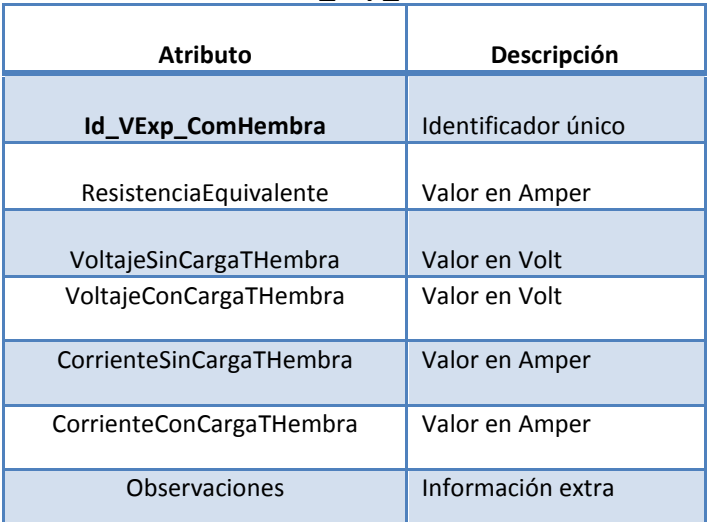

#### **Tabla 21. Entidad valor\_exp\_comunicación hembra**

# **2.5 Requerimientos del sistema operativo para el sitio web y base de datos**

Para el diseño e implementación del sitio web y la propuesta de la base de datos, se requiere de una computadora Pentium III en adelante, con alguno de los siguientes el sistemas, ya sea Windows Vista, Windows 7 (utilizado en este caso), Windows 8, un navegador Web como Google Chrome o Firefox.

También se necesitan tres paquetes de software para crear y probar aplicaciones en PHP con acceso a una base de datos MySQL:

- Un servidor Web.
- El módulo PHP para el servidor Web.
- Un servidor de base de datos MySQL en el que almacenar y administrar las bases de datos.

El software necesario para realizar el sitio web y la base de datos propuesta es:

#### **Windows 7**

Es una versión de Microsoft Windows, línea de sistemas operativos producida por Microsoft Corporation. Su interfaz es más accesible al usuario e incluye características que permiten hacer tareas de una manera más fácil y rápida, al mismo tiempo es un sistema ligero, estable y rápido.[21]

Los requisitos de hardware se muestran en la tabla 22.

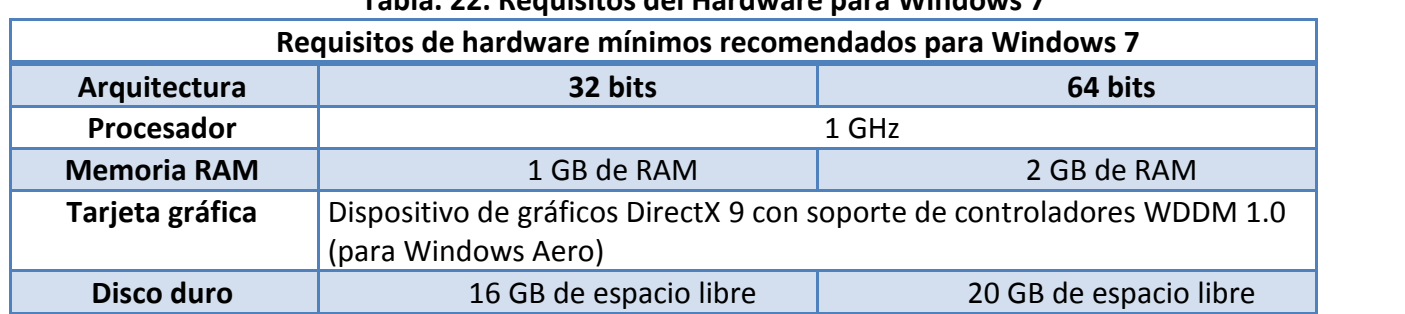

# **Tabla. 22. Requisitos del Hardware para Windows 7**

#### **2.5.1 MySQL**

Es el sistema de administración de base de datos relacionales de código abierto más extendida en el mundo. Esta desarrollada por MySQL AB, una empresa sueca. La primera versión de MySQL apareció en 1995, esta primera versión fue creada para un uso personal a partir de MySQL. En 2000, la versión 3.23 pasó a tener licencia GPL (General Public License).MySQL está disponible con dos licencias diferentes:

- Licencia GPL
- Una licencia comercial

La interacción con una base de datos relacional, se realiza gracias al lenguaje SQL (Structured Query Langage). Este lenguaje permite la lectura y la actualización de datos, así como la definición de la organización de los datos, la gestión de la seguridad, la mejora de la integridad, etc. El lenguaje SQL es un lenguaje normalizado, pero los diferentes editores de base de datos no respetan íntegramente el estándar.

Este es un sistema de gestión de bases de datos relacional, multihilo y multiusuario. Funciona sobre múltiples plataformas, por mencionar algunas:

- HP-UX
- GNU/Linux
- Mac OS X
- NetBSD
- OpenBSD
- Solaris
- SunOS
- Windows Vista, Windows 7 y Windows 8

MySQL es muy utilizado en aplicaciones web, como en plataformas (Linux/Windows-Apache- MySQL-PHP/Perl/Python. Su popularidad como aplicación web está muy ligada a PHP, que a menudo aparece en combinación con MySQL. Requiere de una arquitectura de hardware mínima para ser ejecutado.

Inicialmente, MySQL carecía de elementos considerados esenciales en las bases de datos relacionales, tales como integridad referencial y transacciones. A pesar de ello, atrajo a los desarrolladores de páginas web con contenido dinámico, justamente por su simplicidad.

# **2.5.1.1 MySQL Workbench**

Para el diseño de la base de datos a proponer se hizo uso del software MySQL Workbench por las siguientes características:

Es una herramienta visual de diseño de bases de datos que integra desarrollo de software, administración de bases de datos, diseño de bases de datos, creación y mantenimiento para el sistema de base de datos MySQL.

Específicamente se utilizó la versión MySQL Workbench 5.2, que permite a un DBA, diseñar visualmente, el modelo, generar y gestionar bases de datos. Incluye todo lo que se requiera para un modelador de datos necesarios para la creación de complejos modelos ER, también ofrece funciones clave para llevar a cabo la gestión de cambios difíciles y tareas de documentación que normalmente requieren mucho tiempo y esfuerzo.

MySQL Workbench simplifica el diseño de base de datos y mantenimiento, automatiza las tareas que consumen mucho tiempo y propenso a errores, mejora la comunicación entre los equipos de desarrolladores y DBA.

#### **2.5.2 PHP**

El Lenguaje PHP (Históricamente Personal Home Page; oficialmente una acrónimo recursivo de *Hypertext Pre-processor*), fue creado originalmente Rasmus Lerdorfen en 1994 para sus proyectos personales antes de publicarse a principios de 1995.Publicado bajo la PHP License, la Free Software Foundation considera esta licencia como software libre.

Puede ser desplegado en la mayoría de los servidores web y en casi todos los sistemas operativos y plataformas sin costo alguno. El lenguaje PHP se encuentra instalado en más de 20 millones de sitios web y en un millón de servidores, el número de sitios en PHP ha compartido algo de su preponderante dominio con otros nuevos lenguajes no tan poderosos desde agosto de 2005.

El gran parecido que posee PHP con los lenguajes más comunes de programación estructurada, permiten a la mayoría de los programadores crear aplicaciones complejas con una curva de aprendizaje muy corta.

Permite la conexión a diferentes tipos de servidores de bases de datos tales como MySQL,PostgreSQL,Oracle,ODBC,DB2,Microsoft SQL Server.

#### **Características:**

- Orientado al desarrollo de aplicaciones web dinámicas con acceso a información almacenada en una base de datos.
- Es considerado un lenguaje fácil de aprender, ya que en su desarrollo se simplificaron distintas especificaciones, como es el caso de la definición de las variables primitivas, ejemplo que se hace evidente en el uso de php arrays.
- El código fuente escrito en PHP es invisible al navegador web y al cliente, ya que es el servidor el que se encarga de ejecutar el código y enviar su resultado HTML al navegador. Esto hace que la programación en PHP sea segura y confiable.
- Capacidad de conexión con la mayoría de los motores de base de datos que se utilizan en la actualidad, destaca su conectividad con MySQL y PostgreSQL.
- Es libre, por lo que se presenta como una alternativa de fácil acceso para todos.

#### **Inconvenientes:**

- Como es un lenguaje que se interpreta en ejecución, para ciertos usos puede resultar un inconveniente que el código fuente no pueda ser ocultado. La ofuscación es una técnica que puede dificultar la lectura del código pero no necesariamente impide que el código sea examinado.
- Debido a que es un lenguaje interpretado, un script en PHP suele funcionar considerablemente más lento que su equivalente en un lenguaje de bajo nivel, sin embargo este inconveniente se puede minimizar con técnicas de cache tanto en archivos como en memoria.[24]

#### **2.5.3 XAMPP, LAMP, WAMP y MAMP**

XAMPP es un servidor independiente de plataforma, software libre, que consiste principalmente en la base de datos MySQL, el servidor Web Apache y los intérpretes para lenguajes de script: PHP y Perl. El nombre proviene del acrónimo de **X** (para cualquier sistema operativo), **A** (Apache), **M** (MySQL), **P** (PHP) y **P** (Perl):

El programa está liberado bajo la licencia GNU y actúa como un servidor Web libre, fácil de usar y capaz de interpretar páginas dinámicas. Actualmente XAMPP está disponible para Microsoft Windows, GNU/Linux, Solaris, y MacOS X.

#### **Características y requisitos:**

XAMPP solamente requiere descargar y ejecutar un archivo Zip, Tar o Exe, con unas pequeñas configuraciones en alguno de sus componentes que el servidor Web necesitará. XAMPP se actualiza regularmente para incorporar las últimas versiones de Apache/MySQL/PHP y Perl. También incluye otros módulos como Open SSL y php MyAdmin.

LAMP presenta una funcionalidad parecida a XAMP, pero enfocada en Linux, y WAMP lo hace enfocado en Windows.[25]

#### **2.5.4 Servidor HTTP Apache**

Es un servidor web HTTP de código abierto, para plataformas Unix (BSD, GNU/Linux, etc.), Microsoft Windows, Macintosh y otras, que implementa el protocolo HTTP/1.1 y la noción de sitio virtual.

Apache presenta entre otras características altamente configurables, bases de datos de autenticación y negociado de contenido, pero fue criticado por la falta de una interfaz gráfica que ayude en su configuración.[26]

# **Ventajas:**

- Código abierto
- Multi-plataforma
- Extensible
- Popular (fácil conseguir ayuda/soporte)

# **2.5.5 HTML**

**HTML**, siglas de *HyperTextMarkupLanguage*(«lenguaje de marcado de hipertexto»), hace referencia al lenguaje de marcado predominante para la elaboración de páginas web que se utiliza para describir y traducir la estructura y la información en forma de texto, así como para complementar el texto con objetos tales como imágenes.[27]

# **2.5.6 Requisitos del sistema para Dreamweaver CC**

Es una aplicación que está destinada a la construcción, diseño y edición de sitios, videos y aplicaciones Web basados en estándares. Permite la conexión a Bases de Datos como MySQL y Microsoft Access, para filtrar y mostrar el contenido utilizando tecnología de script como, por ejemplo: ASP, ASPNET, Cold Fusion y PHP. Esta aplicación requiere a su vez de las siguientes características [28]:

#### **Windows**

- Procesador Intel® Pentium® 4 o AMD Athlon® de 64 bits.
- Microsoft® Windows® 7 con Service Pack 1, Windows 8 o Windows 8.1
- $\bullet$  1 GB de RAM.
- 1 GB de espacio disponible en el disco duro para la instalación; se requiere espacio libre adicional durante la instalación (no se puede instalar en dispositivos de almacenamiento flash extraíbles).
- Resolución de 1280 x 1024 con tarjeta de vídeo de 16 bits.
- Java™ Runtime Environment 1.6 (incluido).
- Se requiere disponer de una conexión a Internet y registrarse para la activación del software.

# **CAPÍTULO 3 RESULTADOS OBTENIDOS DEL ESTUDIO ELÉCTRICO**

En este capítulo se muestran y analizan los resultados obtenidos mediante tablas y gráficas para cada uno de los parámetros involucrados en el estudio eléctrico.

# **3.1 Parámetros eléctricos del sistema de posicionamiento automatizado e instalación eléctrica**

Las mediciones y las pruebas realizadas nos ayudarán a concluir si la calidad del suministro de la energía es adecuada y satisface las normas estandarizadas para todos los equipos y dispositivos que se encuentran en el laboratorio. De acuerdo a la clasificación de los cables analizados, recordando que se obtuvieron las características físicas para la obtención del valor de la resistencia y voltaje que posee cada cable, se mostrarán los resultados en cada caso.

# **3.1.1 Resultados para los cables de control**

Al inicio de este trabajo, se indicó que los cables de control son los encargados de llevar la señal a los motores que forman parte del sistema de posicionamiento y de esta manera poner en funcionamiento al mismo.

Cabe mencionar que para los cables de control, se requirió trabajar con tres longitudes distintas para cada uno de los motores y llevar a cabo su desplazamiento en cada eje ya sea X, Y o Z.

Las mediciones de las longitudes físicas de los cables de control, se realizaron para el cálculo de la resistencia que posee el cable; en la figura 60 se observa que existe una cierta longitud sin el blindaje de PVC cerca de donde se conecta el motor que le corresponde y de acuerdo al eje que deba manipular.

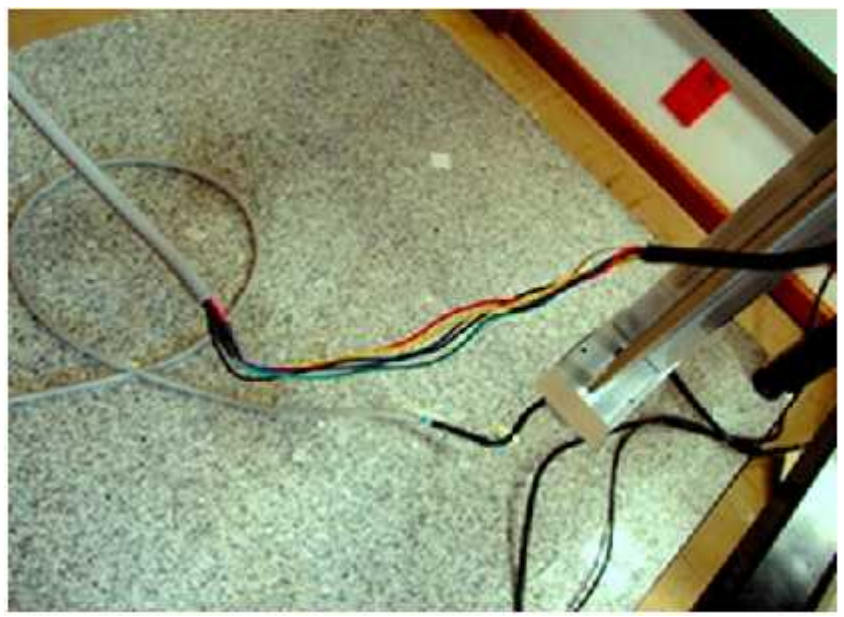

Figura 60. Cable de control con y sin recubrimiento de PVC

# **3.1.1.1 Tablas de resultados del cable de control**

Como se puede observar en la tabla 23 en el cálculo de la resistencia equivalente, existe una variación. A continuación se presentan tablas de resultados correspondientes a cada eje analizado. Las mediciones fueron obtenidas para cada caso con y sin recubrimiento de PVC a lo largo de cada eje (X, Y, Z).

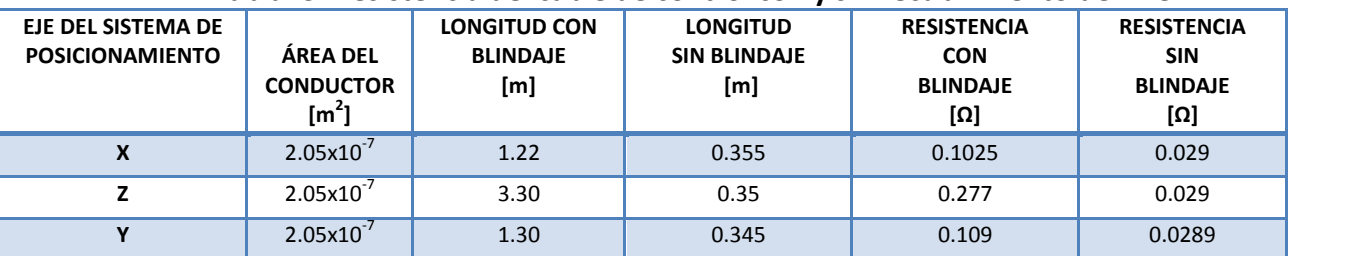

#### **Tabla23. Resistencia del cable de control con y sin recubrimiento de PVC**

#### **3.1.2 Cable de alimentación de AC para equipo de cómputo**

Para el cable de alimentación del equipo de cómputo, se realizaron los cálculos para la obtención de la resistencia que posee cada hilo y que se muestran en la tabla 24.

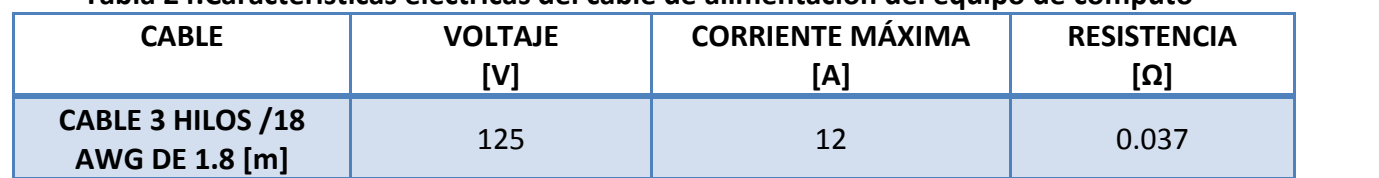

## **Tabla 24.Características eléctricas del cable de alimentación del equipo de cómputo**

La tabla 25 muestra las características de cada uno de los hilos que conforman el cable de alimentación del equipo de cómputo, que nos servirán para obtener el valor de resistencia.

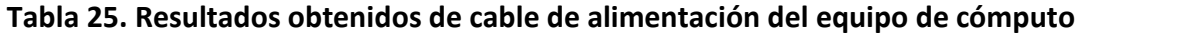

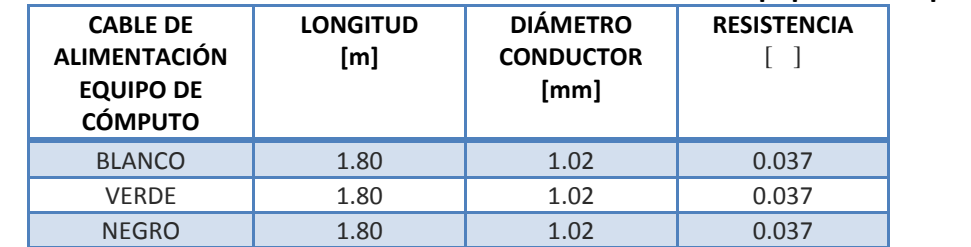

Para obtener las lecturas de las pruebas realizadas para el cable de alimentación del equipo de cómputo, desde el tablero se manipuló el interruptor en forma encendido (ON) y apagado (OFF), con el multímetro digital se tomaron las lecturas desde la terminal hembra del cable para cada una de las fases, como se muestra en la figura 61.

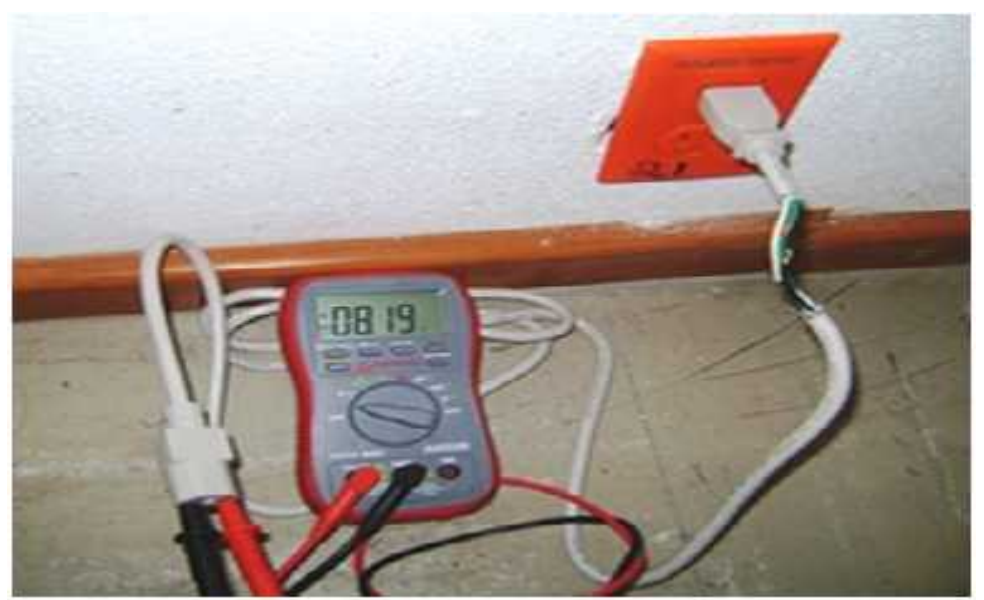

Figura 61. Lecturas fueron tomadas desde la terminal hembra del cable

A continuación en la tabla 26, se muestra las lecturas que se registraron en fase-neutro, neutro-tierra y tierra-fase.

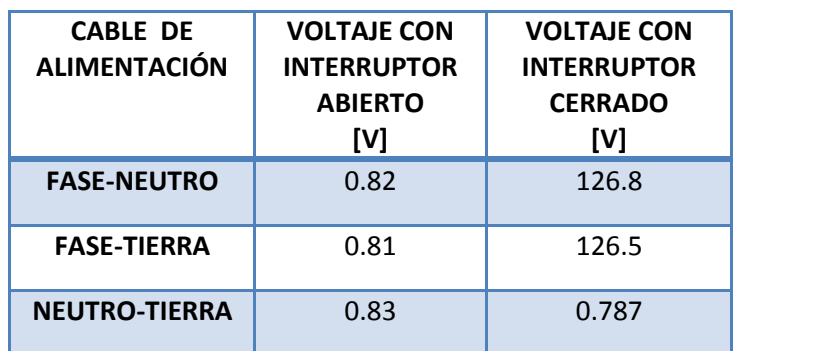

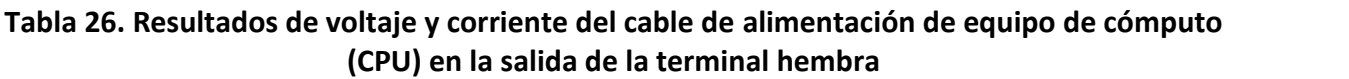

Como se puede observar en la tabla 26, los valores de voltaje, cuando el interruptor del tablero esta en modo apagado, se registraron valores aproximados de 0.8 [V], lo cual debería ser nula, ya que desde el tablero se cortó la energía eléctrica que suministra al laboratorio, sin embargo cuando el interruptor se encuentra en modo encendido y fluye la energía se tiene una lectura de 126 [V], muy cercano al valor nominal.

Posterior a las pruebas y resultados, se procedió a tomar las lecturas de los valores, ahora con el cable conectado al contacto y al equipo de cómputo como se muestra en la figura 62, con el interruptor del tablero en forma de encendido y apagado. Para cada una de las terminales de las líneas, es decir fase-neutro, neutro-tierra y tierra-fase, se realizó la toma de lecturas.

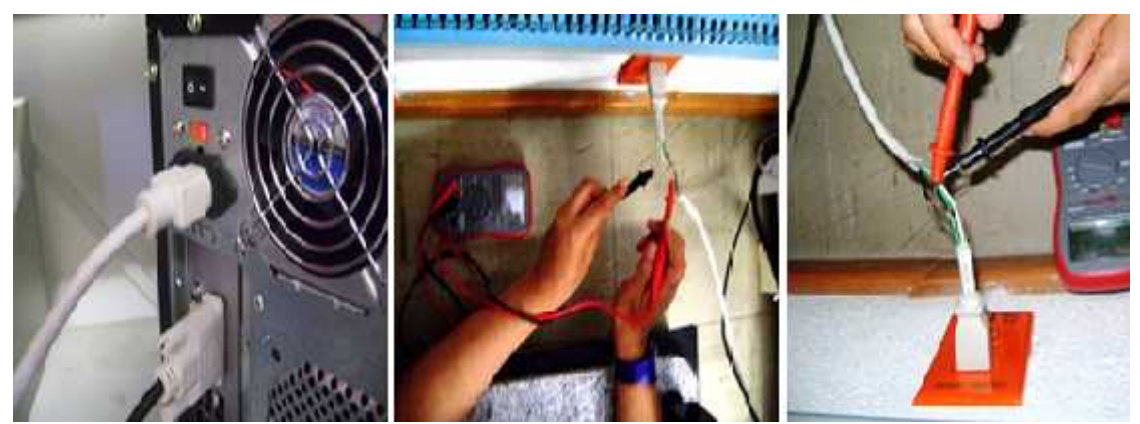

Figura 62. Lecturas obtenidas de zona de corte del cable de cómputo conectado a tomacorriente.

La tabla 27, muestra las lecturas obtenidas con el multímetro digital en la zona de corte del cable de alimentación del equipo de cómputo.

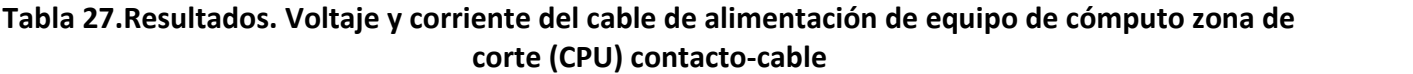

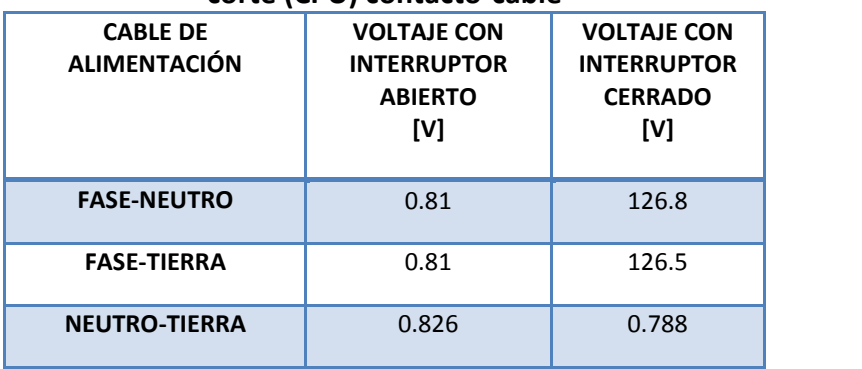

Se prosiguió a realizar las mismas pruebas como en el caso anterior, con la única diferencia que en esta ocasión se conectó el equipo de cómputo y se encendió para que funcionara como normalmente se haría. Las lecturas se tomaron en las mismas zonas de corte para cada uno de los casos fase-neutro, fase-tierra y neutro-tierra, respectivamente como se ilustró en el procedimiento anterior. A continuación se muestran los resultados obtenidos en la tabla 28.

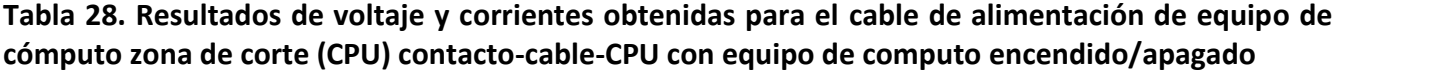

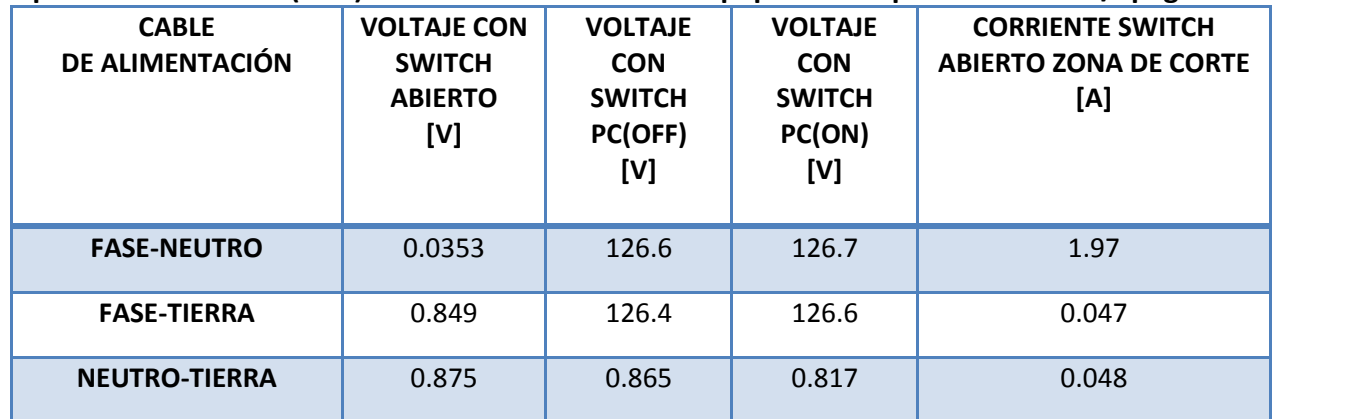

#### **3.1.3 Cables de alimentación de la red eléctrica del laboratorio de Ultrasonido**

Se requirió hacer uso de los procedimientos antes mencionados para la obtención de las lecturas de voltaje de los cables de la red eléctrica del lugar, en uno de los contactos que alimentan al laboratorio de Ultrasonido.

**L**a prueba se realizó con un multímetro digital, en el tablero que distribuye la energía se puso en modo apagado y encendido el interruptor, para cada una de las mediciones. Los resultados registrados se muestran a continuación en la tabla 29.

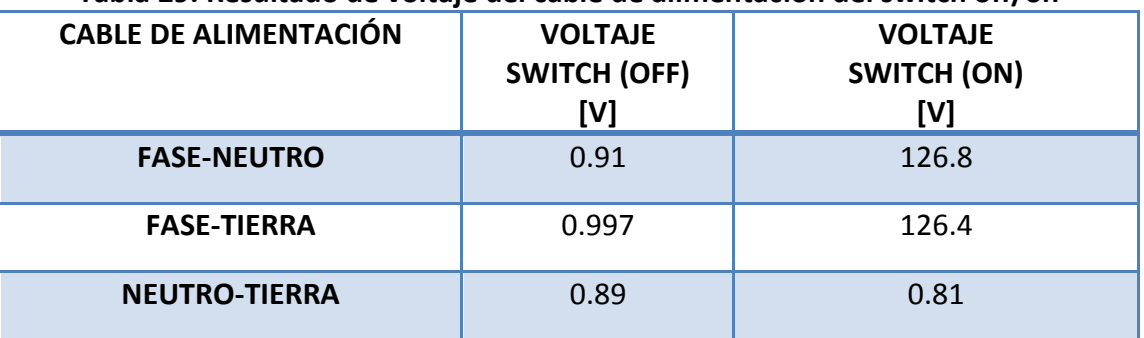

#### **Tabla 29. Resultado de voltaje del cable de alimentación del switch off/on**

Como se puede observar en los resultados obtenidos de la tabla 29 es de esperar que cuando exista carga en la línea eléctrica del lugar, es decir con el interruptor encendido se registren valores de voltaje. El voltaje debe ser exacto o aproximado como lo establecen los estándares que es de 127 [V], en las líneas de fase-neutro y fase-tierra; y en las líneas de tierra-neutro debe ser nula o muy próxima a cero.

Con la finalidad de probar la estabilidad en el suministro de la energía eléctrica se decide llevar a profundidad el estudio eléctrico con ayuda de los dispositivos especiales, el Fluke 43 Analizador eléctrico avanzado para verificar si existía algún tipo de disturbio en la red eléctrica. Los dispositivos Fluke VR1710 y el Dranetz-658 Analizador de Calidad Eléctrica, nos ayudará a verificar si la calidad de la energía es óptima para los dispositivos que ayudan al funcionamiento del sistema de posicionamiento automatizado.

Para verificar la calidad de la energía eléctrica del laboratorio de Ultrasonido fue necesario monitorear dicha energía en un periodo de tiempo significativo. Más adelante se mostraran los resultados obtenidos con estos dispositivos.

#### **3.2 Monitoreo con equipo especializado**

Como se mencionó en el capítulo 2 sección 2.3.1 de este trabajo, se tomó la decisión de realizar el estudio eléctrico de la instalación a profundidad, ya que las perturbaciones pueden provocar daños en el sistema de posicionamiento automatizado.

Para hacer dicho estudio se requirió el apoyo de la *Dirección General de Obras y Conservación* que cuentan con equipo especializado para analizar la calidad de la energía eléctrica.

Se utilizaron 3 dispositivos para analizar la calidad de la energía:

El Fluke 43 que es un equipo que sirve para analizar la calidad de la energía eléctrica, que fue el primero dispositivo que se conectó al tomacorriente que alimenta al sistema de posicionamiento, este inmediatamente mostró variaciones de voltaje.

El segundo equipo que se utilizó fue el Fluke VR1710, que es un registrador monofásico que monitorea la calidad de la tensión y también nos ayuda a detectar y registrar problemas de calidad de la energía. Este dispositivo se dejó conectado a la salida del Ups que estaba conectado al contacto del laboratorio de Ultrasonido, se dejó conectado por tres semanas ya que la ventaja que tiene el dispositivo es la de obtener lecturas con frecuencia de muestreo de 6000 muestras por segundo.

El tercer dispositivo que se conectó fue el analizador de calidad eléctrica Dranetz-658 que nos sirve para monitorear la instalación eléctrica del laboratorio de Ultrasonido donde se ubica el sistema de posicionamiento.

Estos equipos identifican variaciones de voltaje, interrupciones y ruido en un determinado tiempo; estas perturbaciones se muestran de manera gráfica más adelante.

Para el monitoreo, se conectaron los dispositivos en un periodo aproximado de tres semanas a uno de los contactos del laboratorio, para que los dispositivos pudieran guardar los valores censados día a día y en segundos, se programó el dispositivo Fluke VR1710 registrador de calidad de la tensión, para que al finalizar el monitoreo pudiésemos visualizar los datos y a su vez las representaciones gráficas de los mismos, de igual forma el analizador de calidad eléctrica Dranetz-658.

#### **3.2.1 Monitoreo con el equipo Fluke VR1710**

Este dispositivo se conectó a la salida del UPS Marca Powerware modelo PW9125 PPDM 6K, el cual estaba conectado en uno de los contactos del laboratorio de Ultrasonido. A continuación se muestran las gráficas obtenidas del monitoreo realizado con el dispositivo Fluke VR1710, del 26 de octubre al 7 de Noviembre de 2013.

La figura 63 corresponde a las gráficas de voltaje de la línea de fase con respecto al neutro, mostrando un valor de voltaje máximo (línea roja), mínimo (línea verde) y promedio (línea negra), estas muestran a largo de la gráfica un valor aproximadamente de 124 [V] teniendo presentes algunas subidas y caídas de tensión, uno de los valores mínimos que se detectó fue el de 117.5 [V].

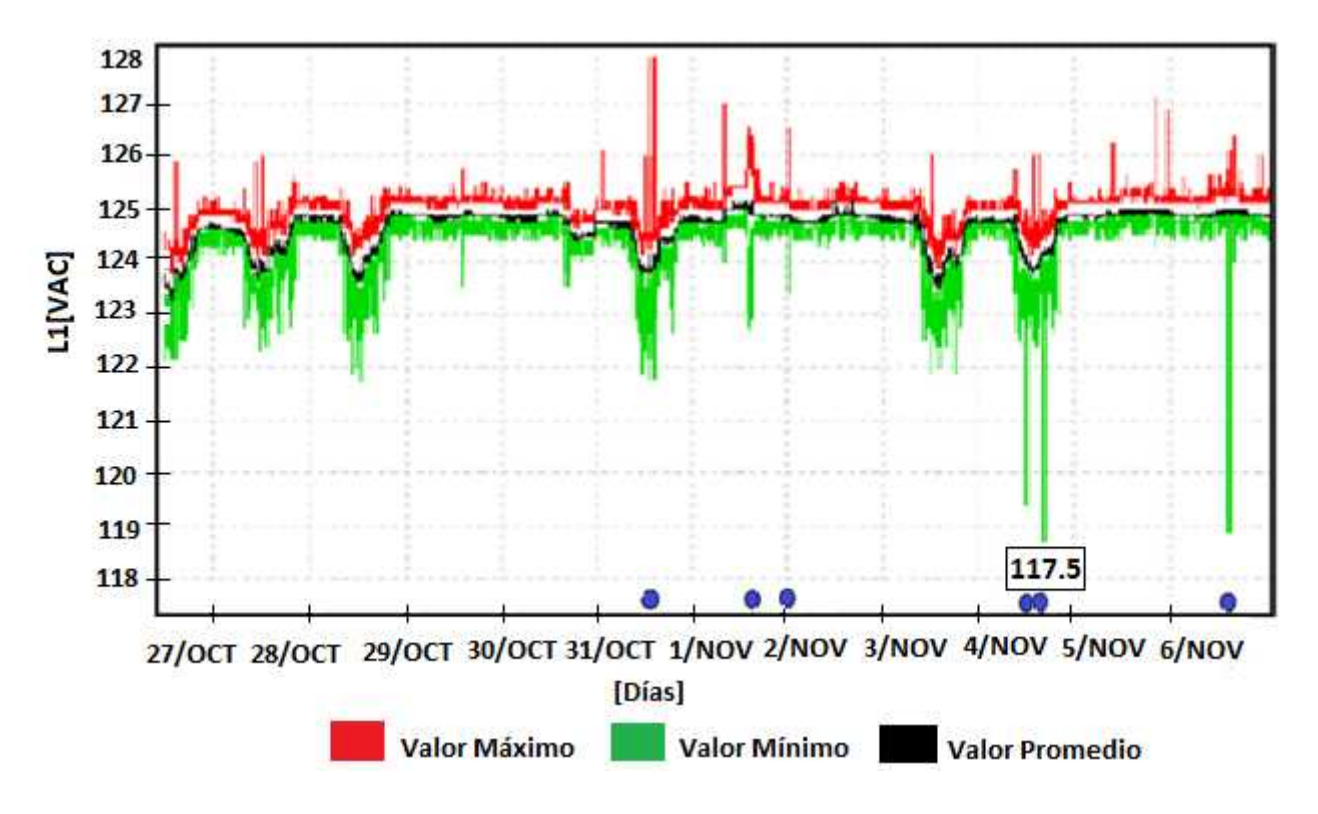

Figura 63. Variaciones de voltaje de la línea 1 de la Fase con respecto al Neutro

En la figura 64, se muestra las variaciones de voltaje de la línea 2 de neutro con respecto a la tierra física marcando el valor de voltaje máximo (línea roja), voltaje mínimo (línea verde) y el valor de voltaje promedio (línea negra). Se puede apreciar claramente que el valor de voltaje promedio es de 0.60 [VAC].

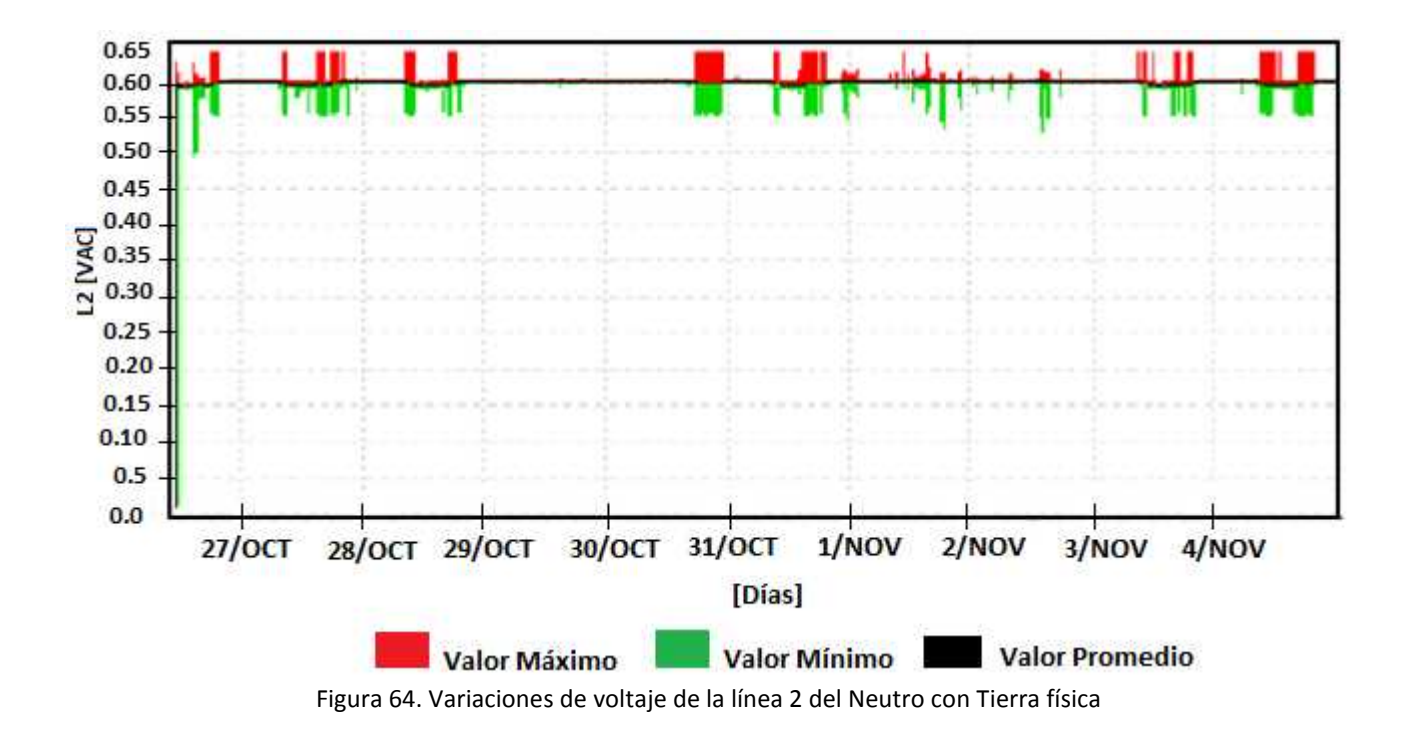

La tabla 30 muestra los valores de voltaje mínimo, máximo y promedio en la línea 1 (fase con respecto al neutro) del día 26 de Octubre del 2013.

| <b>NOMBRE</b> | <b>FECHA INICIO</b> | <b>HORA</b> | <b>VOLTAJE</b><br>MÍNIMO*<br>[V] | <b>VOLTAJE</b><br>PROMEDIO*<br>[V] | <b>VOLTAJE</b><br><b>MÁXIMO*</b><br>[V]* |
|---------------|---------------------|-------------|----------------------------------|------------------------------------|------------------------------------------|
| Línea 1       | 26/10/2013          | 11:13:40    | 117.5                            | 124.6                              | 127.8                                    |

**Tabla 30. Resultado de voltaje de la línea 1.Fase con respecto al neutro**

\*Lecturas obtenidas en un contacto del laboratorio del tercer piso del IIMAS

La tabla 31 muestra los valores de voltaje máximo, mínimo y promedio en la línea 2 (neutro con respecto a la tierra física) del día 26/10/2013.

|               | <b>NOMBRE</b>   FECHA INICIO | <b>HORA</b> | <b>VOLTAJE</b><br>MÍNIMO*<br>[V] | <b>VOLTAJE</b><br>PROMEDIO*<br>[V] | <b>VOLTAJE</b><br>MÁXIMO*<br>[V] |
|---------------|------------------------------|-------------|----------------------------------|------------------------------------|----------------------------------|
| <b>Neutro</b> | 26/10/2013                   | 11:13:40    | 0.50                             | 0.60                               | 0.64                             |

**Tabla 31. Resultados de voltaje línea 2. Neutro con respecto a tierra física**

\*Lecturas obtenidas en un contacto del laboratorio del tercer piso del IIMAS

En la figura 65, se muestra más detalladamente la gráfica de voltaje máximo de la línea 1 (fase con respecto al neutro), al igual de la línea 2 (neutro con respecto a la tierra física). En el primer caso se puede apreciar que no se mantiene el valor nominal de 127 [V], teniendo variaciones de disminución y aumento de tensión a lo largo de la gráfica, mostrando un claro ejemplo de un transitorio de tipo oscilatorio. Además en toda la forma de onda se refleja la presencia de ruido.

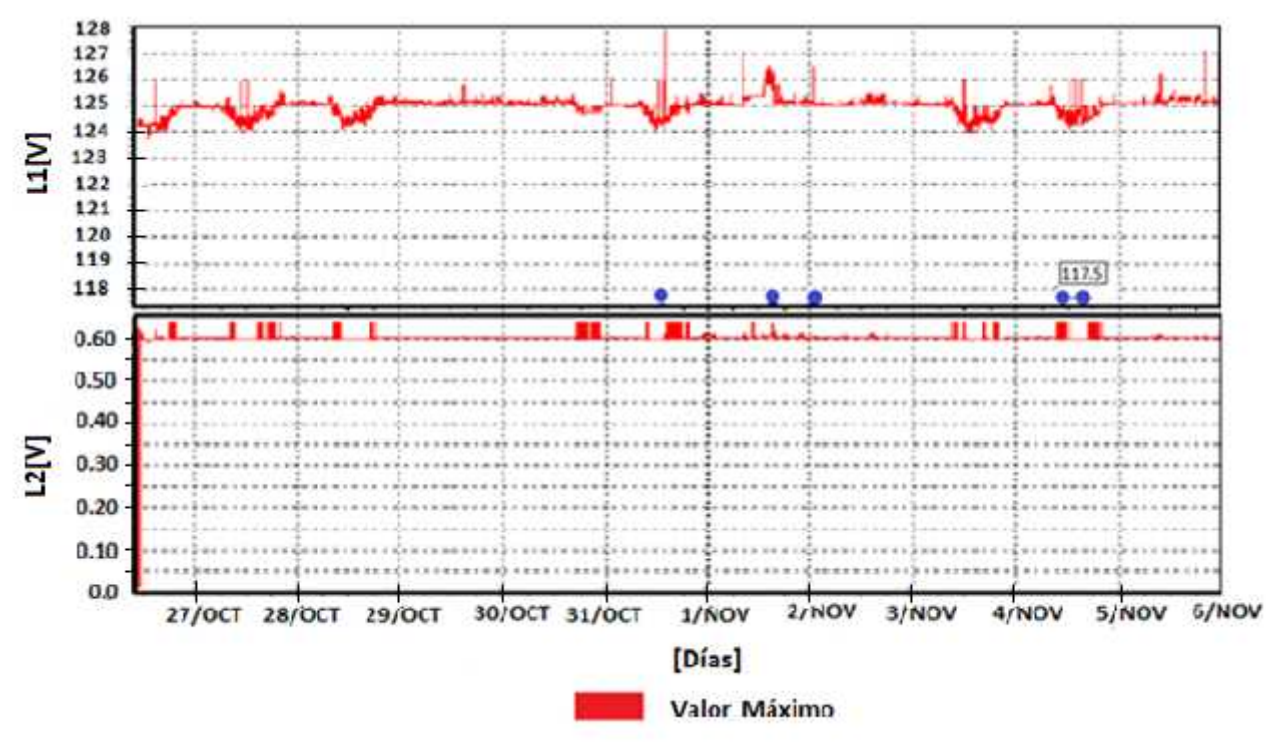

Figura 65. Variaciones de voltaje máximo entre la Fase con respecto al Neutro L1, así como del Neutro con respecto a la Tierra física

Las figuras 66, muestra la gráfica de voltaje promedio en la línea 1 (fase con respecto al neutro) y de la línea 2 (neutro con respecto a la tierra), en el primer caso muestra un valor promedio de 124 [V] teniendo a lo largo de este periodo disminución de voltaje y presencia de ruido a lo largo de toda la gráfica.

En segundo caso nos damos cuenta que existe un valor de voltaje a lo largo de toda la gráfica muestra de 0.60 [V] el cual debería de ser nulo.

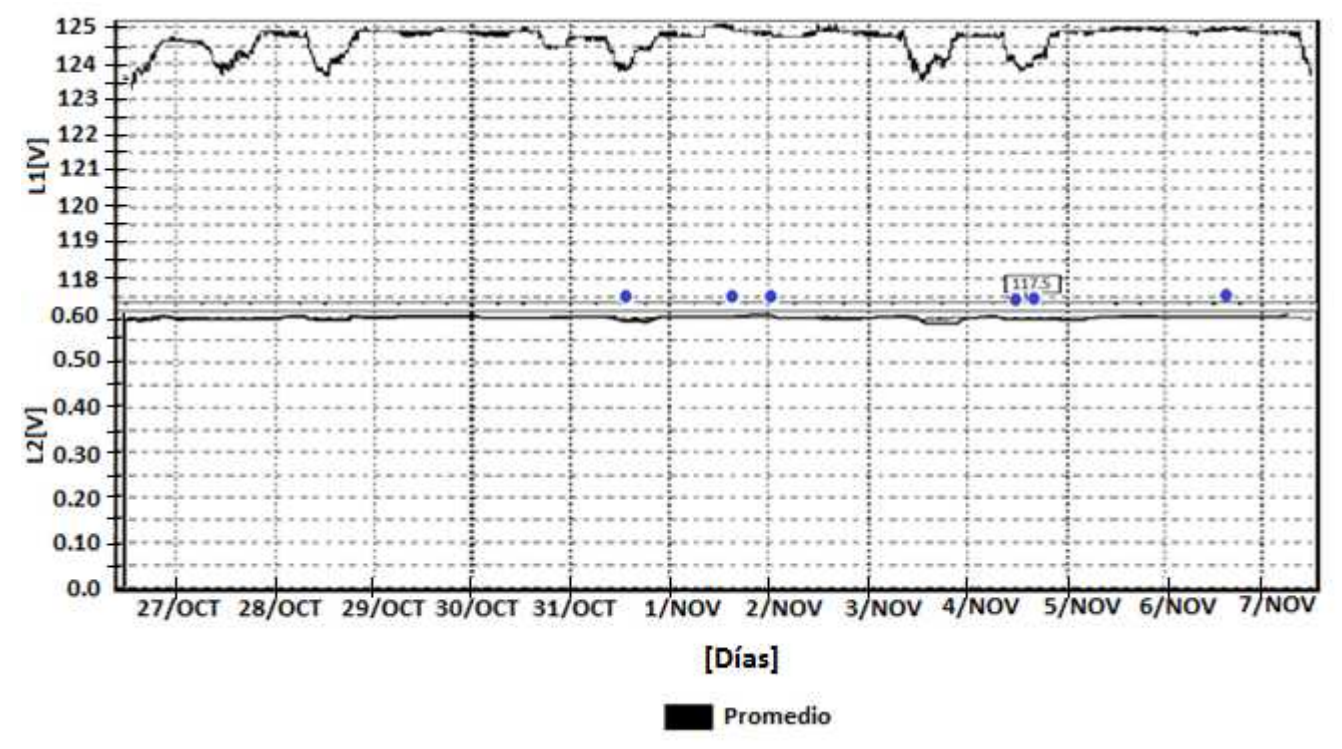

Figura 66. Variaciones de voltaje promedio entre la Fase con respecto al neutro L1, así como del Neutro con respecto a la Tierra física L2.

En la figura 67, muestra la variación de voltaje mínima en la línea L1 (fase con respeto al neutro) dando un valor de 124 [V] a lo largo del periodo de tiempo, también se observan caídas de tensión a lo largo de este periodo, mostrando una caída de tensión significativa con un valor de 117.5 [V]; y en la línea 2 (neutro con respecto a la tierras física) se muestra un valor de voltaje de 0.60 [V].

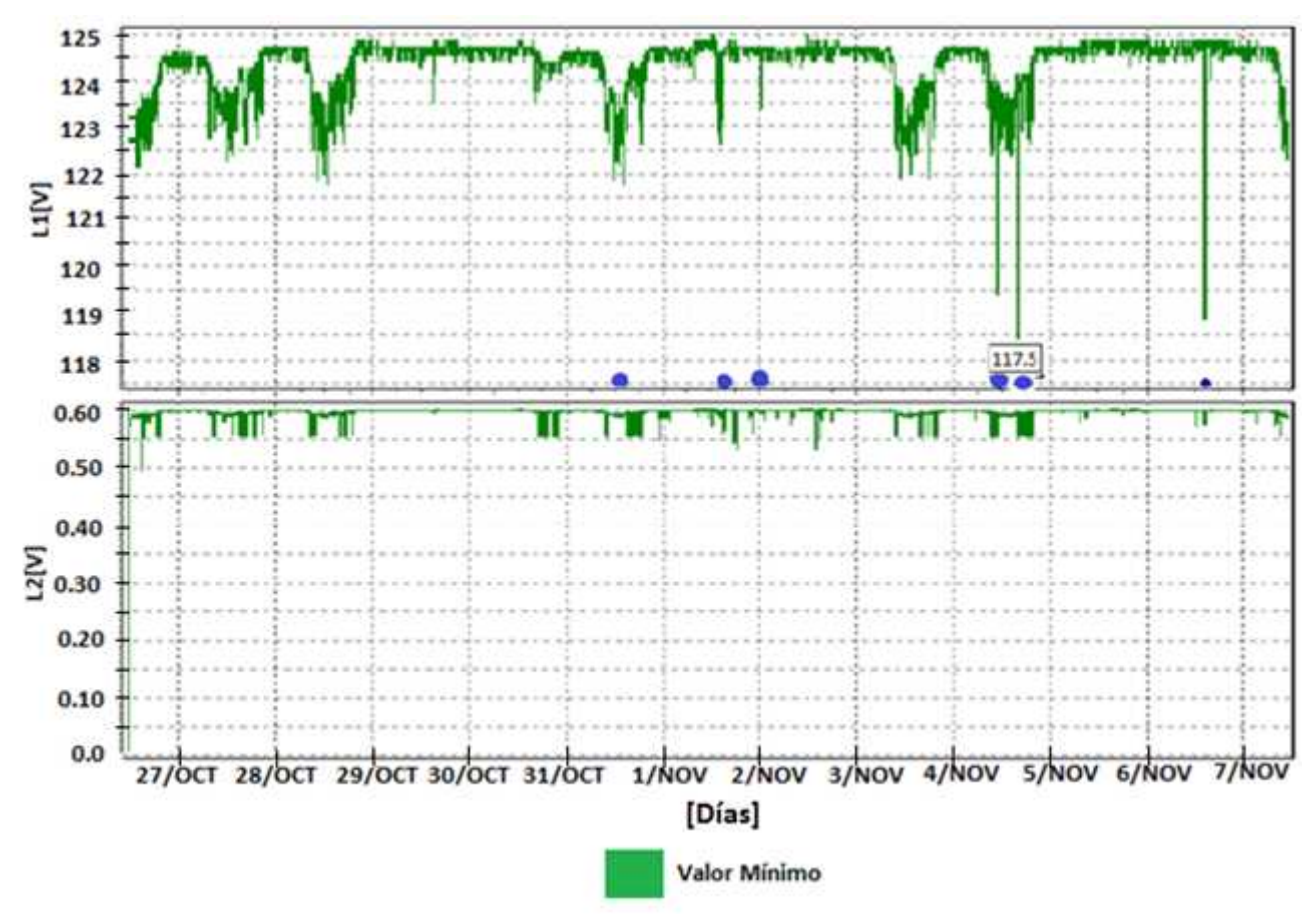

Figura 67. Variaciones de voltaje mínimo de la L1 Fase con respecto al Neutro, así como de la línea 2 Neutro con respecto a la tierra física del 17 de octubre al 7 de noviembre

En la figura 68, se observa el caso de un transitorio de tipo oscilatorio en la Fase, con presencia de ruido, detectado el día 02 de noviembre del 2013 a las 12:30 am.

La señales fueron adquiridas con una frecuencia de muestreo de 6000 [Hz], por lo que adquieren un ciclo de 60 [Hz] en 100 muestras.

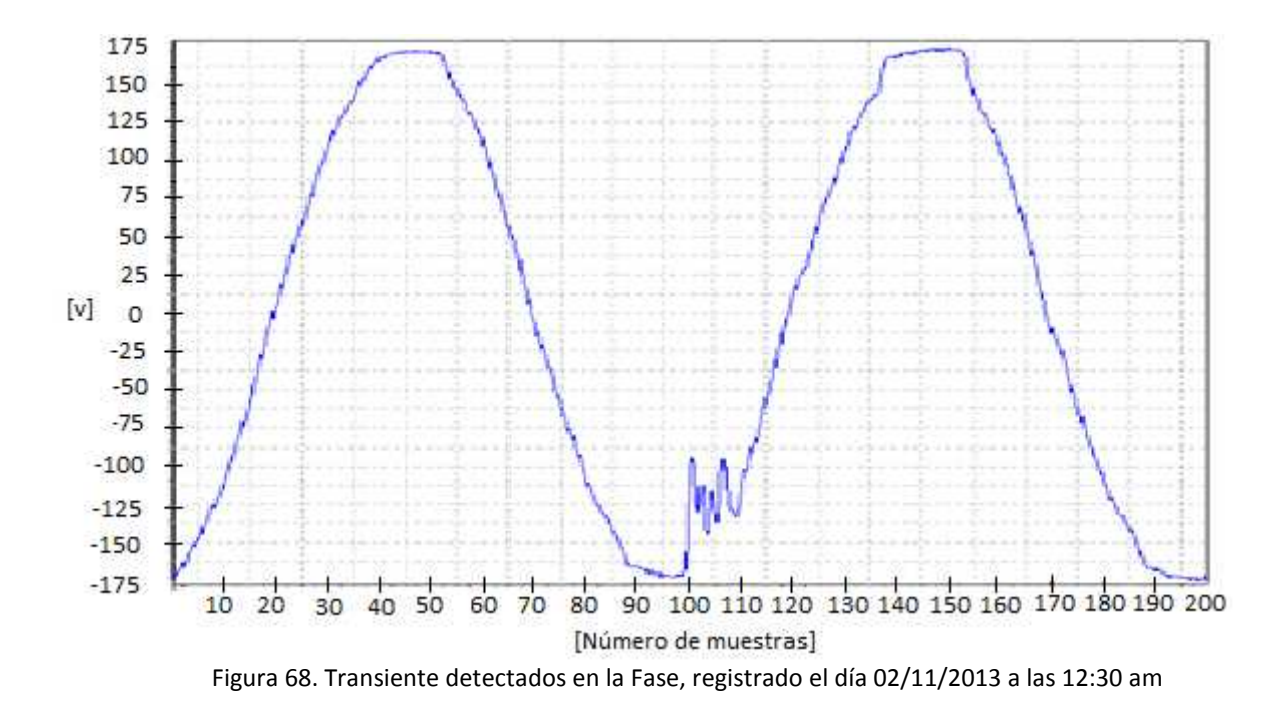

En la figura 69, muestra un poco de ruido en la línea de fase detectada el día 01 de Noviembre del 2013 a las 03:18 pm.

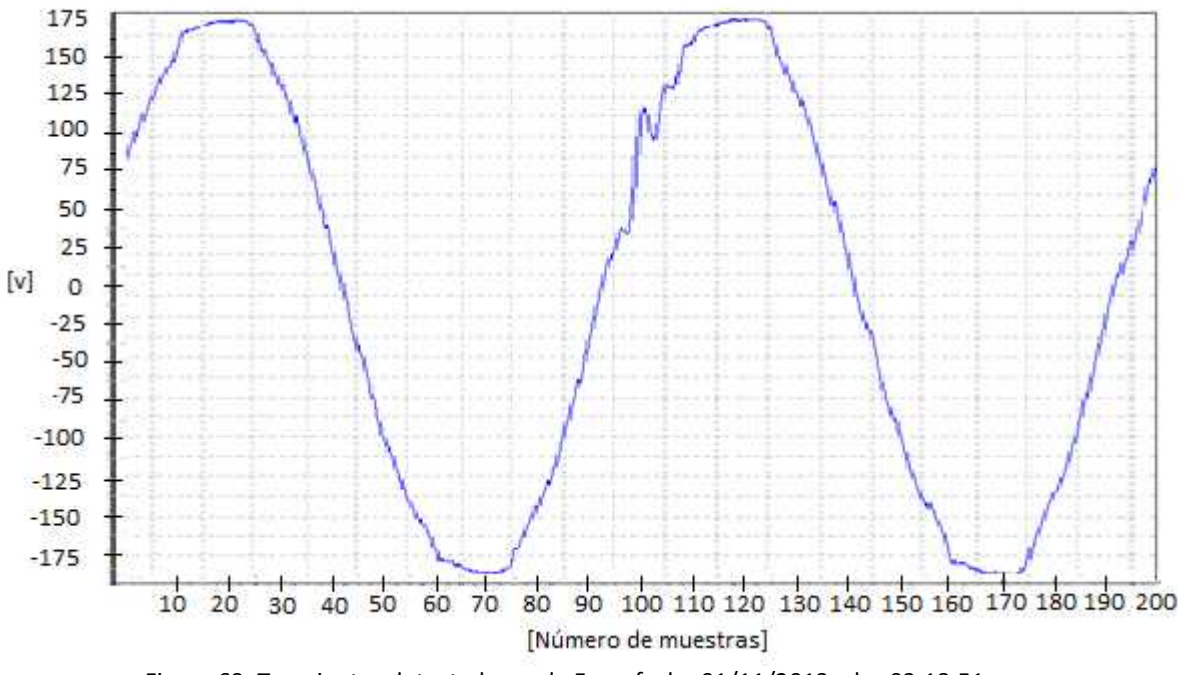

Figura 69. Transientes detectados en la Fase, fecha 01/11/2013 a las 03:18:51 pm
En la figura 70, se observa en la fase un poco de ruido el día 04 de noviembre a las 11:09:25

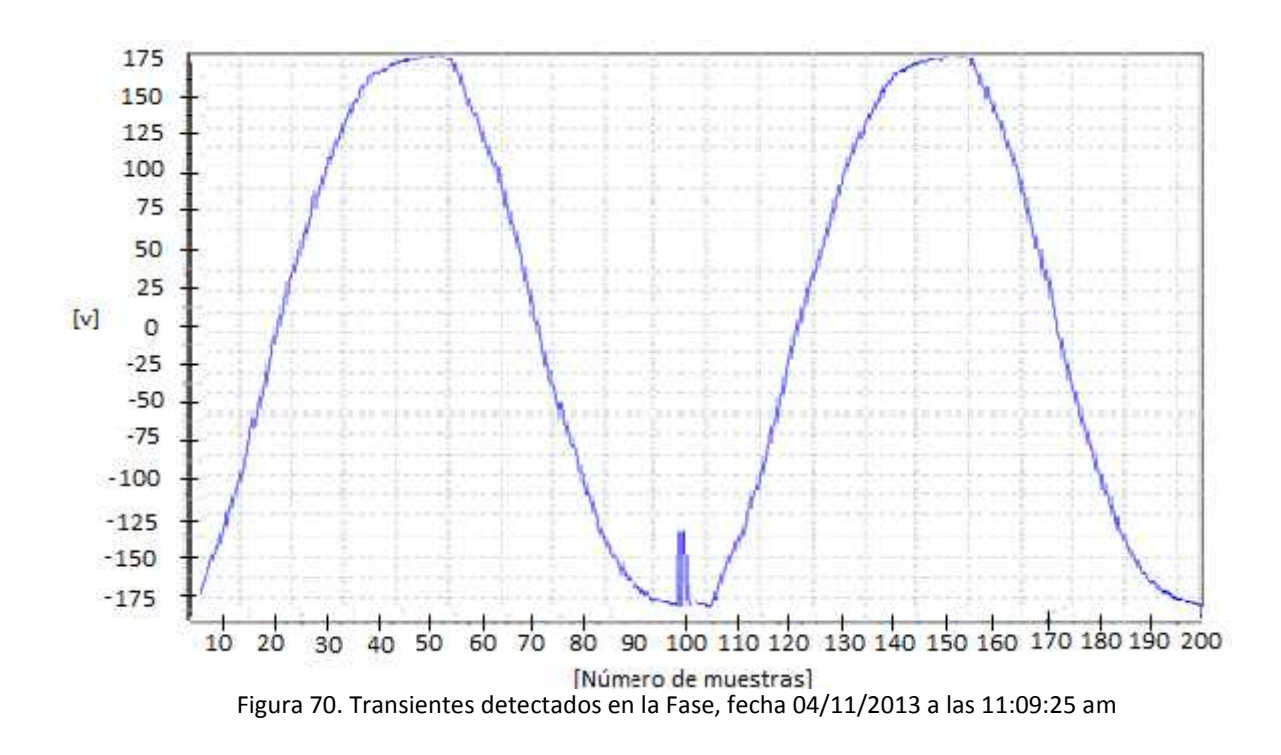

En las figuras 71,72 y 73 nos muestra un cambio en la forma de onda debido a un transitorio de tipo oscilatorio con la presencia de ruido detectado en diferentes horas del día 04 de Noviembre del 2013.

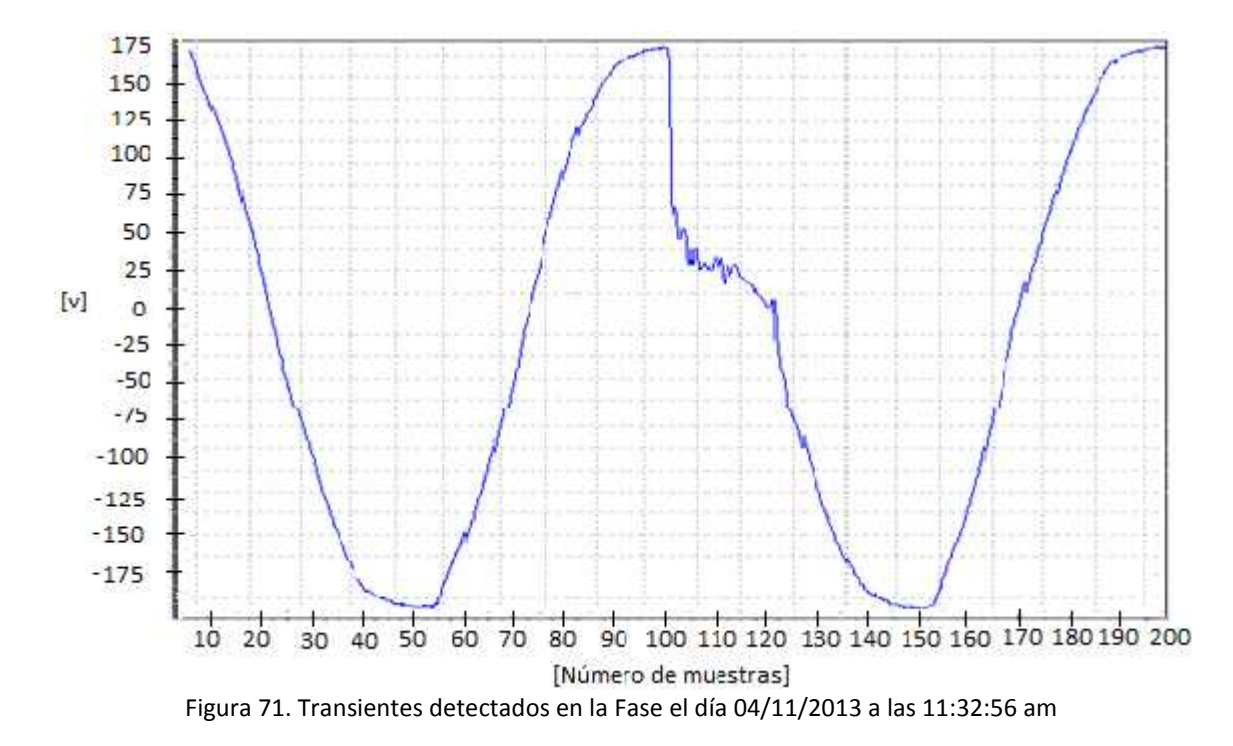

am.

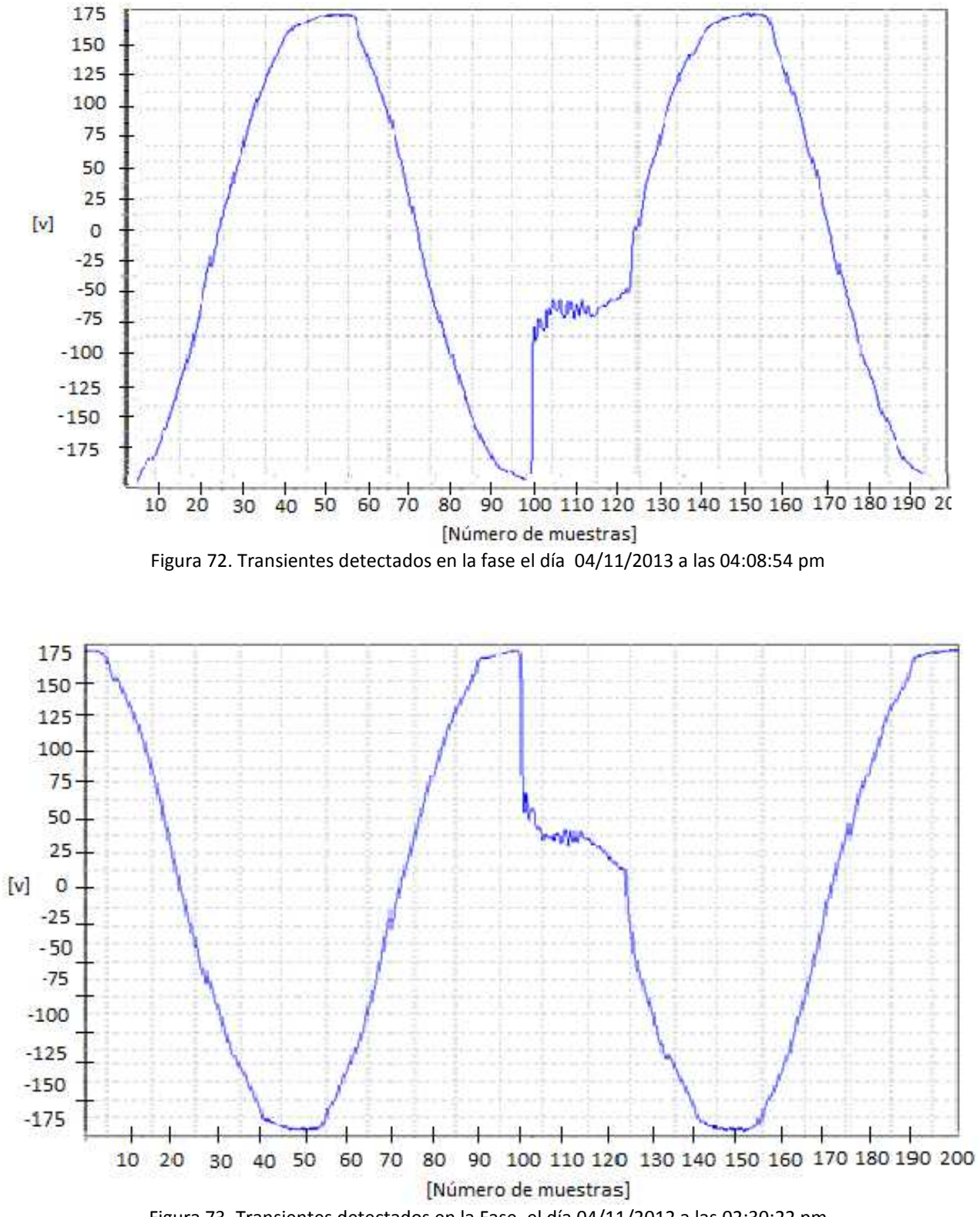

Figura 73. Transientes detectados en la Fase, el día 04/11/2012 a las 02:30:22 pm

La figura 74 corresponde al monitoreo registrado en el periodo del 12 al 25 de noviembre del 2013 con el dispositivo Fluke VR1710, donde se muestra de manera gráfica el voltaje máximo( línea roja), mínimo (línea verde) y su promedio (línea negra) de la L1 Fase con respecto al Neutro en un lapso de tiempo de dos semanas.

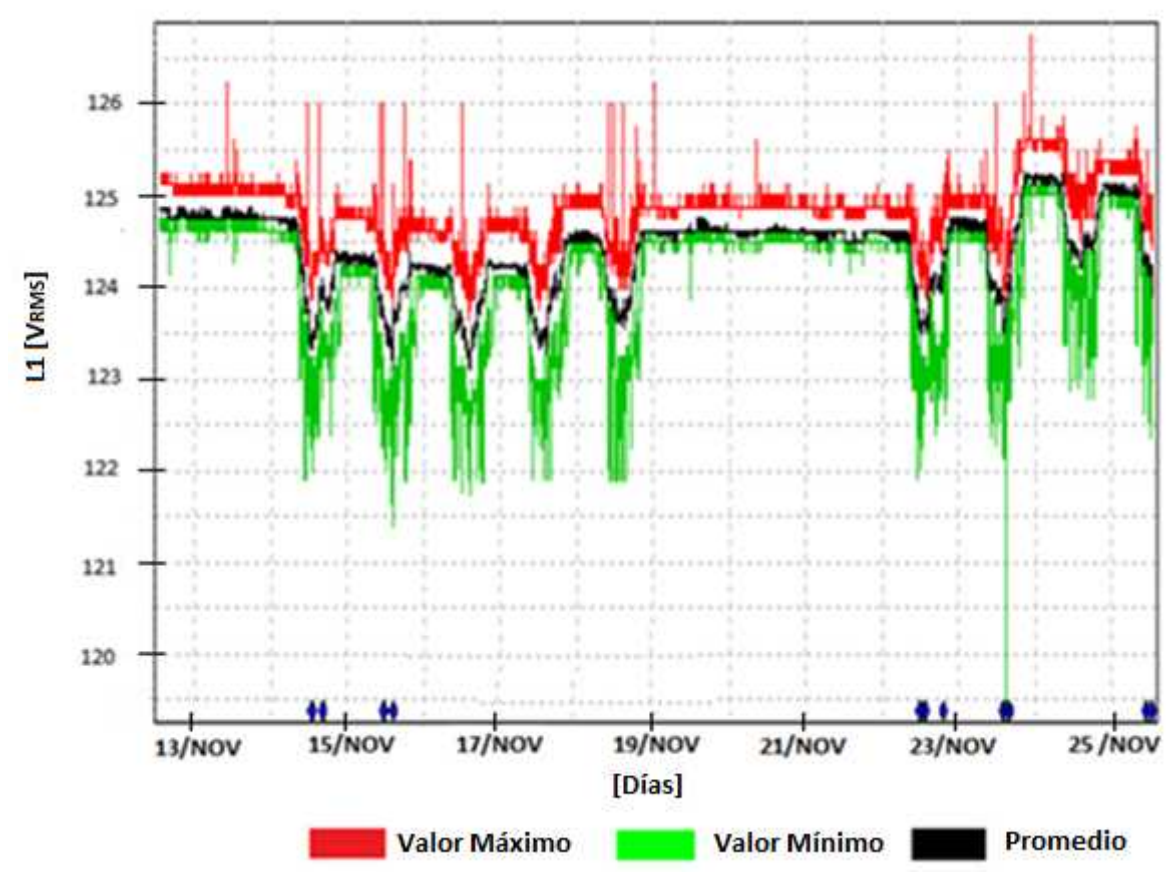

Figura 74. Variaciones de voltaje entre la Fase con respecto al Neutro del 13 al 25 de noviembre del 2013

La figura 75 muestra la variación de voltaje del neutro con respecto a la tierra física en donde se muestra el valor más representativo del día 18 de noviembre a las 09:10 am , de 0.63 [V].

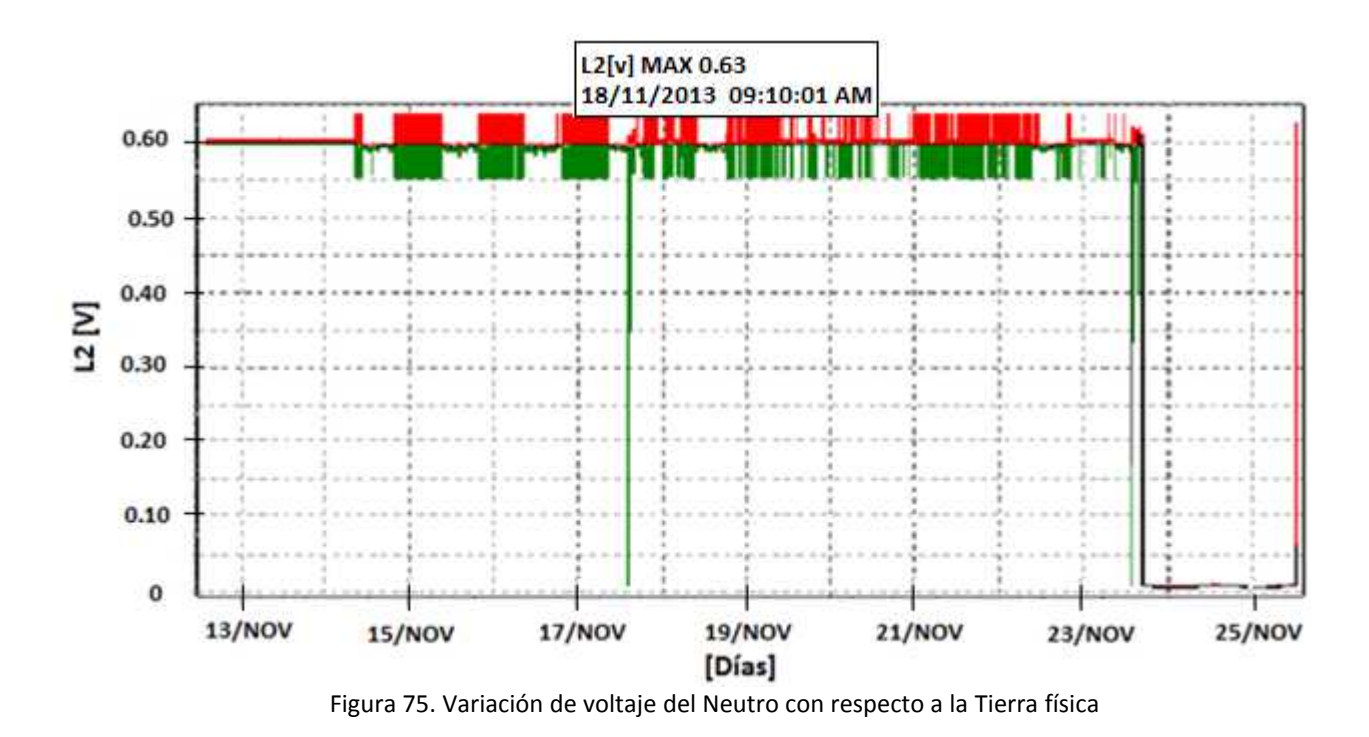

En la tabla 32 muestra los valores de voltaje máximo, mínimos y promedio de la línea 1 (fase-

neutro) y la línea 2 (Neutro con respecto a tierra física) del día 12 de noviembre del 2013.

| <b>NOMBRE</b> | <b>FECHA INICIO</b> | <b>HORA</b> | <b>VOLTAJE</b><br>MÍNIMO <sup>*</sup><br>[V] | <b>VOLTAJE</b><br>PROMEDIO*<br>[V] | <b>VOLTAJE</b><br><b>MÁXIMO*</b><br>[V] |
|---------------|---------------------|-------------|----------------------------------------------|------------------------------------|-----------------------------------------|
| Línea 1       | 12/11/2013          | 13:14:28    | 119.3                                        | 124.4                              | 126.7                                   |
| <b>Neutro</b> | 12/11/2013          | 13:14:28    | 0.5                                          | 0.51                               | 0.64                                    |

**Tabla 32. Resultados de voltaje del día 12/11/2013 en la L1(fase-neutro) y L2 (neutro-tierra física)**

\*Lecturas obtenidas en un contacto del laboratorio del tercer piso del IIMAS.

Para mejor visualización de cada una de las gráficas de la figura 75, se mostrarán de manera individual los casos de variación de voltaje.

Las Figuras 76, 77, y 78, de nuevo nos muestran casos de disminución de tensión durante todas las gráficas obtenidas, el nivel de voltaje se mantiene por debajo de los 127 [V]. Como en todas las lecturas obtenidas, la presencia de ruido es evidente, aunque menos significativa que la disminución de tensión observada en el periodo.

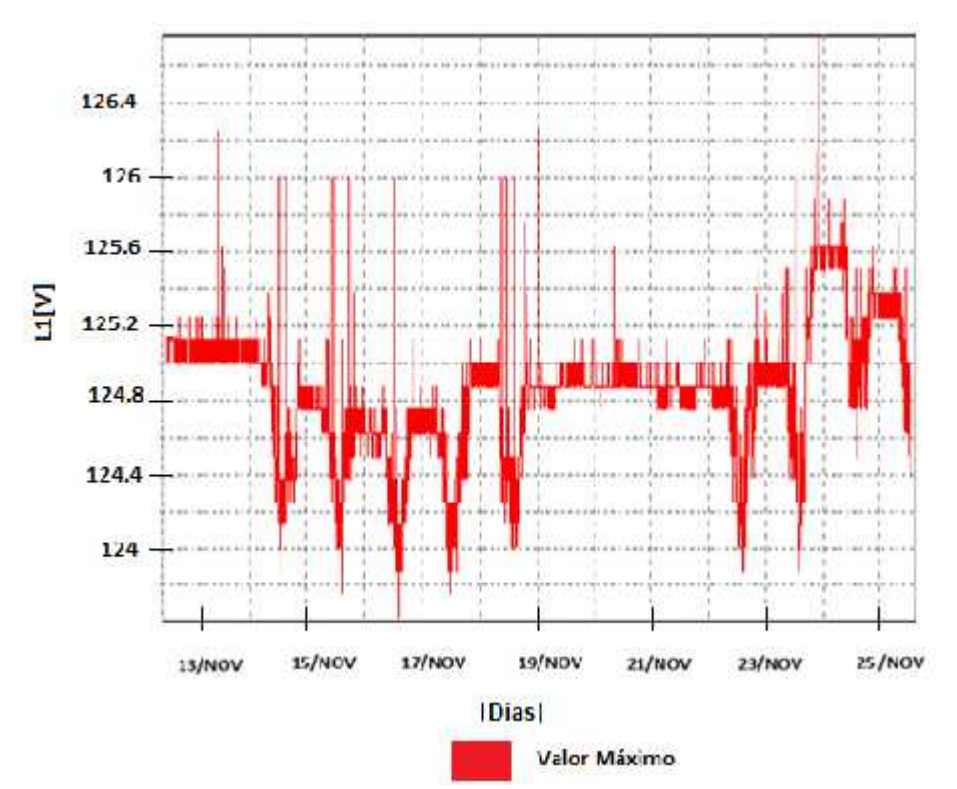

Figura 76. Variaciones de voltaje máximo entre la Fase con respecto al Neutro, así como del neutro con respecto a la Tierra física.

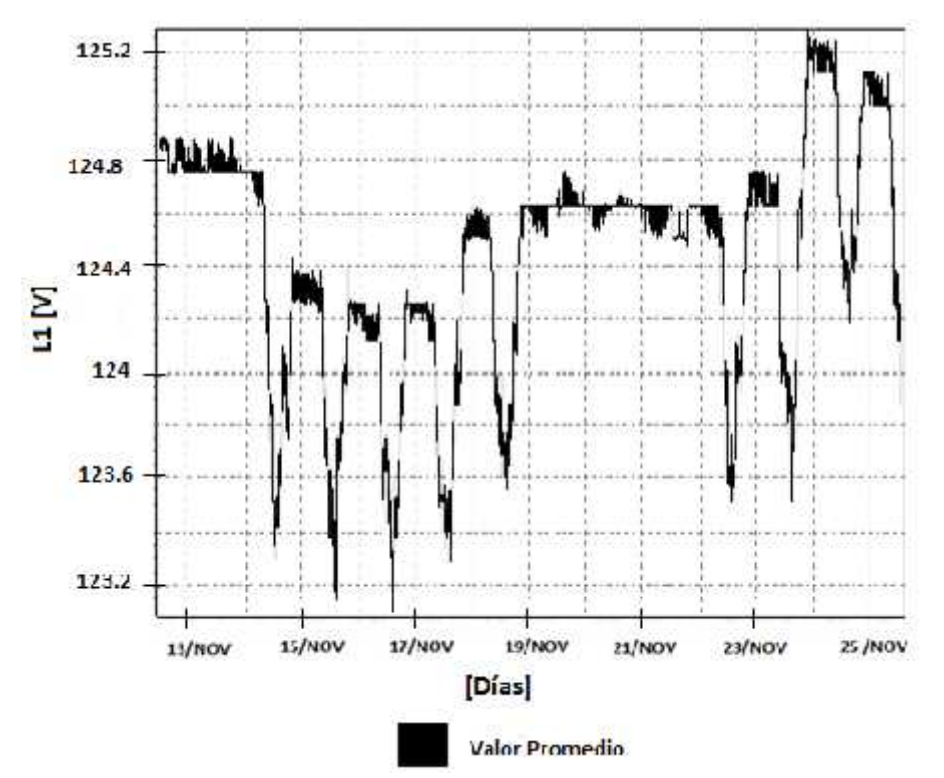

Figura 77. Variaciones de voltaje entre la Fase con respecto al Neutro, así como del Neutro con respecto a la Tierra física promedio

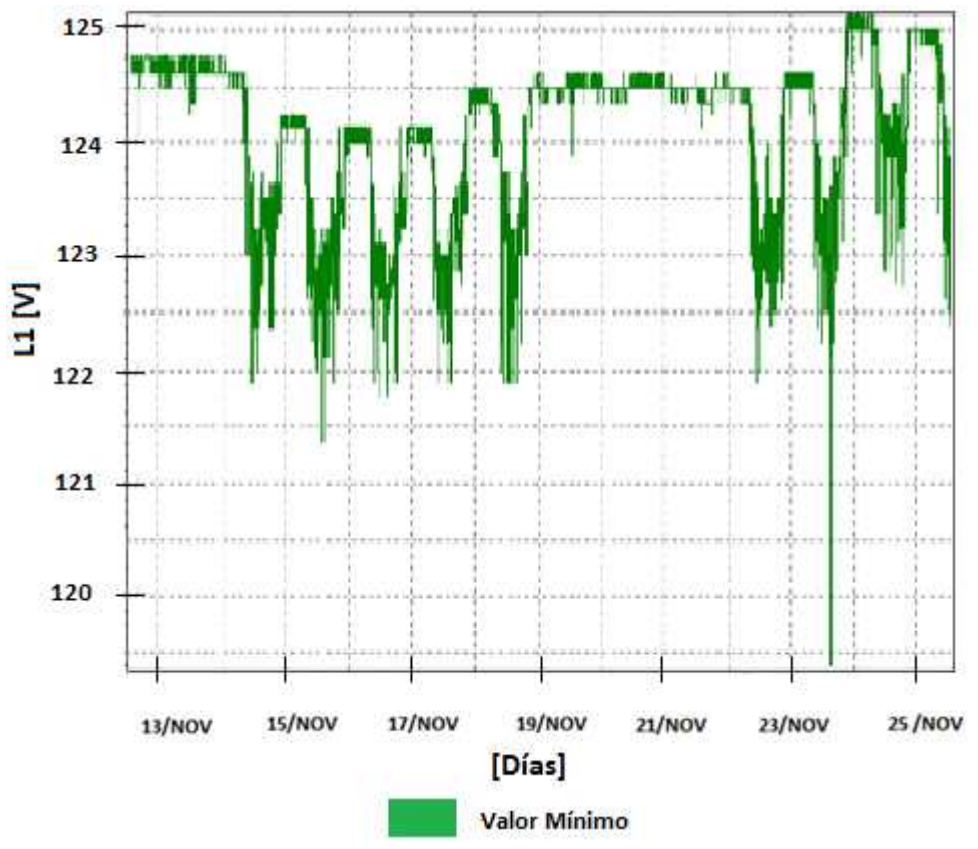

Figura 78. Variaciones de voltaje entre la Fase con respecto al Neutro, así como del Neutro con respecto a la Tierra física. Valor mínimo

La tabla 33 nos muestra el valor de voltaje máximo en la línea fase con respecto al neutro del día 12/11/2013.

| <b>NOMBRE</b> | <b>FECHA</b> | <b>HORA</b> | <b>VOLTAJE MÁXIMO*</b><br>Wl |
|---------------|--------------|-------------|------------------------------|
| Línea 1       | 12/11/2013   | 13:14:28    | 126.7                        |

**Tabla 33. Resultado del voltaje máximo en la L1(Fase con respecto al Neutro)**

\*Lecturas obtenidas en un contacto del laboratorio del tercer piso del IIMAS.

La tabla 34 muestra el valor de voltaje promedio en la línea 1, fase con respecto al neutro obtenido el día 12/11/2013.

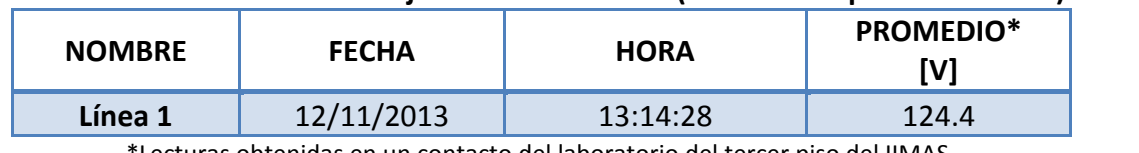

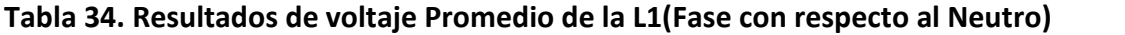

Lecturas obtenidas en un contacto del laboratorio del tercer piso del IIMAS.

La tabla 35 muestra el valor de voltaje mínimo en la línea 1 (fase con respecto al neutro) del día 12/11/2013.

**Tabla 35. Resultado de voltaje mínimo en la L 1(Fase con respecto al Neutro)**

| <b>NOMBRE</b> | <b>FECHA</b> | <b>HORA</b> | MÍNIMO*<br>[V] |
|---------------|--------------|-------------|----------------|
| <b>Neutro</b> | 12/11/2013   | 13:14:28    | 0.5            |

\*Lecturas obtenidas en un contacto del laboratorio del tercer piso del IIMAS

Las figuras 79, 80 y 81, muestran casos de ruido con una alteración de la forma de onda de la Fase; los valores máximos y mínimos de tensión se mantienen constantes. Lo más claro en estos casos es la presencia de ruido que contribuye a la alteración de la forma senoidal de onda, las señales son adquiridas con frecuencia de muestreo de 6000 [Hz]; un ciclo de la onda de 60 [Hz] corresponde a 100 muestras.

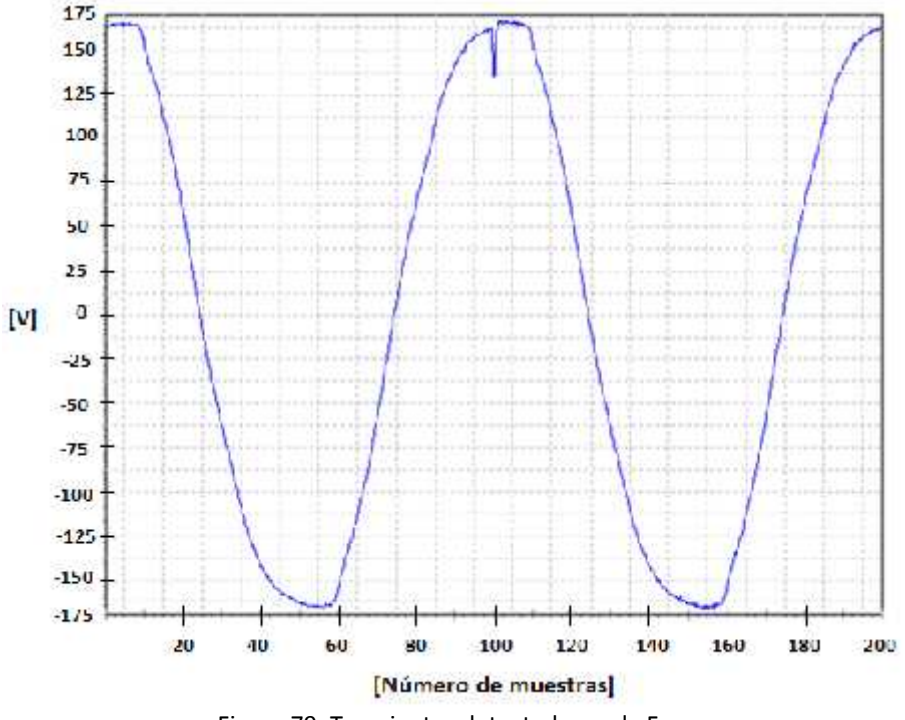

Figura 79. Transientes detectados en la Fase

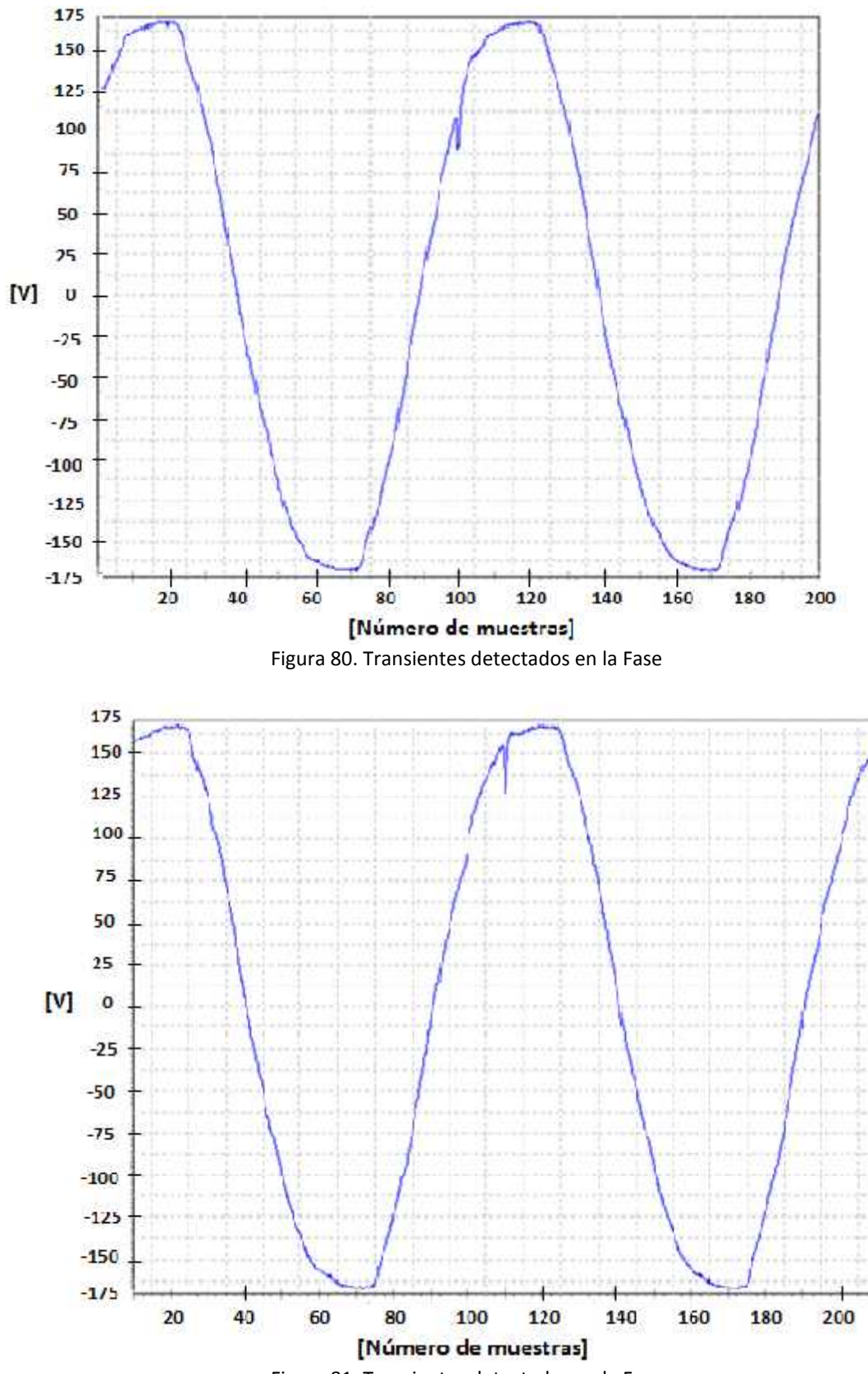

Figura 81. Transientes detectados en la Fase

#### **3.2.2 Monitoreo con el analizador y registrador de calidad de la energía eléctrica Dranetz-658**

A continuación se muestran las gráficas obtenidas del monitoreo realizado "*in situ*", con el dispositivo Dranetz, que corresponden al monitoreo realizado del 26 de octubre al 1 de noviembre de 2013. La figura 82 corresponde a las variaciones de voltaje de fase con respecto al neutro representada en la línea azul, así como del neutro con respecto a la tierra física, indicada con la línea roja mostrada en la figura 83; en este periodo, ambos líneas presentan comportamientos esperados a lo correspondiente a lo que sería de manera teórica. Es decir para la línea azul (relación fase-neutro), se esperaría un valor de 127 [V], la adquisición reporto un valor de 125 [V], con pequeños ruidos en la línea. Mientras que para el caso de neutro a tierra física (línea roja), el valor esperado en la adquisición debería de ser próximo a cero volts; cosa que no se presentó como se puede observar, se registra un valor de voltaje aproximadamente 0.89 [V].

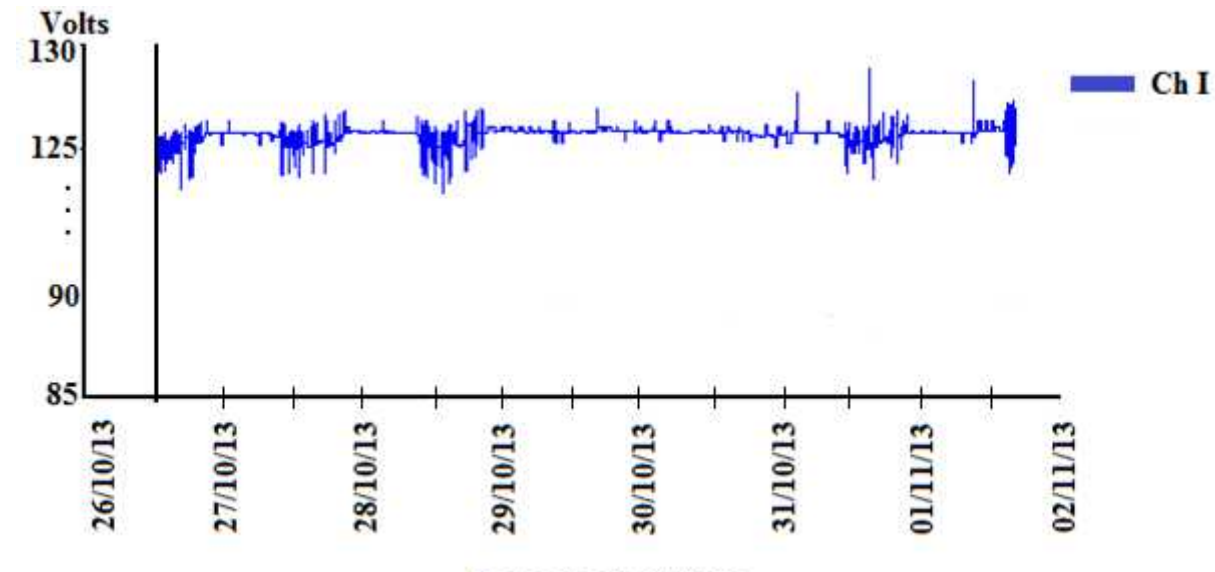

Fecha de adquisición

Figura 82. Monitoreo de las variaciones de voltaje; fase con respecto al neutro (línea azul), durante el periodo comprendido del 26/10/2013 al 01/11/2013

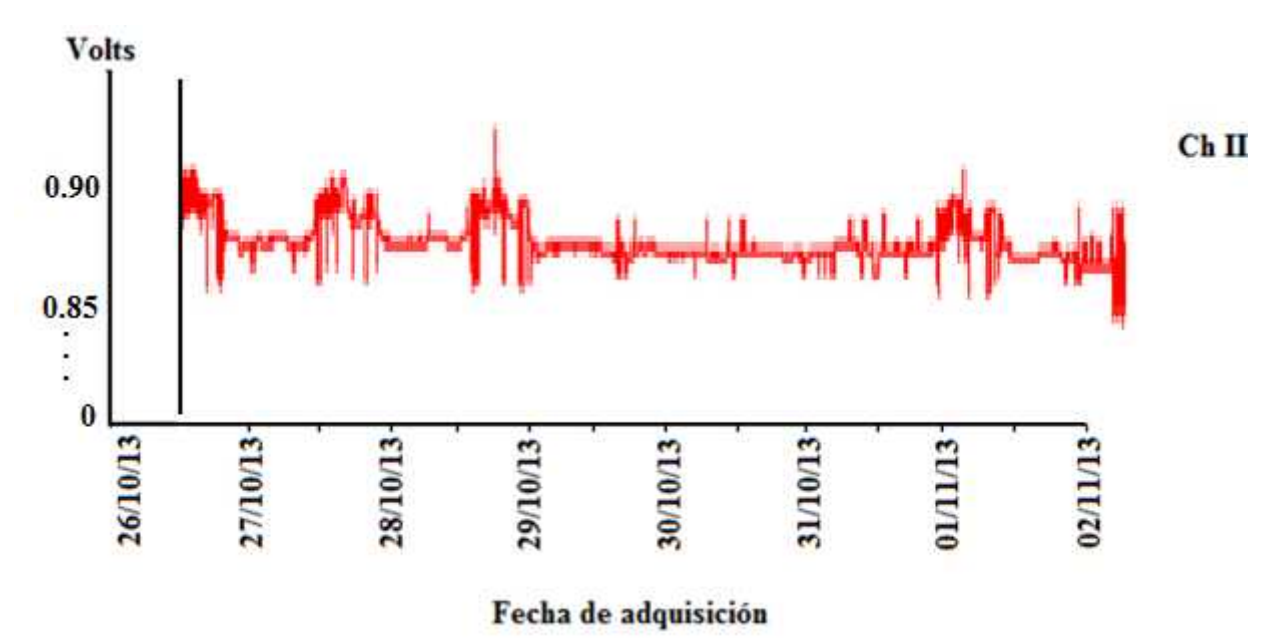

Figura 83. Monitoreo de las variaciones de voltaje con respecto del neutro a la tierra física (línea roja), durante el periodo comprendido del 26/10/2013 al 01/11/2013

En las figuras 84 y 85, se muestra de manera más detallada lo mencionado en la figura 82 y 83.

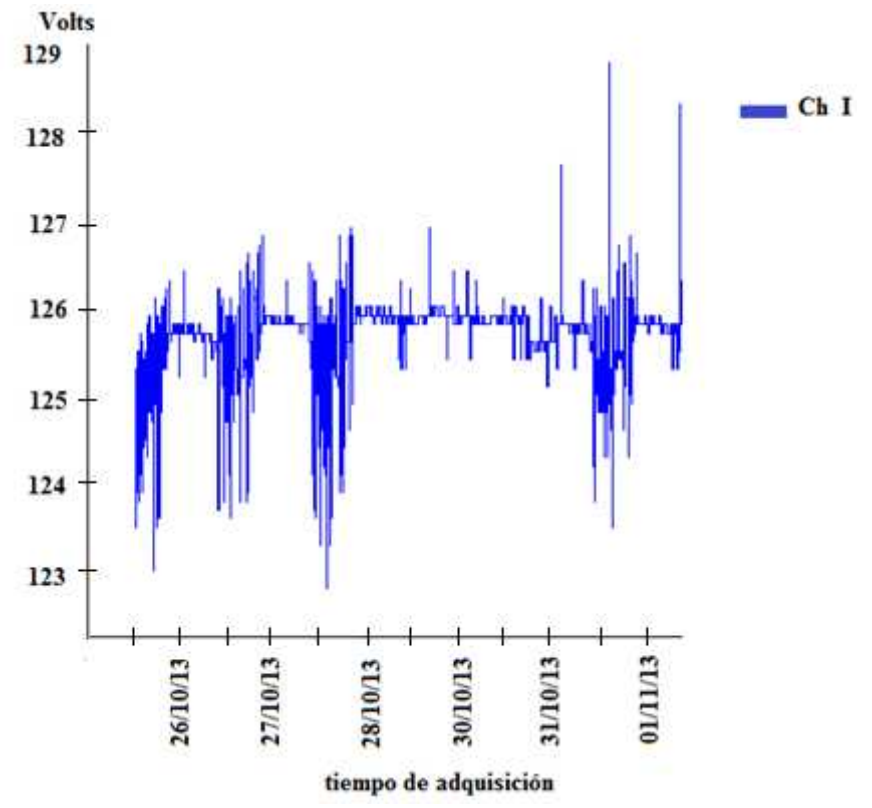

Figura 84. Variación de voltaje de la Fase con respecto al Neutro del 26/10/2013 al 01/11/2013

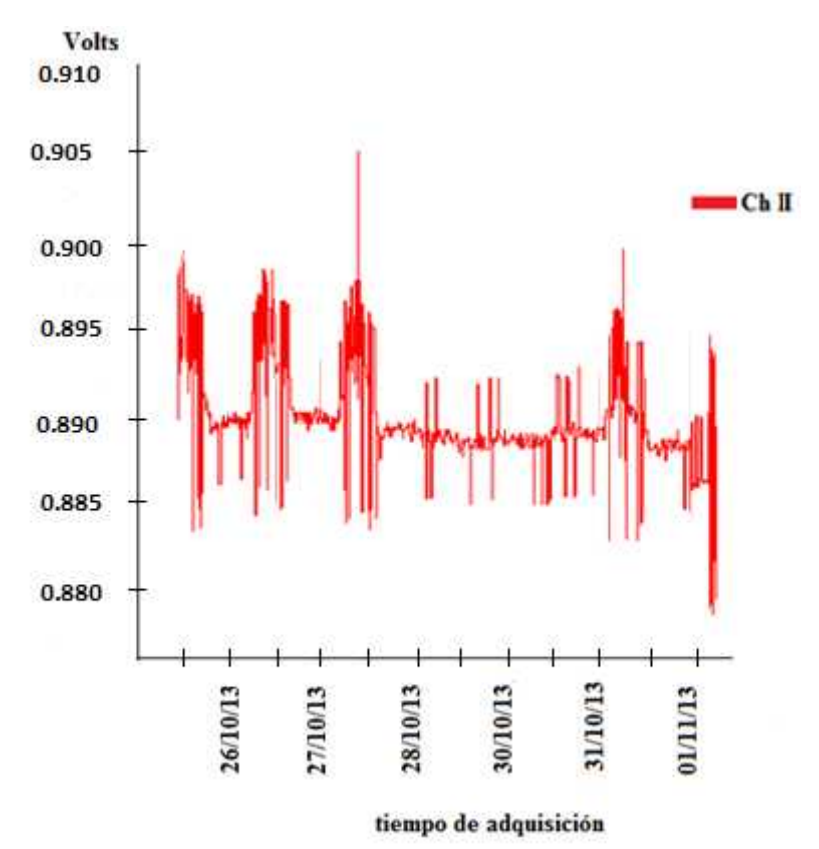

Figura 85. Variación de voltaje del Neutro con respecto a la Tierra física del 26/10/2013 al 01/11/2013

#### **3.3 Resultados de la sección sitio Web**

Para lograr el objetivo de crear el sitio web, para el control de la información generada con respecto a las características físicas y eléctricas de cables del sistema de posicionamiento que lo conforman, así como la instalación eléctrica del lugar y de los diversos dispositivos que se encuentran en el laboratorio de ultrasonido se utilizó el siguiente software: MySQL Workbench para el diseño relacional de manera visual, PHP para realizar la interfaz del programa ayudado de HTML, MYSQL como manejador de bases de datos, APACHE como servidor, Macromedia Dreamweaver para facilitar el manejo de HTML en algunas interfaces y para el diseño del sitio web personal para el laboratorio.

Con respecto a la propuesta de crear una base de datos, para almacenar la información con respecto a las pruebas de los cables y resultados obtenidos en cada una de ellas, se llevo a cabo solamente el diseño del modelo relacional, con la ayuda de MySQL Workbench para el diseño relacional de manera visual, PHP para realizar la interfaz del programa ayudado de HTML, MYSQL como manejador de bases de datos y APACHE como servidor.

La creación del sitio web finalmente se mostrara, como el conjunto de todas las herramientas mencionadas anteriormente, ya que todas se caracterizan por ser aplicaciones dinámicas. Las partes que la conformaran para los usuarios son:

- Información general de laboratorio de Ultrasonido, es decir dar un panorama del proyecto desarrollado qué es el sistema de posicionamiento automatizado para caracterizar transductores ultrasónicos que se encuentra dentro del laboratorio y de aquellos dispositivos que están involucrados en el estudio eléctrico del sistema.
- Un apartado de la información específica sobre nuestro sistema de posicionamiento qué es el objetivo principal y las partes eléctricas que lo conforman.
- También un apartado donde se mostrará información específica del laboratorio y su distribución física con apoyo visual de planos arquitectónicos del lugar a escala 1:50.
- Como se mencionó anteriormente, se realizó un monitoreo de la calidad de la energía de la instalación eléctrica del laboratorio, se mostrarán los resultados obtenidos en una página web dentro del sitio creado.

Para la implementación de la base de datos, solamente nos apoyaremos en la información de cada una de las tablas generadas para los cables de control, cables de instalación eléctrica y cables de comunicación, que se mostraron en los apartados 2.2.1, 2.2.2; 3.1.1.1, 3.1.2 y 3.1.3, será posible su consulta como tal, posteriormente en un futuro cuando la base de datos este debidamente en funcionamiento dentro del servidor y exista conexión con el sitio web.

De igual forma si hubiese otros dispositivos complementarios para el sistema de posicionamiento automatizado, información adicional, imágenes, etc.; en un futuro se puedan agregar.

A continuación se explican las pantallas principales de cada módulo y su función.

## **3.3.1 Iniciando**

El primer paso para interactuar con el sitio web es abrir un navegador de Internet, en nuestro caso se trabajó bajo el navegador web *Google Chrome* Copyright 2013 Google Inc. Como se trabaja de forma local, teclear:

## (http:/laboratorio/principal.html)

Pulsando la tecla *enter* se visualiza la página inicial. En la figura 86 se muestra como se observa dicha página. De lado izquierdo se observa el menú principal con los distintos módulos para explorar.

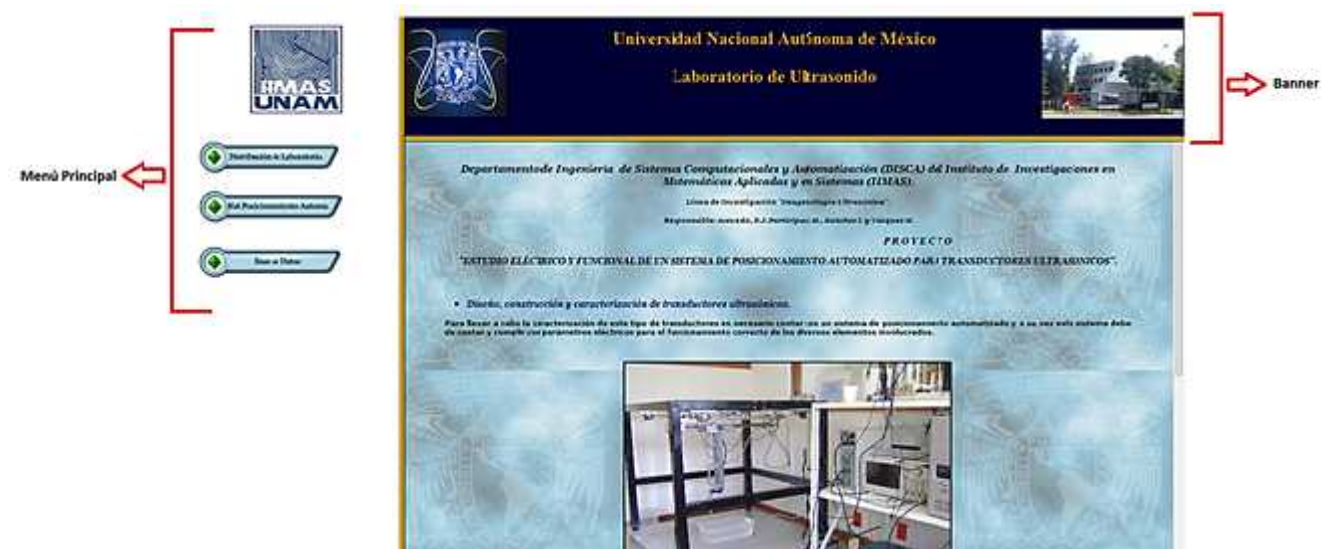

Figura 86. Página inicial en la pantalla

#### **3.3.2 Usuarios**

Existen dos tipos, administrador y usuarios habituales.

- *Administrador.* Tiene todos los privilegios sobre la información del sitio web y de las imágenes mostradas.
- *Usuarios habituales*. Solo tienen acceso a ciertas operaciones, como consulta de la información, resultados numéricos, gráficas e imágenes.

Una vez que el usuario habitual ha identificado el menú principal puede acceder a las demás opciones dentro del menú de este módulo solo con dar clic sobre el módulo seleccionado.

#### **3.3.3 Distribución del laboratorio de Ultrasonido**

En el módulo distribución de laboratorio, al hacer clic, nos abre una ventana nueva de navegador, en el cual se puede visualizar información básica del laboratorio de ultrasonido. De costado izquierdo de esta ventana, se observa otras opciones dentro del menú de este módulo, como se puede observar en la siguiente figura 87.

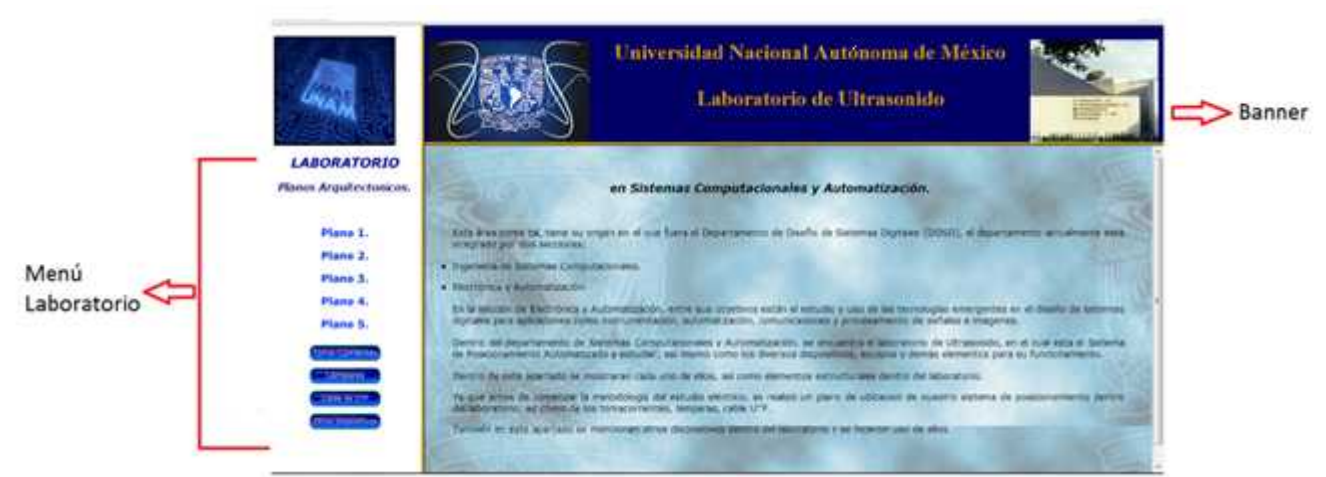

Figura 87. Ventana de Distribución de laboratorio y menú

#### **3.3.3.1 Módulo de planos arquitectónicos**

Dentro de este módulo, se tiene la opción de elegir la visualización de planos a escala 1:50 m, del laboratorio de Ultrasonido, estas pueden descargar, guardar o imprimir.

Plano 1. Planta y Alzado.

Descripción. Medidas de la planta (laboratorio), medidas de la altura de piso a techo, así como inclinación del techo.

Plano 2. Planta.

Descripción. Muestra las medidas de la base de concreto donde se encuentra nuestro sistema de posicionamiento automatizado, así como las separaciones que existe entre los muros del mismo.

Plano 3. Planta.

Descripción. Muestra los elementos eléctricos como contactos de tomacorriente y red, así como canaletas de metal y madera que se encuentran en los muros para proteger los cables eléctricos, las medidas de cada uno de ellos y la separación que existen entre las mismas. En este mismo plano, se muestra las medidas detalladas de la canaleta de metal para los cables de red.

Plano 4. Planta.

Descripción. Se muestra las medidas detalladas de la canaleta de madera que se encuentra alrededor de los muros a ras de piso.

Plano 5. Ubicación de lámparas.

Descripción. Se muestra la posición en la que se encuentran cada una de las lámparas dentro del laboratorio, sus medidas y las distancias que existe entre ellas y cada uno de los muros.

Cada uno de los planos se visualiza en la pantalla principal como a continuación se muestra un ejemplo en la figura 88.

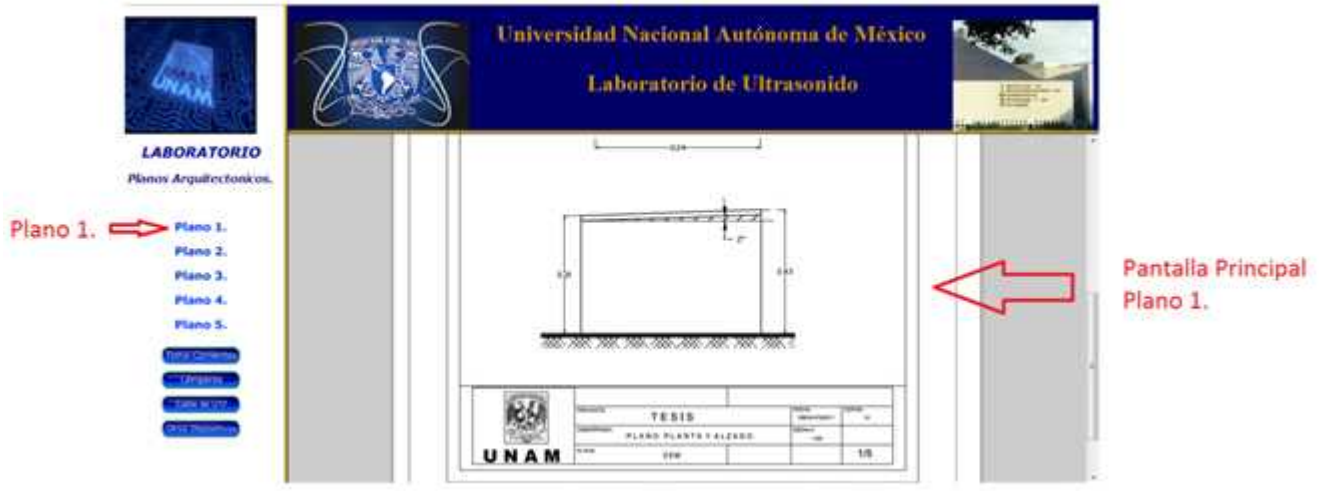

Figura 88. Ejemplo de visualización de Plano 1 en pantalla principal

## **3.3.3.2 Módulo del tomacorriente**

Al dar clic en este módulo se visualiza en una ventana nueva, la información física y eléctrica sobre los contactos o toma-corrientes que se encuentran instalados en el laboratorio, esta información se despliega cómo puede observarse en la figura 89.

| <b>UNAM</b>                                                                                                    | Universidad Nacional Autónoma de México                                                                                       |                        | Laboratorio de Ultrasonido   |                            |                            |                        | <b>Blackwood Mary 11</b><br><b>SHOWER</b><br>,,,,,,, |
|----------------------------------------------------------------------------------------------------|----------------------------------------------------------------------------------------------------|------------------------|------------------------------|----------------------------|----------------------------|------------------------|------------------------------------------------------|
| tomaco wores a utiliar en cuaquer instalación exicticia, detem identificane las capacidades de comente, de termide, avera de certificación de calidad y segundad, entre obra<br>Indicadones de conexión. | metodologia del estudio eléttrico para el Solama de Posconamento, se abicaran los tamacamentes, que a canticuación se muestra |                        | Tomacorrientes.              |                            |                            |                        |                                                      |
|                                                                                                    |                                                                                                    |                        | Tomacorriente Tierra Anlada. |                            |                            |                        |                                                      |
|                                                                                                    | Color del<br>cuerpo                                                                                                    | 2010/07/18<br>voltable | <b>TTERE</b>                 | Contente Frequencia        | Usio                       | Marcarido              |                                                      |
|                                                                                                    | Anaranjado                                                                                                    | 125[V]                 | <b>DISPONSITION</b><br>15(A) | <b>DIFFERENT</b><br>60(Hz) | <b>Firies</b><br>Generales | Fabricante<br>Levition |                                                      |
|                                                                                                    |                                                                                                    |                        |                              |                            |                            |                        |                                                      |

Figura 89. Se muestra en la pantalla principal el módulo tomacorriente

# **3.3.3.3 Módulo de lámparas**

Al dar clic en este módulo, se visualiza en una ventana nueva, información sobre el tipo de luminarias que existen y sobre el tipo de lámparas que se encuentran en el laboratorio de ultrasonido. Haciendo mención de sus características físicas y eléctricas que posee, en la siguiente figura 90, se observa la ventana que se despliega con esta información.

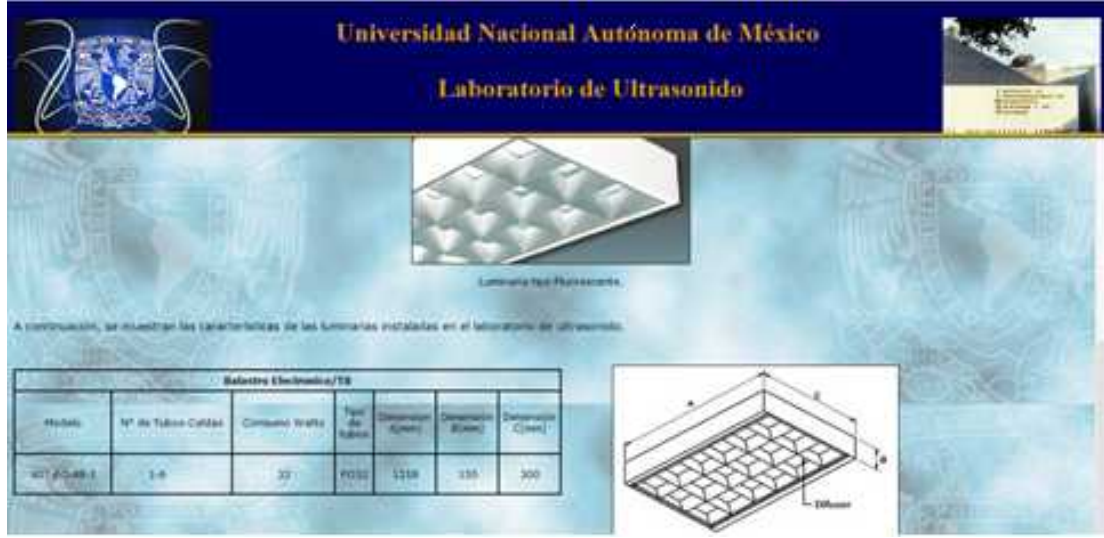

Figura 90. Información sobre las lámparas de laboratorio de Ultrasonido

## **3.3.3.4 Módulo de cable de UTP**

Cuando se elige este módulo y damos clic, se podrá visualizar información en la pantalla principal sobre el cable UTP que se utiliza dentro del laboratorio de Ultrasonido. Se hace mención de su funcionamiento y sus características, como se muestra en la siguiente figura 91.

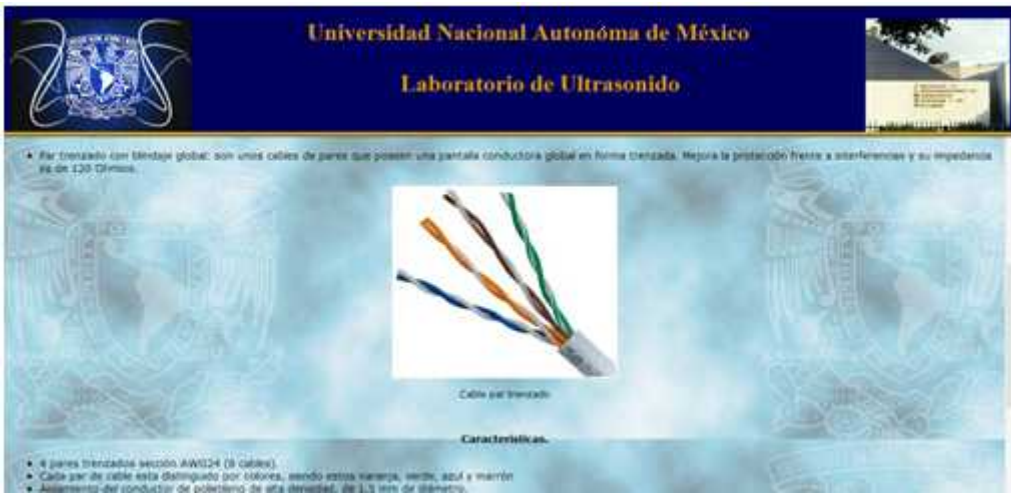

Figura 91. Se muestra en la pantalla principal el módulo cable UTP

## **3.3.3.5 Módulo de otros dispositivos**

En este módulo al dar clic, se visualiza información de algún otro dispositivo que esté dentro del laboratorio de ultrasonido, en este caso es un osciloscopio de fósforo digital Tektronix de la serie DPO3014, como se observa en la figura 92.

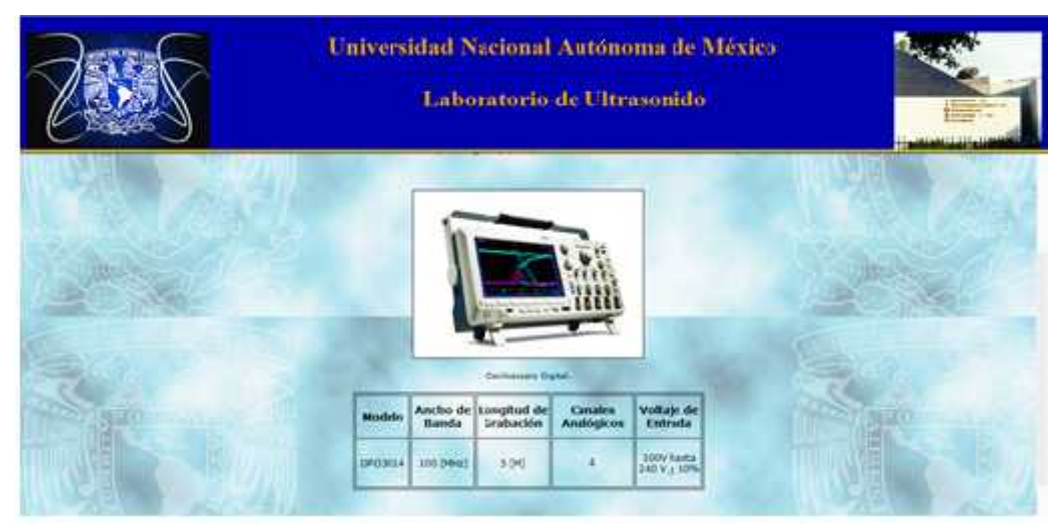

Figura 92. Dispositivo: Osciloscopio de fósforo digital

# **3.3.3.6 Módulo del sistema de posicionamiento automatizado**

El siguiente módulo a mostrar en una ventana nueva, es la información general sobre nuestro sistema de posicionamiento y las características básicas que posee.

En la figura 93 se observa la pantalla principal y el sistema de posicionamiento.

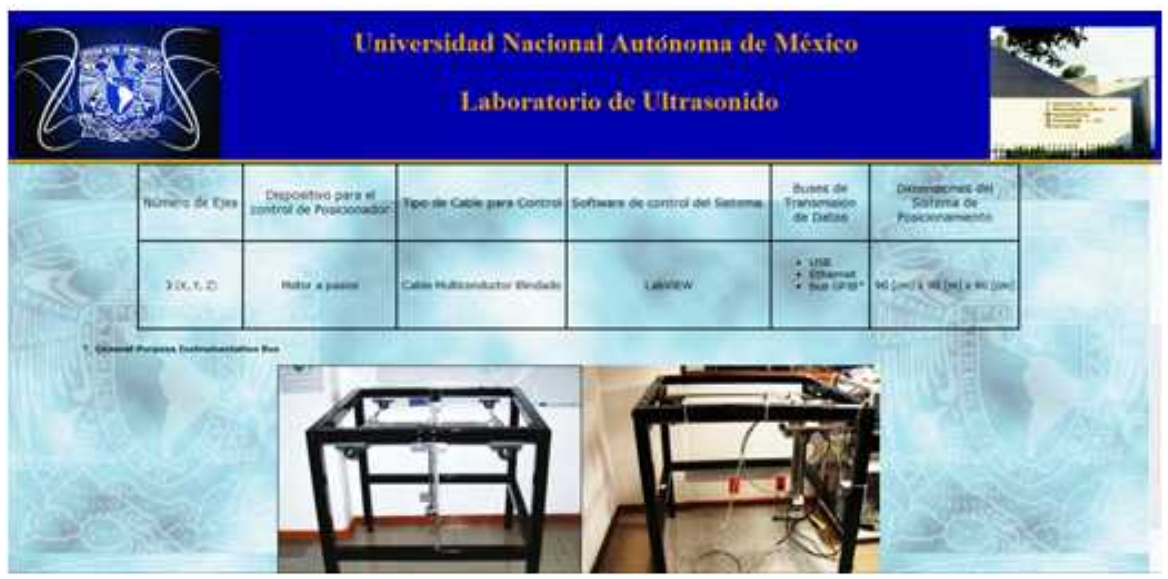

Figura 93. Visualización de pantalla principal de la información del sistema

## **3.3.4 Módulo de base de datos**

Al hacer clic en este módulo, nos enlaza a una página nueva, en el cual podemos visualizar las pruebas y valores teóricos que se realizaron en cada uno de los cables mencionados. En la figura 94 se observa la clasificación de las mismas en esta nueva ventana.

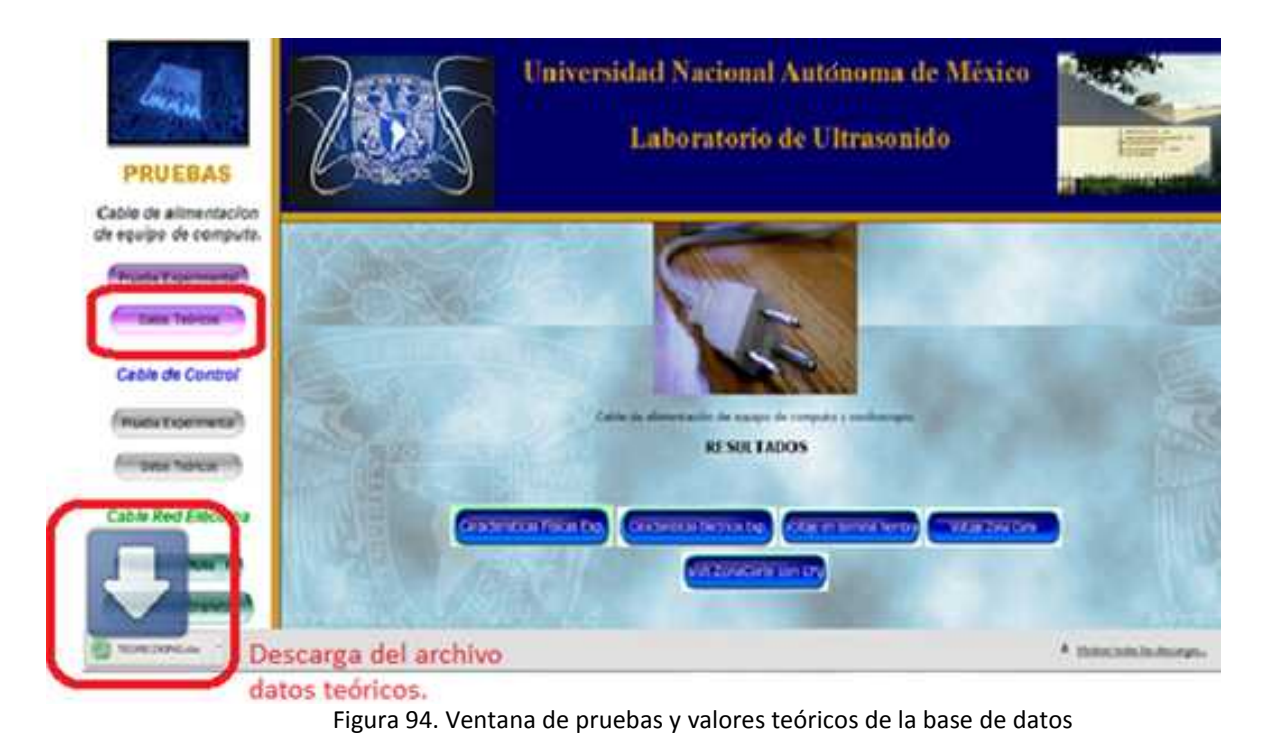

# **3.3.4.1 Cable de alimentación para el equipo de cómputo**

Sección pruebas. Al elegir y dar clic en el módulo prueba experimental, nos despliega en pantalla principal información acerca de este tipo de cable y sus usos. En la parte inferior se muestran las opciones para descargar y visualizar los archivos tipo Excel, con los resultados para cada diferente tipo de prueba experimental, con respecto a este cable en la figuras 95 y 96 se ejemplifica.

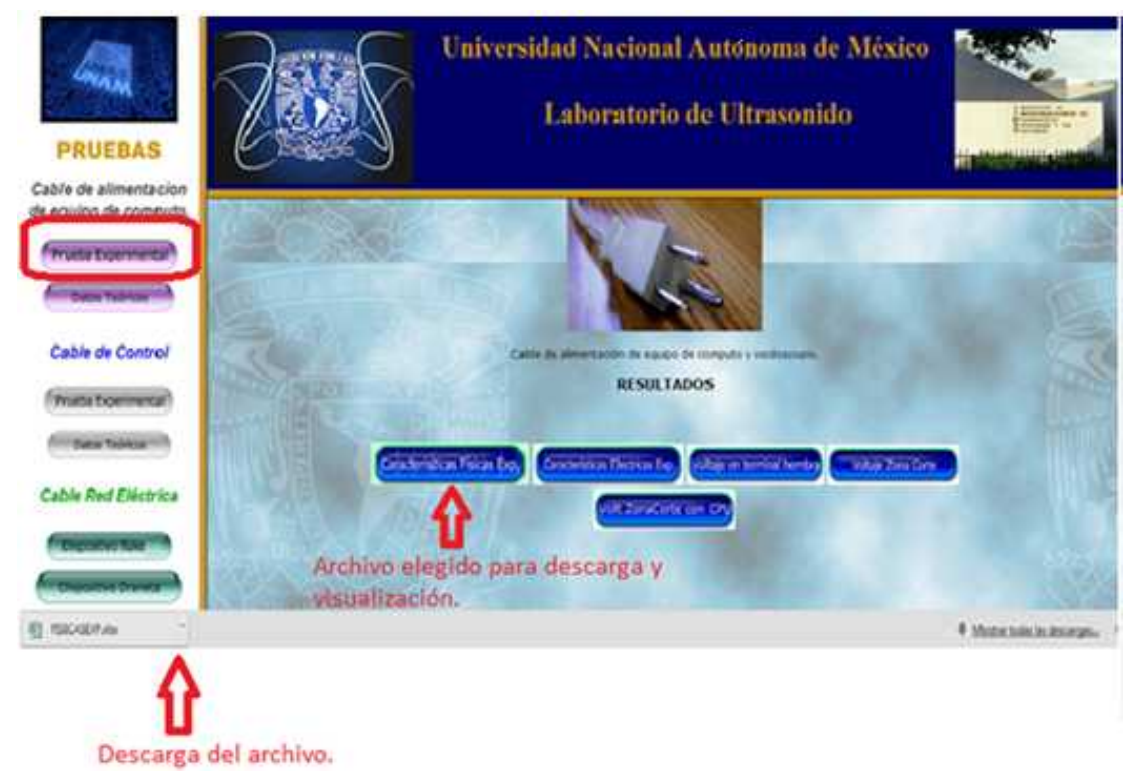

Figura 95. Ventana de opciones de descarga de cada archivo de las pruebas experimentales

|               | <b>Chair</b>                    | 10.      |        |                 |        |         |       |                                                                |                    |                                                                       | TEK/ASDR - Motoret box |                                    |                         |              |                                  |                           |                | <b>Production of the Action</b>            |
|---------------|---------------------------------|----------|--------|-----------------|--------|---------|-------|----------------------------------------------------------------|--------------------|-----------------------------------------------------------------------|------------------------|------------------------------------|-------------------------|--------------|----------------------------------|---------------------------|----------------|--------------------------------------------|
| <b>Sister</b> | <b>Sheets</b>                   | Institut |        | Ducts of pigtre |        | Petraks | Firm. | <b>Thernot</b>                                                 | <b>Yuta</b>        | Programador                                                           |                        |                                    |                         |              |                                  |                           |                | 4日一本市                                      |
|               | A Circuit<br><b>U</b> Crate-    |          | Lister |                 | $-11$  |         |       | m                                                              | and Austrian Freed |                                                                       |                        |                                    |                         |              | H                                | Autosanter<br>a denu      |                | Ð                                          |
| Regist        | 3 Capitario esta                |          |        |                 |        |         |       |                                                                |                    | alternational division with                                           |                        |                                    | electronic researches." | <b>IVKII</b> | <b>Justice Elevine Funnition</b> | 22000                     |                | <b>B</b> column in<br>utilizer relationian |
|               | <b>Farmensien</b>               |          |        |                 | Fokras |         |       | Abunday                                                        |                    | $-$                                                                   | <b>Maryett</b>         |                                    |                         | fiting       | <b>Sincer</b>                    |                           | <b>Madfita</b> |                                            |
|               | N19                             |          | 大师     | Se.             |        |         |       |                                                                |                    |                                                                       |                        |                                    |                         |              |                                  |                           |                |                                            |
|               | ۸                               | W.       |        |                 |        | U.      | ×.    | ٠                                                              |                    | υ                                                                     | Ħ                      |                                    |                         |              | м                                | w                         | $\cup$         | p.<br>E                                    |
|               |                                 |          |        |                 |        |         |       |                                                                |                    | <b>Valores Experimentales</b>                                         |                        |                                    |                         |              |                                  |                           |                |                                            |
|               |                                 |          |        |                 |        |         |       |                                                                |                    | Características físicas de cable de alimentación de equipo de cómputo |                        |                                    |                         |              |                                  |                           |                |                                            |
|               |                                 |          |        |                 |        |         |       |                                                                |                    |                                                                       |                        |                                    |                         |              |                                  |                           |                |                                            |
| n             |                                 |          |        |                 |        |         |       | <b>TAREK DK</b><br><b>ALIMENTACION</b><br>единиз ок<br>соменто |                    | DIAMETRO<br><b>EXTERIOR</b>                                           | <b>ESPESOB</b>         | <b>DIAMETRO</b><br><b>INTERFOR</b> | <b>AREA</b>             |              |                                  |                           |                |                                            |
|               |                                 |          |        |                 |        |         |       |                                                                |                    | <b>Jamil</b>                                                          | [mm]                   | [mm]                               | $ m^2 $                 |              |                                  |                           |                |                                            |
|               |                                 |          |        |                 |        |         |       | HILO BLANCO                                                    |                    | 21                                                                    | 0.0                    | 0.9                                | $0.038 \times 10^{-4}$  |              |                                  |                           |                |                                            |
|               |                                 |          |        |                 |        |         |       | <b>HILO VERDE</b>                                              |                    | 2.08                                                                  | 0.6                    | <b>U.VO</b>                        | 0.0002510               |              |                                  |                           |                |                                            |
|               |                                 |          |        |                 |        |         |       | <b>HILO NEGRO</b>                                              |                    | 2.06                                                                  | 0.7                    | 0.66                               | $0.342 \times 10^{-4}$  |              |                                  |                           |                |                                            |
| 11            |                                 |          |        |                 |        |         |       |                                                                |                    |                                                                       |                        |                                    |                         |              |                                  |                           |                |                                            |
| ш             |                                 |          |        |                 |        |         |       |                                                                |                    |                                                                       |                        |                                    |                         |              |                                  |                           |                |                                            |
| a<br>34       |                                 |          |        |                 |        |         |       |                                                                |                    |                                                                       |                        |                                    |                         |              |                                  |                           |                |                                            |
| 15            |                                 |          |        |                 |        |         |       |                                                                |                    |                                                                       |                        |                                    |                         |              |                                  |                           |                |                                            |
| 38            |                                 |          |        |                 |        |         |       |                                                                |                    |                                                                       |                        |                                    |                         |              |                                  |                           |                |                                            |
| 13<br>1h      |                                 |          |        |                 |        |         |       |                                                                |                    |                                                                       |                        |                                    |                         |              |                                  |                           |                |                                            |
|               |                                 |          |        |                 |        |         |       |                                                                |                    |                                                                       |                        |                                    |                         |              |                                  |                           |                |                                            |
| $20-$         |                                 |          |        |                 |        |         |       |                                                                |                    |                                                                       |                        |                                    |                         |              |                                  |                           |                |                                            |
| 31            | It is not been able to the most |          |        |                 |        |         |       |                                                                |                    |                                                                       |                        |                                    |                         |              |                                  |                           |                |                                            |
| <b>LEWIS</b>  | PE.                             |          |        |                 |        |         |       |                                                                |                    |                                                                       |                        |                                    |                         |              |                                  | <b>TWEETING ARMAULANT</b> |                |                                            |

Figura 96. Ejemplo de visualización del archivo en Excel descargado

# **3.3.4.1.1 Datos teóricos del cable de alimentación del equipo de cómputo**

Al elegir este módulo de datos teóricos para el cable de alimentación de equipo de cómputo se descargara de manera automática el archivo tipo Excel, que contiene los datos teóricos de este tipo de cable. Se visualiza en las figuras 97 y 98.

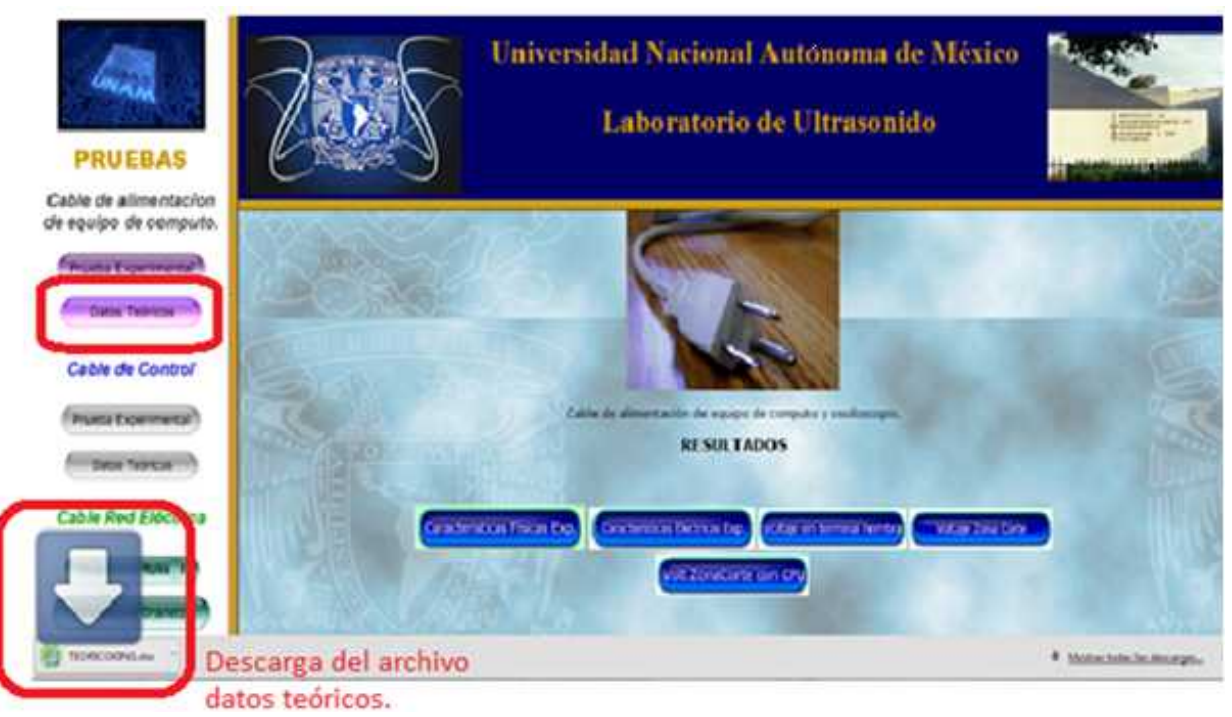

Figura 97. Elección de módulo datos teóricos para el cable de alimentación para el equipo de cómputo

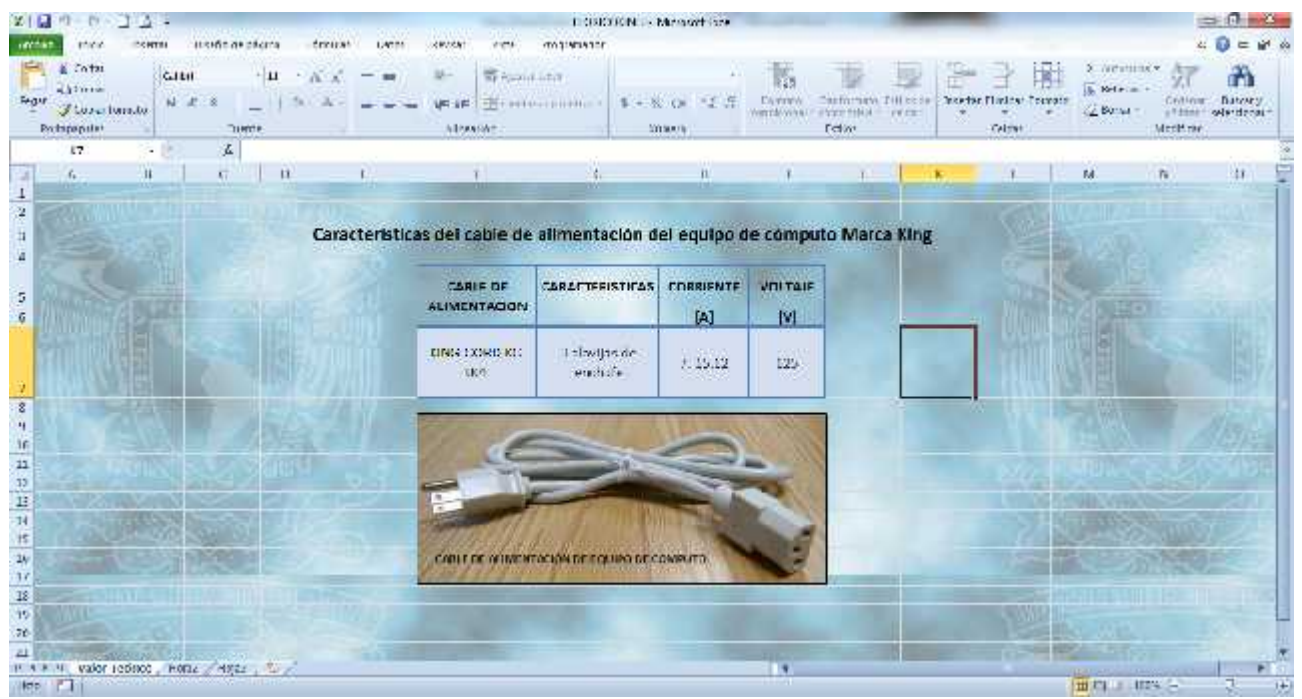

Figura 98. Visualización del archivo descargado en Excel

#### **3.3.4.2 Cable de control**

Sección Pruebas. Al elegir y dar clic en el módulo prueba experimental, nos despliega en la pantalla información acerca de este tipo de cable y sus usos.

Y en la parte inferior se muestran las opciones para descargar y visualizar los archivos tipo Excel, con los resultados para cada diferente tipo de prueba experimental. Se observa en las siguientes figuras 99 y 100.

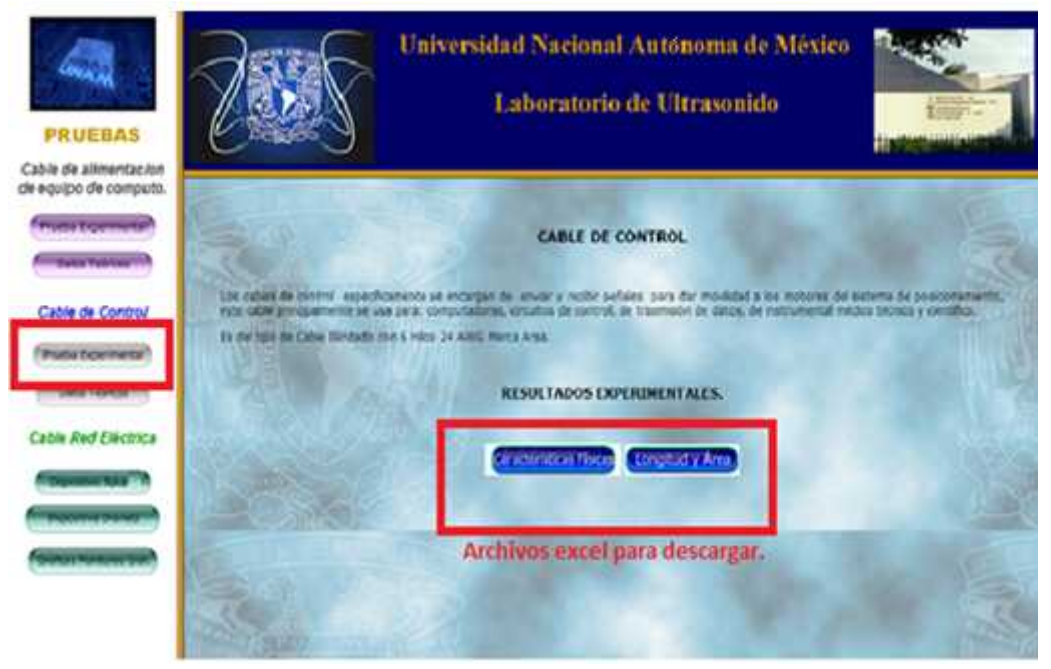

Figura 99. Opciones para descargar el archivo

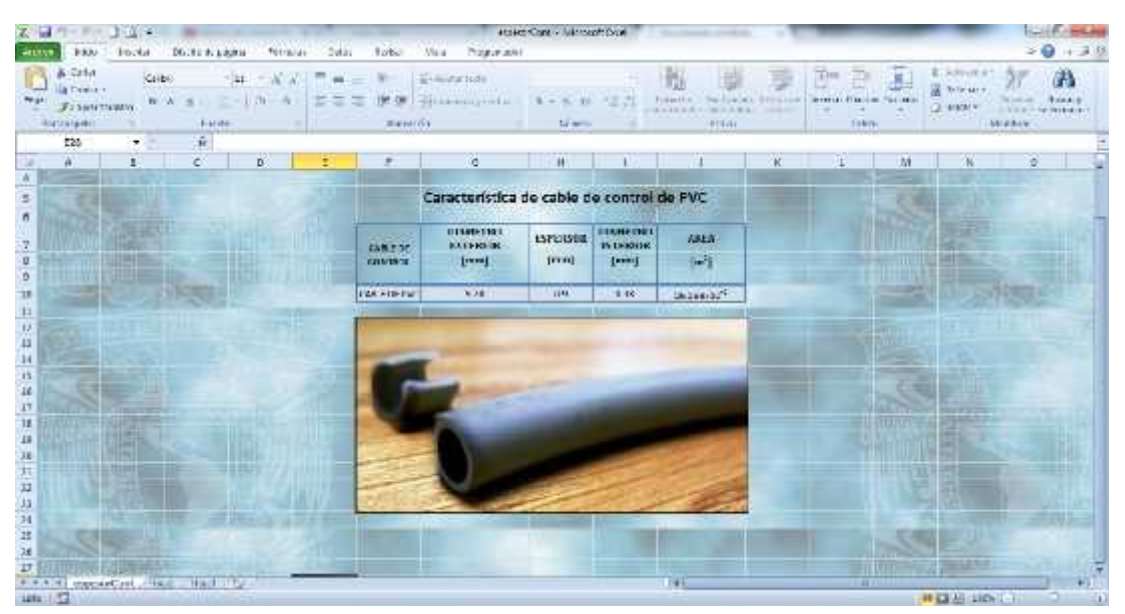

Figura 100. Visualización del archivo en Excel descargado

## **3.3.4.2.1 Datos teóricos del cable de control**

Al elegir este módulo, se descargará de manera automática el archivo tipo Excel, que contiene los datos teóricos del cable de control. Se visualiza en la siguiente figura 101.

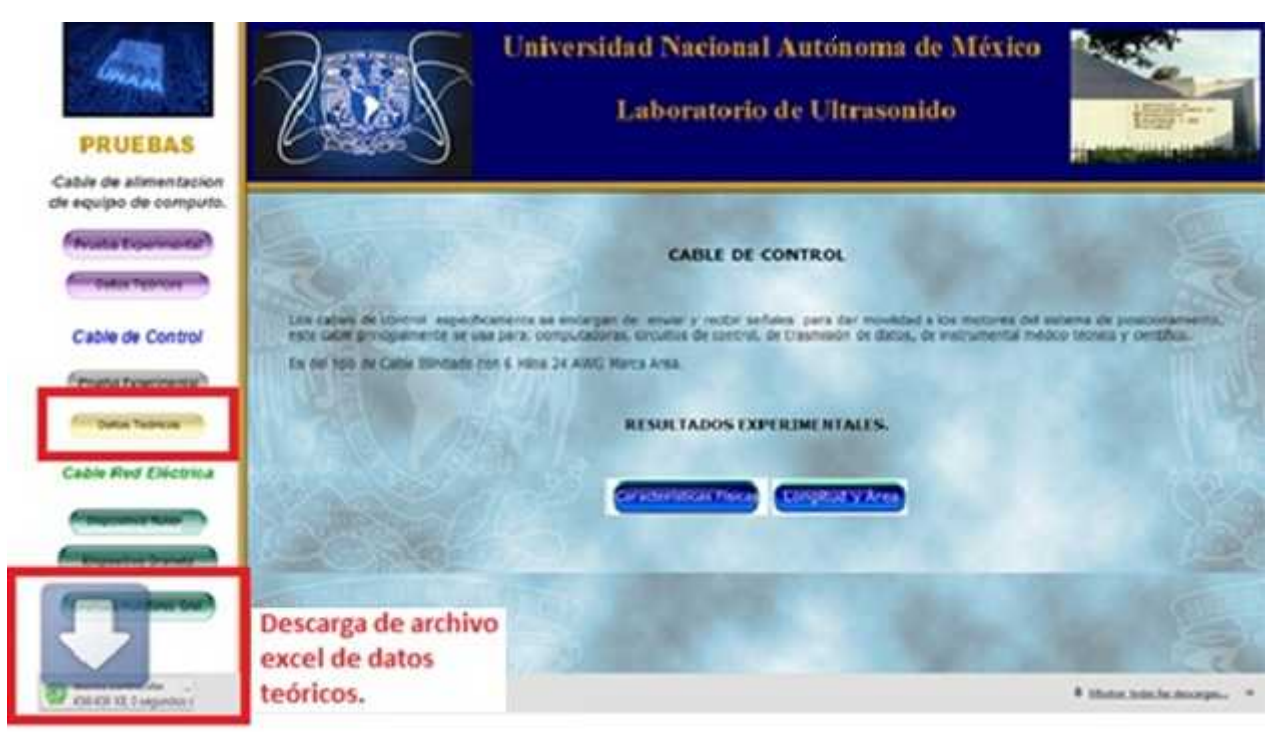

Figura 101. Archivo descargado automáticamente del módulo de datos teóricos del cable de control

# **3.3.4.3 Cable de la red eléctrica**

Sección Pruebas. Al elegir y dar clic en el módulo dispositivo Fluke VR1710, nos despliega en una ventana nueva información e imágenes del dispositivo que se utilizó para capturar datos de voltaje en el transcurso de los días.

Y en la parte inferior se muestran las opciones para descargar y visualizar los archivos tipo Presentación de Microsoft PowerPoint (.pptx), con los resultados de manera gráfica, en distintos periodos como se observa en la siguiente figura 102.

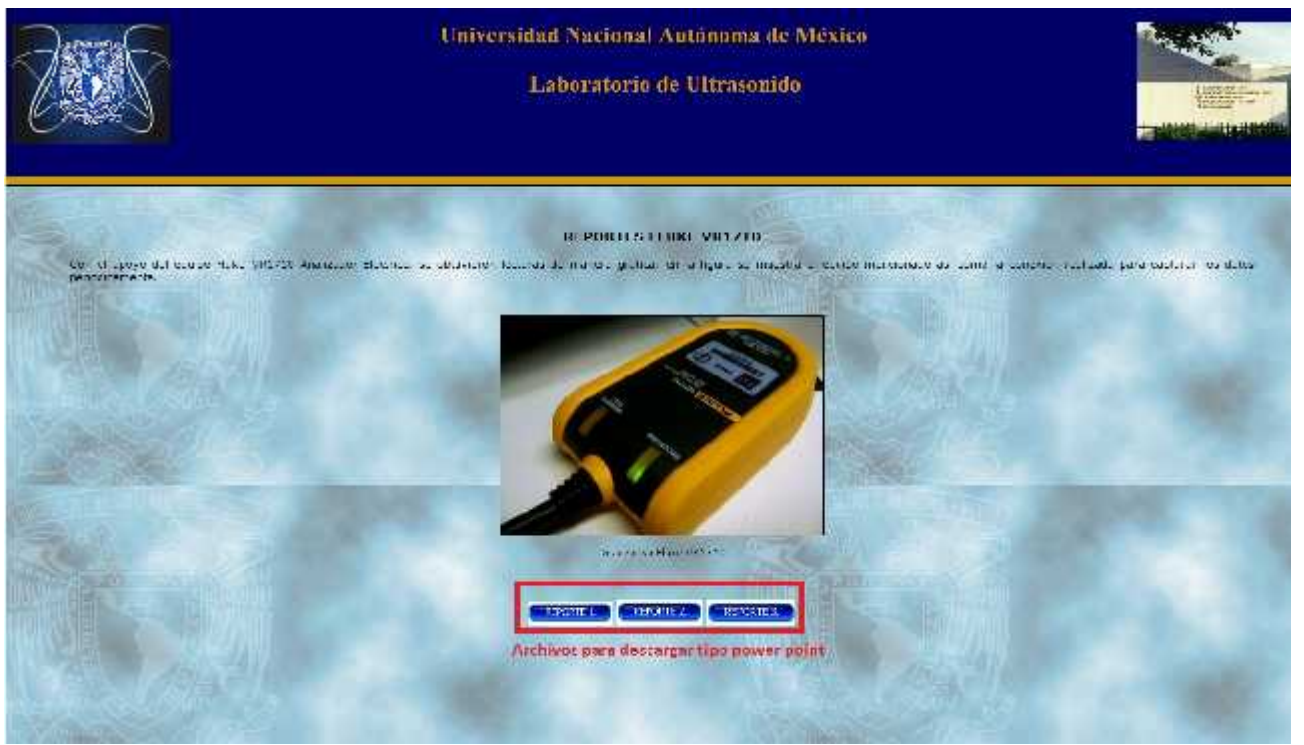

Figura 102. Opciones de descarga de reporte del dispositivo Fluke VR1710.Archivo PowerPoint

Al momento de terminar la descarga del archivo y proceder abrirlo nos pedirá una contraseña, está con el fin de que solo usuarios autorizados puedan visualizarlo, como se observa en la figura 103.

| $2 + 61$<br>理由: 12                                                                                                    | Morrer Four than                                                                                                    | 23<br>$=$ $\overline{u}$                                                                                                    |
|----------------------------------------------------------------------------------------------------|----------------------------------------------------------------------------------------------------|----------------------------------------------------------------------------------------------------|
| <b>Letting</b><br><b>HRIGHT</b><br>story.<br>PONTER<br>matic ante<br>no vanishes.<br>HASHDICAD YOU GROOTER!                                                                                               | 12.123<br><b>KINDY</b>                                                                                                    | 4.0                                                                                                    |
| armore.<br>3 CATH<br>in:<br>- 14<br>PH)<br>×<br>T Helaises<br>a Eliter.<br><b>HOME</b><br><b>LLASH</b><br><b>Characteristic</b><br>capatiba- Ilyaan<br><b>Christmed</b><br>Profespagnia :<br>Takita<br>24 | d'Autobio nel turs e<br><b>SHOP</b><br>日入<br>1.738.739<br>ī-<br>中华华<br>Elisabethic<br>盂<br>Dipirire fution<br>$+ - - -$ ( ) ( ) ( )<br>Fithman structure<br><b>Northern Street, Square</b><br><b>BACATA</b><br>ome. | Wheters defining<br>ara Tiloral<br>Salimanou.<br><b>Cincome or france</b><br>$=10000000$<br>Wide-witness situas<br><b>Edder</b><br>11 |
| <b>Seature in</b>                                                                                                    | $\sqrt{2}$<br>Forms is contracted by specture of someo-<br>Reports 1 vi Fina-Noviembe 2711).                                                                                                    |                                                                                                    |
|                                                                                                    | Annisc<br>Canada).                                                                                                    |                                                                                                    |
|                                                                                                    |                                                                                                    |                                                                                                    |
|                                                                                                    |                                                                                                    |                                                                                                    |

Figura 103. Descarga de archivo PowerPoint y solicitud de contraseña

#### **3.3.4.3.1 Dispositivo Dranetz**

Al elegir este módulo, se visualiza en una ventana nueva la información acerca de este dispositivo y la imagen del mismo.

En la parte inferior se muestran las opciones para descargar y visualizar los archivos tipo Presentación de Microsoft PowerPoint (.pptx), con los resultados de manera gráfica, en distintos periodos como se observa en la siguiente figura 104.

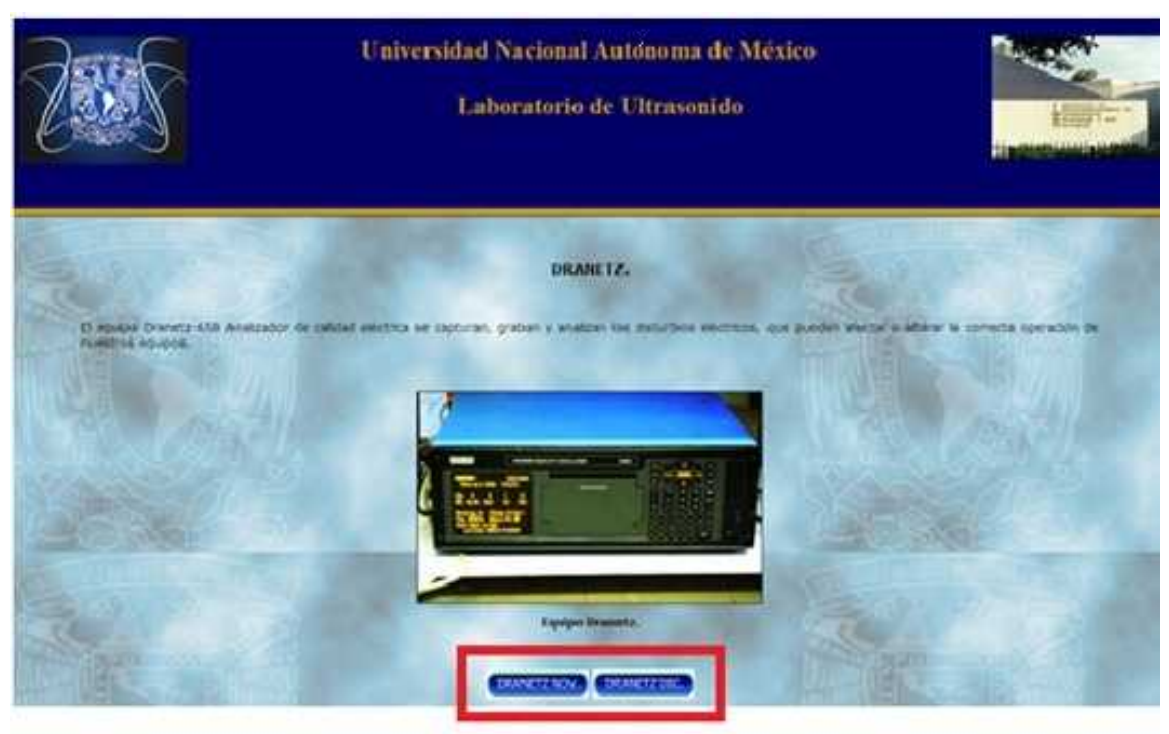

Archivos de descarga Power Point. Figura 104. Opciones para descargar los reporte del dispositivo Dranetz. Archivo en PowerPoint

Al momento de terminar la descarga del archivo y proceder a abrirlo nos pedirá una contraseña, está con el fin de que solo usuarios autorizados puedan visualizarlo, como se muestra en la figura 105.

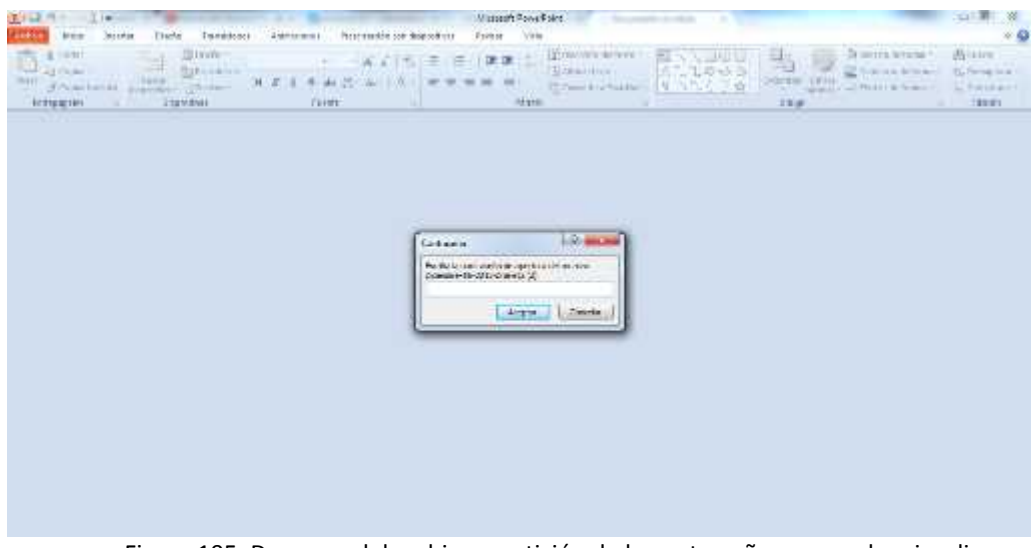

Figura 105. Descarga del archivo y petición de la contraseña para poder visualizar

# **3.3.4.4 Gráficas monitoreo general**

Al elegir este módulo, se visualiza en la pantalla principal la información acerca de algunos de los datos de monitoreo capturadas y que se realizaron las gráficas respectivas para observar alguna anormalidad con respecto a valores de voltaje. En la parte inferior se puede descargar el archivo Word.

En las siguientes figuras 106 y 107 se muestran las ventanas que se visualizan y la descarga del archivo.

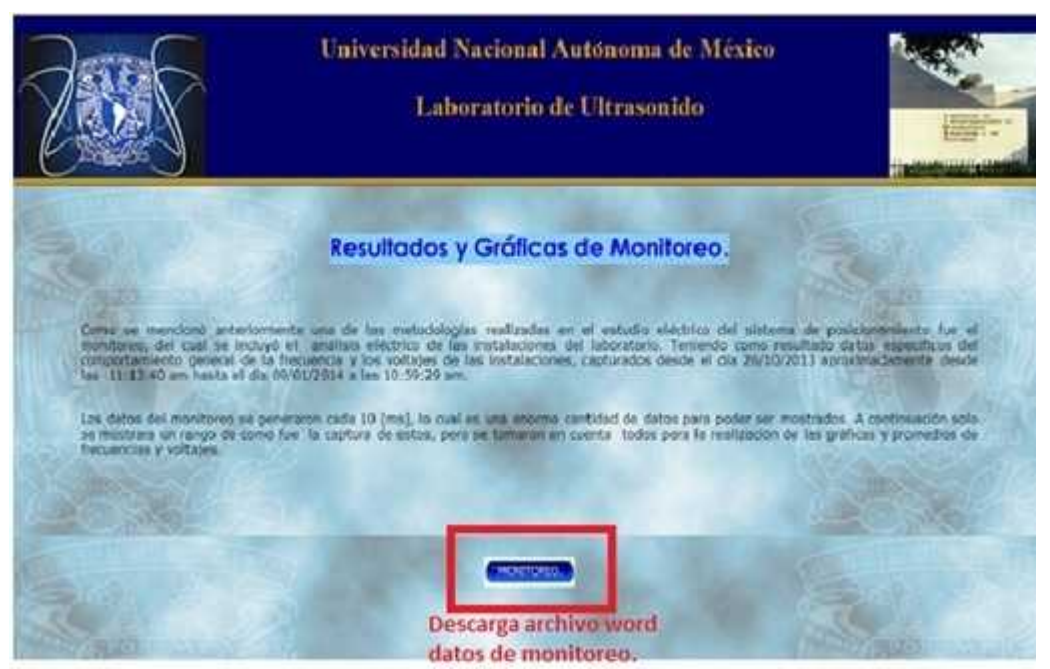

Figura 106. Opción de descarga de archivo en Word para los datos de monitoreo

| <b>Brighter</b> | Artennia: Colemnianus<br>Divide as aggres-                                                      | Broker 1                                                                                        | max                               | Complements         | DATCS THE MONTOWO'S GRAFICAS ORTENERS (2) Date Wheel / Mercury West                                                                                                    |                                                                                                    | 9.6 |
|-----------------|-------------------------------------------------------------------------------------------------|-------------------------------------------------------------------------------------------------|-----------------------------------|---------------------|----------------------------------------------------------------------------------------------------|----------------------------------------------------------------------------------------------------|-----|
|                 | Manada come fixat : Un volvi he mercato el discumento só los finalizaco que no le pueda voltar. |                                                                                                 | <b>Editor de Station Serieses</b> |                     |                                                                                                    |                                                                                                    |     |
|                 |                                                                                                 |                                                                                                 |                                   |                     |                                                                                                    | <b>INTERFERING CONTINUES INTO A REPORT OF A REPORT OF A REPORT OF A REPORT OF A REPORT OF A REPORT OF A REPORT OF A REPORT OF A REPORT OF A REPORT OF A REPORT OF A REPORT OF A REPORT OF A REPORT OF A REPORT OF A REPORT OF A </b> |     |
|                 |                                                                                                 |                                                                                                 |                                   |                     |                                                                                                    |                                                                                                    | ¢   |
|                 |                                                                                                 |                                                                                                 |                                   |                     | <b>DATOS-DEL-MONITOREO-Y-GRAFICAS-OBTENIDAS.5</b>                                                                                                    |                                                                                                    |     |
| w               |                                                                                                 |                                                                                                 |                                   |                     | Como se moncionó anteriormente una de la emotodologia e malizadas en el estudio eléctrico del<br>sistema de posicionamiento fue el monitoreo, del cual se incluyó el -análisis eléctrico de las-<br>instalaciones del la boratorio. Teniendo como resultado datos específicos del comportamiento.<br>general de la frecuencia y los voltajes de las instalaciones, capturados desde el dia 26/10/2013<br>aproximadamente deude las -11:11/40-am hasta «li dia 09/01/2014 e las 10:39/29 am. 6 |                                                                                                    |     |
| w               | voltages. \$                                                                                    | Los datos del monitoreo se generaron cada 10 ma), lo cual es una enorme cantidad de datos para- |                                   |                     | poder ser mostrados. A continuación solo se mostrara un rango de como fue «la captura de estos,»<br>pero se tomas un encuenta-todos para la esalización de las gráficas y promedios de frecuencias y                                                                                                    |                                                                                                    |     |
| m               |                                                                                                 | Dated                                                                                           | Times                             | Frequencia-<br>Mind | Frequencia-Maxis                                                                                                    |                                                                                                    |     |
| ×               |                                                                                                 | 26/30/Journe                                                                                    | 11:13:400                         | <b>14.00 Im</b>     | <b><i>life docket</i></b>                                                                                                    |                                                                                                    |     |
|                 |                                                                                                 | 26/10/2019                                                                                      | 11:13:506                         | 55,599              | 29,9908                                                                                                    |                                                                                                    |     |
| н               |                                                                                                 | 28/10/2018                                                                                      | 31:34.000                         | 15.3704             | 11,1102                                                                                                    |                                                                                                    |     |
|                 |                                                                                                 | 26/10/2013#                                                                                     | 11:18.100                         | <b>15,95mg</b>      | 60.066x                                                                                                    |                                                                                                    |     |
| ш               |                                                                                                 | 24/10/2013m                                                                                     | 31:58.206                         | 65/3E19             | 40.0724                                                                                                    |                                                                                                    |     |
|                 |                                                                                                 | 26/10/30/24                                                                                     | 11:14:30c                         | 60.0576             | <b>MLO77E</b>                                                                                                    |                                                                                                    |     |
|                 |                                                                                                 | 36/10/2013年                                                                                     | $22.54$ min                       | 10.07m              | <b>BO OTHE</b>                                                                                                    |                                                                                                    |     |
| ×               |                                                                                                 | 26/10/2018                                                                                      | 11:14:50c                         | 63,0546             | 83,0778                                                                                                    |                                                                                                    |     |

Figura 107. Archivo descargado de los datos de monitoreo general

# **CAPÍTULO 4 CONCLUSIONES**

Los resultados obtenidos nos permitieron observar la presencia de ruido en el sistema eléctrico del laboratorio, que se deben considerar para no afectar el desempeño del sistema de posicionamiento y proporcionar errores significativos al momento de realizar la caracterización de transductores ultrasónicos para aplicaciones médicas.

Se realizó un estudio eléctrico más a fondo haciendo mediciones en un periodo de tiempo mayor, contando con el apoyo de la *Dirección General de Obras y Conservación* los cuales cuentan con equipo especializado para analizar la calidad de la energía eléctrica. Esto nos permitió detectar ruido en la línea, una de las soluciones recomendadas es usar filtros de línea en las fuentes de alimentación para los equipos así como el uso de un Ups.

Con respecto al sistema de tierras, la distribución de los cables dentro del laboratorio y el tablero que lo alimenta están conectados correctamente, al igual que la conexión a tierra.

Los análisis realizados a los cables de alimentación de la red eléctrica y de las etapas de control, no presentaron problemas, en ninguna de las pruebas realizadas a ellos.

Para el modelado de la base de datos (EER), esta se realizó con la herramienta visual de MySQL Workbench, para crear las relaciones entre las tablas y visualizar nuestro esquema de manera ordenada.

Con respecto al diseño y construcción del sitio web para el laboratorio se realizó con el software dreamweaver cc, en el cual se generaron varias ventanas de navegación para visualizar la información obtenida con respecto al estudio realizado, la consulta de esta solo es posible de manera local, ya que no se realizó ninguna conexión con algún servidor.

Como parte fundamental para la creación de la base de datos y sitio web, fue generar información del estudio eléctrico realizado al sistema de posicionamiento, lo cual se logró gran parte gracias a los dispositivos analizadores de la calidad de la energía utilizados en el laboratorio y a la obtención de los parámetros eléctricos de los cables involucrados en este proyecto.

En lo que se refiere al estudio de las interferencias electromagnéticas en el sistema de posicionamiento y la caracterización de los elementos que están involucrados en el mismo, por falta de tiempo y de no contar con el equipo necesario para llevar a cabo este estudio, esta parte es contemplada para su continuación como un trabajo a futuro.

Podemos mencionar que los aspectos más relevantes que afectan la calidad de la energía eléctrica en el laboratorio de Ultrasonido del IIMAS son:

- Transitorios de corriente y tensión asociados con sobre tensiones externas y maniobra de interruptores.
- Armónicos, asociados con equipos, sistemas interrumpidos de potencia UPS, variadores de velocidad, convertidores de DC, cargadores de baterías, saturación de transformadores, hornos y soldadores de arco, fuentes de conmutación para computadoras, alumbrado fluorescente, etc.

# **CAPÍTULO 5 TRABAJO FUTURO**

La base de datos y el sitio web como una propuesta para el laboratorio de ultrasonido, puede seguir creciendo, ya que solo se obtuvo una pequeña cantidad de datos de manera experimental. Esta base puede servir como plataforma para el almacenamiento e interacción en donde se involucren más proyectos desarrollados. Posteriormente se puede contar con una interfaz y diseño específico para cada proyecto, donde pueda mejorarse y modificarse conforme se vaya requiriendo.

En el área eléctrica la parte fundamental a desarrollar a futuro es el estudio electromagnético, así como la caracterización del sistema y la comparación de operatividad del sistema bajo condiciones de estabilidad y no estabilidad eléctrica y sin ella, para garantizar una óptima respuesta del sistema de posicionamiento y de los transductores caracterizados en él.
## **Bibliografía**

[1]Johnson David E. Análisis básicos de circuitos eléctricos. Prentice-Hall hispanoamericana.4ª edición.1991.

[2]http://www.asifunciona.com/electrotecnia/ke\_voltaje/ke\_voltaje\_1.htm

[3] Richard C. Dorf. Circuitos Eléctricos. Introducción al análisis y diseño. Alfa Ohmega.

[4] Allan H. Robbins y Wilhelm C. Miller. Análisis de Circuitos Teoría y Práctica 4ª Edición.

[5] http://www.emb.cl/electroindustria/articulo.mvc?xid=1409&edi=74

[6] Diseño y construcción de un sistema de posicionamiento automatizado ultrasónico. Adalberto J. Tesis grado nivel licenciatura.UNAM.2005.

[7] http://es.scribd.com/doc/86791237/mallas-trasientes

[8] Josep Balcells. Interferencias electromagnéticas en sistemas electrónicos. MARCOMBO, S.A

[9]Libro Emerald IEEE 1100

[10] Electromagnetic Compatibility (EMC). Part 5.IEC- SC:77B. Committee Draft, July 1993

[11]http://watergymex.org/contenidos/rtecnicos/Optimizando%20la%20Operacion%20y%20el%20M antenimiento/Calidad%20de%20la%20Energia.pdf

[12]http://www.ruelsa.com/notas/tierras/pe30.html#3.1

[13]NORMA Oficial Mexicana nom-001-SEDE-2012. Aparatos electrónicos-Aparatos electrónicos de uso en oficina y alimentados por diferentes fuentes de energía eléctrica requisitos de seguridad y métodos de prueba.

[14]http://es.scribd.com/doc/15923538/C-J-Date-Intro-Duc-Ion-a-Los-Sistemas-de-Bases-de-Datos

[15] Ma. Victoria Nevado Cabello Introducción a Las Bases de Datos Relacionales. Editorial Visión Libros.

[16] Sánchez, Jorge. Diseño Conceptual de Bases de Datos. Editorial Creative Commons. Año 2004.

[17] Análisis y diseño de Bases de Datos, Diplomado en Bases de Datos M.C. Yolanda Moyao Martinez Primavera 2000

## [18] AUTOCAD 2013

[19] www.buenastareas.com/ensayos/Base-De-Datos/2421616.html

[20] http://es.wikipedia.org/wiki/MySQL\_Workbench

[21] http://helpx.adobe.com/es/x-productkb/policy-pricing/system-requirements dreamweaver.html#main\_Dreamweaver\_8\_system\_requirements

[22] Olivier Heurtel. PHP y MySQL. Ediciones ENI. Enero 2009.

[23]http://es.wikipedia.org/wiki/MySQL\_Workbench

- [24] http://www.desarrolloweb.com/
- [25] http://es.wikipedia.org/wiki/XAMPP
- [26] http://es.wikipedia.org/wiki/Servidor\_HTTP\_Apache
- [27] http://es.wikipedia.org/wiki/HTML

[28] Dreamweaver 8 y CC. Desarrollo de páginas web dinámicas con Php y MySQL. Pérez López, César. Editorial Ra-Ma editorial. Año 2007

# **VR1710 Registrador de calidad** eléctrica para tensión monofásica

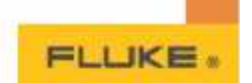

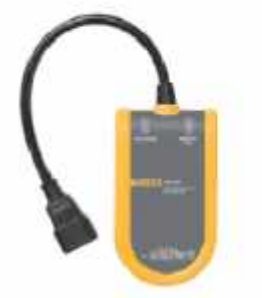

Pulse VR1710

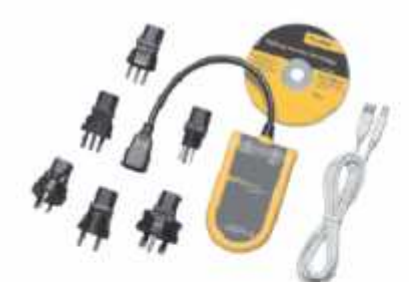

Fluke VR1710 y oue accesorios incluidos

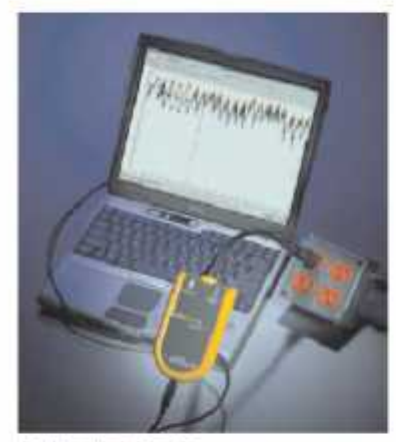

Inclore autware PoverLog

Accesorios incluidos Pluke VR1730, cable USB, CD con software PowerLog, adaptadores de cable de alimentación universales

Información para pedidos<br>VRI710 Registrador de calidad eléctrica para tensión monofásica

### La forma más sencilla de detectar y registrar problemas de calidad de la tensión

El Fluke VR1710 es un registrador de calidad eléctrics pars tensión monotásica que ofrece<br>un registro fácil y rápido de tendencias de israstón, castian, armónicos y calidad general de la energía eléctrica, incluidar fluctuaciones y sobretensiones, para facilitar al personal de manteramiento y de gestión de instalaciones la localización de la consa de los problemas de tensión. Los parámetros de cabdad de tensión, como el valor eñosa promedio, transitorios, parpadeos y armónicos hasta el número 32 se registran durante un período de tiempo medio definido por el usuario de entre 1 migundo y 20 miratos.

#### Aplicaciones

- Registro de eventos de tensión: controloy registra la tenzión de alimentación; mide el valor eficaz promedio, los valores minimos y máximos, y compnieba si la toma de corriente de red proporciona tensión dentro del rango de tolerancia.
- $*  
 Medida de distortion: mida the  
coefficients  $y$    
armonicon; compute  $\pm$  in  
series de$ distorsión (sistemas de alimentación internampida, variadores, etc.) están. afectando a otros equipos.
- · Claro resumen gráfico de datos y rápida visión de los parámetros clave de calidad. eléctrica
- · Obtenga una imagen completa con los valores RMS minimos, máximos y promedio<br>(1/4 de ciclo) con indicación de tiempo
- · Consulte la información detallada con la visualización real de transitorios (>100 µs) con indicación de tiempo
- · Análisis completo de valores de distorsión armónica total y de armónicos individuales con registro de tendencias
- · Capacidad de acosso remoto mediante módem externo
- · Medida del parpadece cuantifique los efectos de las cargas conmutadas en mitemas de iluminación.
- « Transitorios de tensión: cupture esco<br>eventos internitorios y momentáneos que pueden afectar a su equipo; la forma de onda completa se indios con fecha. indicación de tiempo y duración.

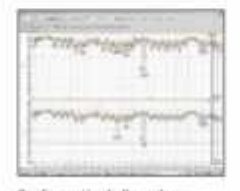

Configuración de PowerLagcian has afestes recent de las periodos de registro y de los<br>átturales con valeres predeterratoados  $\begin{tabular}{l|c|c|c} \hline \textbf{a} \textbf{p} \textbf{p} \textbf{p} \textbf{q} \textbf{p} \textbf{p$ (Viene la pagina Web de Fiul

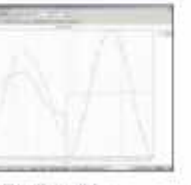

Visualización real de<br>transfiarios (>200 ps) con<br>indicación de fiampo: identifique rapidamente<br>problemas con el nomeure problem increduction

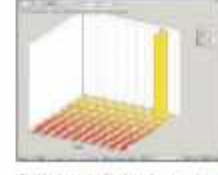

**Análisis estadístico de eventos**<br>de tensión: roduco d na dientation sistem .<br>International de las contrabades y<br>Ignitudes de las exactas sociée

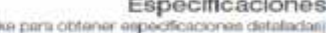

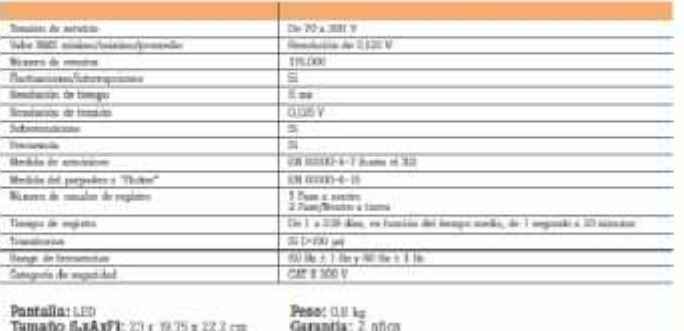

Pantalla: LED Tumaño 5.xAxF1: 23 x 39.75 x 22.2 cm

127